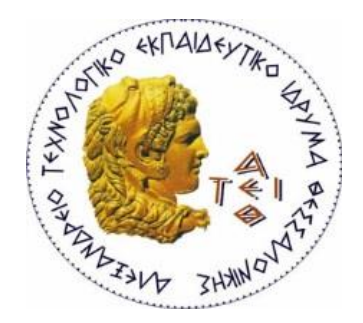

# ΑΛΕΞΑΝΔΡΕΙΟ ΤΕΧΝΟΛΟΓΙΚΟ ΕΚΠΑΙΔΕΥΤΙΚΟ ΙΔΡΥΜΑ ΘΕΣΣΑΛΟΝΙΚΗΣ ΣΧΟΛΗ ΔΙΟΙΚΗΣΗΣ ΚΑΙ ΟΙΚΟΝΟΜΙΑΣ ΤΜΗΜΑ ΒΙΒΛΙΟΘΗΚΟΝΟΜΙΑΣ ΚΑΙ ΣΥΣΤΗΜΑΤΩΝ ΠΛΗΡΟΦΟΡΗΣΗΣ

# Προσωπικότητες της Θεσσαλονίκης 1912 – 2014

# Famous People of Thessaloniki 1912 – 2014

# ΜΑΝΩΛΗ ΙΩΑΝΝΑ

Θεσσαλονίκη, Απρίλιος 2017

# ΑΛΕΞΑΝΔΡΕΙΟ ΤΕΧΝΟΛΟΓΙΚΟ ΕΚΠΑΙΔΕΥΤΙΚΟ ΙΔΡΥΜΑ ΘΕΣΣΑΛΟΝΙΚΗΣ ΣΧΟΛΗ ΔΙΟΙΚΗΣΗΣ ΚΑΙ ΟΙΚΟΝΟΜΙΑΣ ΤΜΗΜΑ ΒΙΒΛΙΟΘΗΚΟΝΟΜΙΑΣ ΚΑΙ ΣΥΣΤΗΜΑΤΩΝ ΠΛΗΡΟΦΟΡΗΣΗΣ

# Προσωπικότητες της Θεσσαλονίκης 1912 – 2014

Famous People of Thessaloniki 1912 – 2014

ΠΤΥΧΙΑΚΗ ΕΡΓΑΣΙΑ

# ΜΑΝΩΛΗ ΙΩΑΝΝΑ

ΕΠΙΒΛΕΠΩΝ ΚΑΘΗΓΗΤΗΣ : ΝΙΤΣΟΣ ΗΛΙΑΣ

Θεσσαλονίκη, Απρίλιος 2017

# **Ευχαριστίες**

Θα ήθελα να ευχαριστήσω θερμά τον κ. Μιχάλη Κεφαλά καθώς και τον κ. Ηλία Νίτσο για την βοήθεια, την υπομονή και τη στήριξη που μου παρείχαν κατά τη διάρκεια της εκπόνησης της παρακάτω εργασίας. Το μάθημα τους «Σχεδιασμός δικτυακών τόπων» με εισήγαγε σε ένα άγνωστο για μένα γνωστικό αντικείμενο, το οποίο όχι μόνο με βοήθησε να αναπτύξω τις τεχνικές μου γνώσεις αλλά και να εξελιχθώ ως βιβλιοθηκονόμος.

Επιπλέον, ευχαριστώ ιδιαίτερα την οικογένεια μου, η οποία όλα αυτά τα χρόνια ήταν δίπλα μου, παρέχοντας κάθε εφόδιο ώστε να καταφέρω να ανταπεξέλθω στα καθήκοντα της σχολής αλλά και της φοιτητικής μου ζωής.

# **Πρόλογος**

Η παρούσα πτυχιακή εργασία πραγματοποιήθηκε στα πλαίσια του προγράμματος σπουδών του ΣΤ' εξαμήνου του τμήματος Βιβλιοθηκονομίας & Συστημάτων Πληροφόρησης του Αλεξάνδρειου Τεχνολογικού Εκπαιδευτηρίου Θεσσαλονίκης. Σκοπός της εργασίας είναι η δημιουργία ενός δικτυακού τόπου και ο τίτλος της «Προσωπικότητες της Θεσσαλονίκης 1912-2014».

Ο λόγος που επιλέχθηκε το παραπάνω θέμα για την εκπόνηση της πτυχιακής εργασίας είναι αφενός η πρωτοτυπία, αφετέρου το ιδιαίτερο ενδιαφέρον προς την πόλη της Θεσσαλονίκης, την ιστορία της και τις προσωπικότητες που συνέβαλαν στην πολιτιστική της ανάπτυξη.

Αρχικά θα παρουσιασθεί το θεωρητικό μέρος της εργασίας, η επιλογή των προσωπικοτήτων οι οποίες συλλέχθηκαν, η δημιουργία κατηγοριών, τα κριτήρια επιλογής τους καθώς και το βιογραφικό που τις συνοδεύει.

Στη συνέχεια, θα παρουσιασθεί ο σχεδιασμός του ιστοτόπου , η ανάλυση της δομής του καθώς και ο τρόπος κατασκευής του.

Θα περιγραφεί βήμα-βήμα το πως κατασκευάστηκε ο ιστότοπος παρουσιάζοντας λεπτομερώς το ανοιχτού κώδικα σύστημα διαχείρισης περιεχομένου, Wordpress, το οποίο έδρασε καταλυτικά στη δημιουργία του αλλά και τα μέσα φιλοξενίας του στο Internet. Τέλος θα ακολουθήσουν εκτυπωμένες σελίδες του ιστότοπου, τα τελικά συμπεράσματα της πτυχιακής εργασίας και οι βιβλιογραφικές πηγές που συντάχθηκαν με το πρότυπο APA (American Psychological Association 6<sup>th</sup> Edition).

## **Λέξεις Κλειδιά**

Ιστοσελίδες, Ίντερνετ, Σχεδιασμός, Wordpress, Βιβλιοθηκονομία, Υπολογιστές

## **Abstract**

This diploma thesis was conducted within the framework of the program of the 6th semester of the Department of Library and Information Systems of the Alexandrian Technological Educational Institute of Thessaloniki. The aim of the work is designing a website under the name "Famous People of Thessaloniki 1912-2014".

The reason why this topic was chosen for the dissertation is on the one hand, its uniqueness and originality, on the other hand, my particular interest in the city of Thessaloniki, its history and the personalities that contributed to its cultural development.

Initially, the theoretical part of the work will be presented, the selection of the personalities that were collected, the creation of categories, the criteria for their selection and the biographies that accompany them.

Next, the design of the site, its structure analysis and the way it is constructed will be presented.

A step-by-step description of how the site was constructed with the help of the open source content management system, Wordpress, will be presented in detail, as well as the hosting services. Finally, there will follow printed pages of the website and the final conclusions of the dissertation, in addition to the bibliographic sources that were used and registered by the APA (American Psychological Association) Citing Style.

## **Keywords**

Websites, Internet, Web Design, Wordpress, Library Science, Computers

# Κατάλογος εικόνων

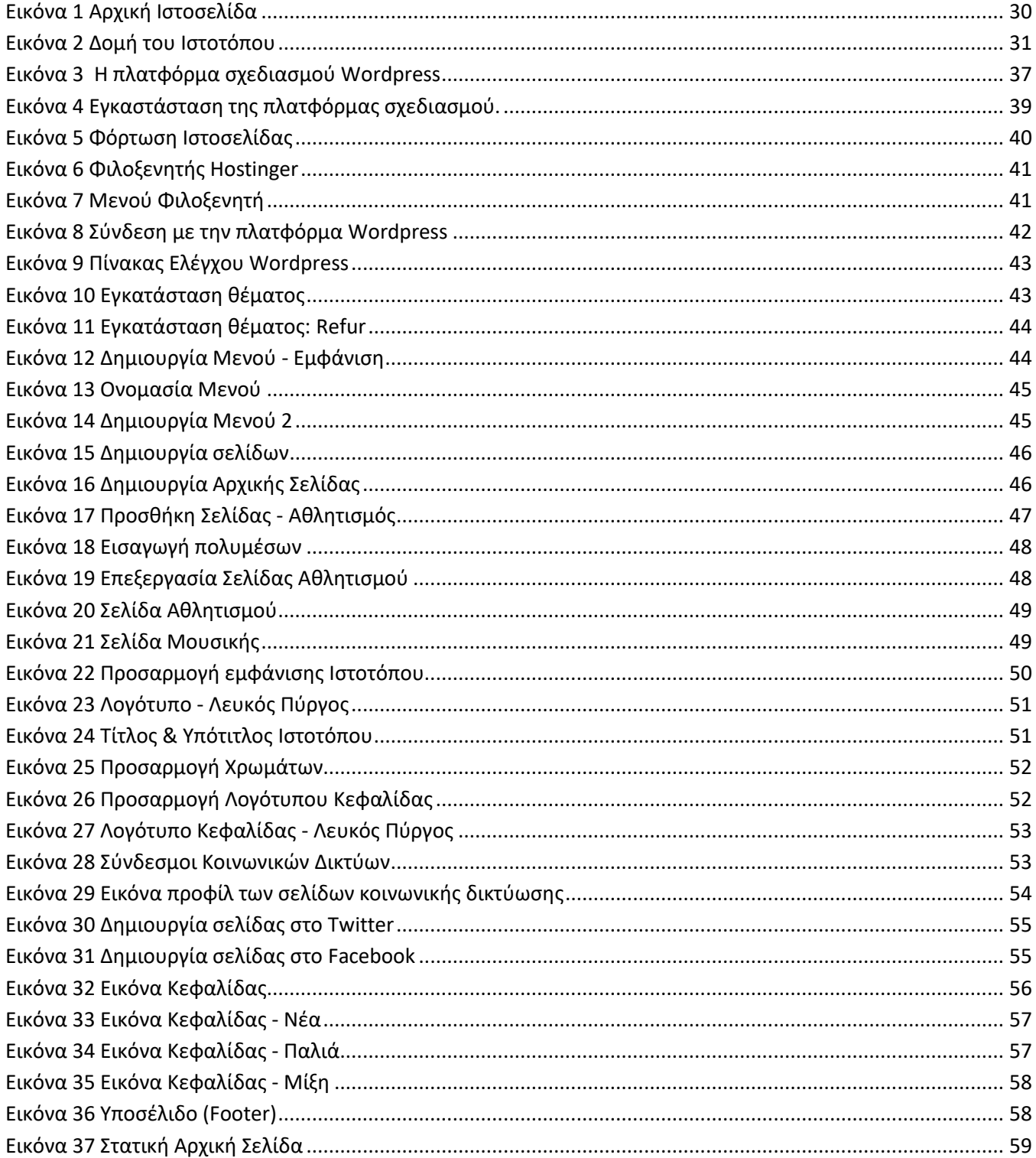

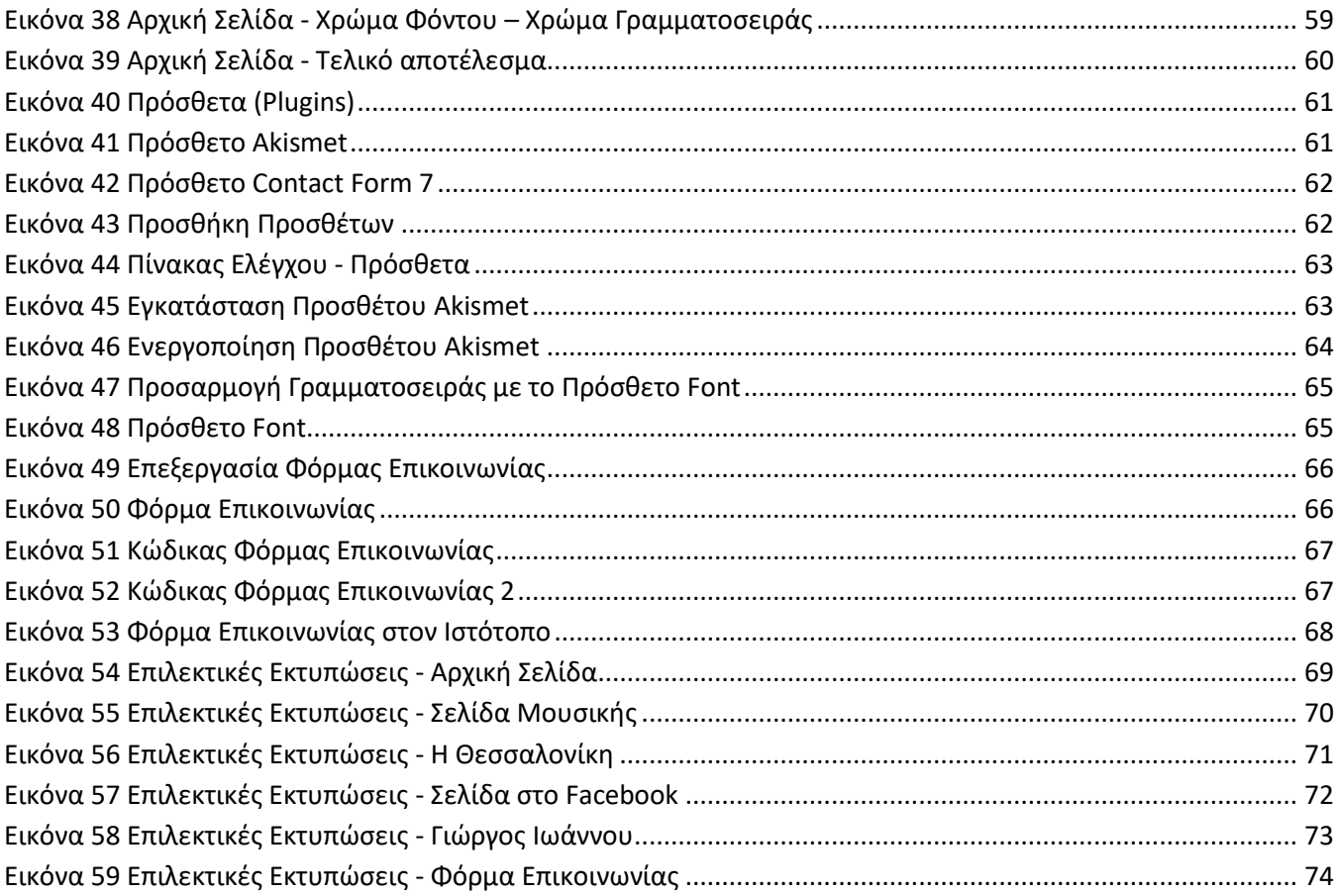

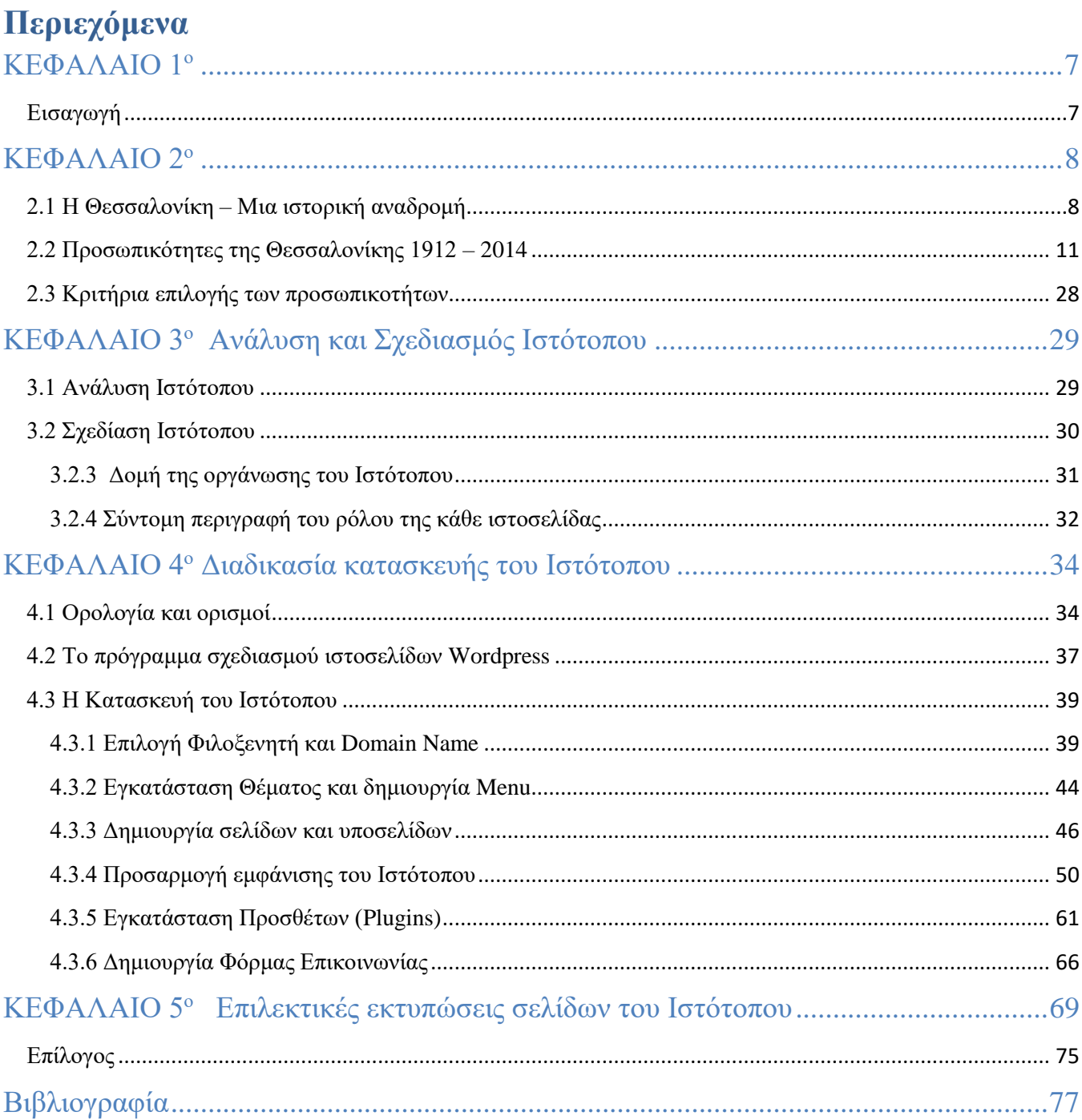

## <span id="page-8-0"></span>**ΚΕΦΑΛΑΙΟ 1<sup>ο</sup>**

## <span id="page-8-1"></span>**Εισαγωγή**

Μια ιστοσελίδα είναι ένας από τους πιο σύγχρονους τρόπους προβολής και προώθησης που μπορεί να επιστρατεύσει κανείς στις μέρες μας. Είτε αυτή πρόκειται για σκοπούς διαφήμισης, έρευνας, ή ενημέρωσης, η δημιουργία της προϋποθέτει συγκεκριμένα βήματα τα οποία αφορούν τόσο τον οραματισμό, τον καθορισμό των στόχων που εκείνη θέλουμε να επιτύχει, τον σχεδιασμό και τέλος την κατασκευή της.

Βασική αρχή της ανάπτυξης στην επιστήμη της Πληροφορικής είναι το γεγονός ότι η σωστή ανάλυση μπορεί να οδηγήσει στη σωστή υλοποίηση. Το ίδιο ακριβώς ισχύει και στην κατασκευή ιστοσελίδων. Η ανάλυση αυτή ξεκινά από την πλήρη κατανόηση της φιλοσοφίας και της εικόνας που θέλει να αποτυπώσει ο δημιουργός στην ιστοσελίδα του. Στην παρούσα εργασία η φιλοσοφία της ιστοσελίδας αποσκοπεί στην ενημέρωση του κοινού γύρω από ένα πολιτισμικό – πολιτιστικό θέμα, το οποίο δεν είναι άλλο από την παρουσίαση της πόλης της Θεσσαλονίκης, τόσο σε γεωγραφικό, πολιτισμικό και κοινωνικό επίπεδο, μεταφέροντας τον χρήστη σε ένα χρονικό φάσμα εκατό περίπου χρόνων και δίνοντας του την ευκαιρία να έρθει σε επαφή με τις προσωπικότητες εκείνες οι οποίες έδρασαν καταλυτικά στην ανάπτυξη αυτής της πόλης σε πέντε διαφορετικές κατηγορίες πολιτιστικού επιπέδου.

Αυτές του Αθλητισμού, της Λογοτεχνίας, της Μουσικής, της Πολιτικής αλλά και σε μια Γενική κατηγορία η οποία αποτελείται από λιγότερο «διάσημα» αντικείμενα πολιτιστικής δράσης, όπως είναι για παράδειγμα η Αρχαιολογία και η Ζωγραφική.

Στη συνέχεια σχεδιάζεται η ράχη του ιστότοπου. Αποφασίζεται από πόσα μέρη θα αποτελείται, σε ποια σημεία του θα δοθεί μεγαλύτερη έμφαση καθώς και πως αυτά θα αναδεικνύονται καλύτερα. Δίνεται ιδιαίτερη προσοχή ώστε ο ιστότοπος να είναι λειτουργικός, να μπορεί δηλαδή ο χρήστης να πλοηγηθεί με άνεση κατά την διάρκεια της επίσκεψης του σε αυτόν. Έτσι παράγεται ένα σχεδιάγραμμα ή αλλιώς ένας «χάρτης» ο οποίος βοηθά τον δημιουργό, κατά την διάρκεια της κατασκευής του ιστοτόπου, στα επόμενα βήματα του.

Αφού λοιπόν έχουν τεθεί όλοι οι στόχοι για τη δημιουργία ενός ιστοτόπου κι εφόσον το σχεδιάγραμμα (template) είναι ολοκληρωμένο, το επόμενο βήμα είναι η επιλογή μιας πλατφόρμας κατασκευής ιστοσελίδων και η υλοποίηση του οράματος στην πράξη.

Τέλος, η ανάπτυξη είναι απαραίτητο να γίνει έχοντας στο μυαλό του κανείς τις σύγχρονες μεθοδολογίες και απαιτήσεις του Διαδικτύου έτσι όπως έχουν διαμορφωθεί από την ίδια την τεχνολογία αλλά και σε μεγάλο βαθμό από παράγοντες όμως οι μηχανές αναζήτησης. Αυτό σημαίνει πως ο ιστότοπος θα πρέπει να δέχεται την απαραίτητη υποστήριξη, τόσο από τον ίδιο τον δημιουργό ο οποίος θα πρέπει να τον παρακολουθεί, να τον ανανεώνει συχνά και να πληροί τις προϋποθέσεις συνέπειας απέναντι στην εταιρεία φιλοξενίας στο Διαδίκτυο. Επομένως, η δημιουργία ενός ιστοτόπου δεν τελειώνει κατά την δημοσίευση του, αντιθέτως αυτή αποτελεί την αρχή της «ζωής» του.

# <span id="page-9-1"></span><span id="page-9-0"></span>**ΚΕΦΑΛΑΙΟ 2<sup>ο</sup> 2.1 Η Θεσσαλονίκη – Μια ιστορική αναδρομή**

#### **Αρχαιότητα**

Η Θεσσαλονίκη ιδρύθηκε το 315 (ή το 316) π.Χ. από τον Κάσσανδρο, κυρίαρχο τότε και βασιλιά στη συνέχεια της Μακεδονίας. Ο αρχικός πληθυσμός της σχηματίστηκε με «συνοικισμό», με τη μεταφορά δηλαδή κατοίκων από τους γύρω οικισμούς και την εγκατάσταση τους στη νέα πόλη, στην οποία ο Κάσσανδρος έδωσε το όνομα της γυναίκας του Θεσσαλονίκης, αδερφής του Μ. Αλεξάνδρου από άλλη μητέρα. Η ιδιαίτερα επίκαιρη γεωπολιτική θέση στην οποία ιδρύθηκε η Θεσσαλονίκη συντέλεσε ώστε να αναδειχθεί γρήγορα σε σημαντική πόλη και αξιόλογο λιμάνι του Μακεδονικού κράτους.

Το 168 π.Χ οι Ρωμαίοι, αφού νίκησαν στη μάχη της Πύδνας τον τελευταίο βασιλιά της Μακεδονίας Περσέα, υπέταξαν το Μακεδονικό κράτος. Η Θεσσαλονίκη έγινε τότε πρωτεύουσα πόλη μιας από τις τέσσερις «μερίδες» στις οποίες χώρισαν αρχικά οι κατακτητές τη Μακεδονία. Στη συνέχεια, μετά την καταστολή της επανάστασης του Ανδρίσκου το 148 π.Χ., έγινε πρωτεύουσα της ενιαίας ρωμαικής «Επαρχίας της Μακεδονίας» και έδρα του Ρωμαίου διοικητή.

Εποχή ιδιαίτερης οικονομικής και πολιτιστικής ακμής για τη Θεσσαλονίκη ήταν ο 3ος αιώνας μ.Χ. Αυτό γίνεται φανερό, κοντά στα άλλα, και από τους πολλούς τιμητικούς τίτλους που της είχαν απονείμει Ρωμαίοι αυτοκράτορες, όπως οι τίτλοι «μητρόπολις» και «νεωκόρος». Την ίδια αυτή περίοδο οι Θεσσαλονικείς αντιμετώπισαν με επιτυχία επιδρομές Γότθων, που πολιόρκησαν την πόλη δύο φορές (235 και 269 μ.Χ.).

Στις αρχές του 4ου αιώνα μ.Χ. ο καίσαρας , αρχικά, και αυτοκράτορας, στη συνέχεια, Γαλέριος, που είχε επιλέξει τη Θεσσαλονίκη ως έδρα του, οικοδόμησε τα επιβλητικά μνημειακά κτίσματα του λεγόμενου «Γαλεριανού Συγκροτήματος» (Ανάκτορα, Αψίδα Γαλερίου, Ροτόντα). Στις αρχές του 4<sup>ου</sup> αιώνα, το 303 ή το 304 μ.Χ. μαρτύρησε εδώ ο Άγιος Δημήτριος, που εκτελέστηκε με εντολή του Γαλερίου μέσα στη φυλακή με λογχισμό. Τέλος, το 323-324 μ.Χ. ο αυτοκράτορας Μ. Κωνσταντίνος, στα πλαίσια των πολεμικών προετοιμασιών που έκανε για την αντιμετώπιση του συναυτοκράτορα του Λικινίου, κατασκεύασε στο ΝΔ άκρο της πόλης ένα μεγάλο τεχνητό λιμάνι, το γνωστό ως «λιμάνι του Κωνσταντίνου», που δεν υπάρχει πια σήμερα.

#### **Τα βυζαντινά χρόνια**

Ο αυτοκράτορας Θεοδόσιος Α' (379 – 395) χρησιμοποίησε τη Θεσσαλονίκη ως ορμητήριο για τις επιχειρήσεις του εναντίον των Γότθων. Εδώ επίσης βαφτίστηκε χριστιανός και από εδώ εξέδωσε το γνωστό διάταγμα του, με το οποίο επέβαλε στους υπηκόους του ως μόνο αληθινό το δόγμα της Οικουμενικής Συνόδου της Νίκαιας (του 325).

Την ίδια περίοδο, στα τέλη του 4ου με αρχές του 5ου αιώνα, θα πρέπει να ανοικοδομήθηκε και το κύριο σώμα των τειχών της πόλης. Είναι αυτά τα τείχη που σώζονται κατά ένα μέρος (τα μισά περίπου) ως σήμερα. Τον 6° και τον 7° αιώνα η Θεσσαλονίκη αντιμετώπισε πολλές επιθέσεις και πολιορκίες από

Αβάρους<sup>1</sup> και, κυρίως, από Σλάβους. Οι προσπάθειες τους όμως να καταλάβουν την πόλη αποκρούονταν κάθε φορά από τη στρατιωτική φρουρά και από τους κατοίκους.

Από τον 11<sup>ο</sup> αιώνα ένας νέος εχθρός για το Βυζάντιο εμφανίστηκε στα δυτικά του όρια. Ήταν οι Νορμανδοί της Σικελίας, που άρχισαν να πραγματοποιούν επιδρομές στα βυζαντινά εδάφη και να απειλούν την ακεραιότητα της αυτοκρατορίας.

Το 1204, μετά την άλωση της Κωνσταντινούπολης από τους σταυροφόρους της Δ' σταυροφορίας, η Θεσσαλονίκη πέρασε κι αυτή στην κυριαρχία των σταυροφόρων κι έγινε πρωτεύουσα του φραγκικού «Βασιλείου της Θεσσαλονίκης», με βασιλιά έναν από τους ηγέτες της σταυροφορίας, το Βονιφάτιο τον Μομφερρατικό.

Ο 14ος αιώνας που ακολούθησε ήταν μια περίοδος αντιφατικών εξελίξεων για την μακεδονική μητρόπολη. Αξιόλογες πνευματικές προσωπικότητες έζησαν και δημιούργησαν τα χρόνια αυτά στην πόλη και την ίδια περίοδο κατασκευάστηκαν μερικά από τα ωραιότερα βυζαντινά μνημεία της. Γι' αυτό ο 14<sup>ος</sup> αιώνας θεωρείται από πολιτιστική άποψη ο «χρυσός αιώνας» της Θεσσαλονίκης.

Επιπλέον, στην Θεσσαλονίκη πρωτοστατούσε στην κίνηση κατά των ευγενών η οργάνωση των «Ζηλωτών». Τη συγκροτούσαν πολίτες που διαπνέονταν από προοδευτικές για την εποχή τους ιδέες και μπορούσαν να καθοδηγούν και να κινητοποιούν τον λαό της πόλης, «μέσους» και λαικά στρώματα.

Το 1383 οι Τούρκοι άρχισαν να πολιορκούν τη Θεσσαλονίκη. Οι Θεσσαλονικείς για να αποφύγουν τα δεινά μιας άλωσης, την παρέδωσαν στους πολιορκητές, με τη συμφωνία να είναι φόρου υποτελείς στο σουλτάνο και να διατηρούν ορισμένα θρησκευτικά και κοινοτικά προνόμια, εξασφαλίζοντας δηλαδή μια μορφή εσωτερικής αυτοδιοίκησης. Έτσι άρχισε για τη Θεσσαλονίκη η πρώτη τουρκοκρατία, που κράτησε 16 χρόνια (1387 – 1403).

#### **Η τουρκοκρατία**

 $\overline{\phantom{a}}$ 

Στις 27 Μαρτίου του 1430, ένας πολυάριθμος και καλά εξοπλισμένος τουρκικός στρατός, με επικεφαλής τον ίδιο το σουλτάνο Μουράτ Β', εμφανίστηκε έξω από τα τείχη της πόλης. Η αριθμητική υπεροχή των πολιορκητών ήταν συντριπτική. Οι επιθέσεις εναντίον του τείχους ήταν συνεχείς και ορμητικές. Οι λιγοστοί υπερασπιστές αντιστάθηκαν όσο μπορούσαν αλλά στις 29 Μαρτίου 1430, οι Τούρκοι κατόρθωσαν να δημιουργήσουν ρήγμα σε κάποιο σημείο του τείχους και ξεχύθηκαν στην πόλη. Ακολούθησε σφαγή, λεηλασίες, καταστροφές και αιχμαλωσίες. Άρχιζε έτσι για την ερειπωμένη και σχεδόν ερημωμένη Θεσσαλονίκη η περίοδος της δεύτερης τουρκοκρατίας, που κράτησε πέντε σχεδόν αιώνες.

Ωστόσο, η Θεσσαλονίκη συνέχισε με εξαίρεση κάποιες περιόδους κάμψης, να είναι εμπορικό κέντρο και σημαντικό λιμάνι.

Από τα τέλη του 17<sup>ου</sup> αιώνα και κυρίως από τις αρχές του 18<sup>ου</sup>, το εμπόριο και γενικά η οικονομίας της Θεσσαλονίκης σημειώνει σημαντική ανάπτυξη.

Τέλη 15ου αιώνα : Άφιξη και εγκατάσταση στη Θεσσαλονίκη των Εβραίων.

1821: Με την έναρξη της μεγάλης ελληνικής Επανάστασης, σφαγές και διωγμοί των Ελλήνων της Θεσσαλονίκης από τους Τούρκους.

<sup>1</sup> Οι Άβαροι ήταν νομαδικός λαός πολεμιστών από την Ευρασία, αλταϊκής καταγωγής, που ίδρυσαν μία αυτοκρατορία που εκτεινόταν σε σημαντικές περιοχές της Κεντρικής και Ανατολικής Ευρώπης από τα τέλη του 6ου έως τις αρχές του 9ου αιώνα.

26 Οκτωβρίου 1912: Ο ελληνικός στρατός απελευθερώνει τη Θεσσαλονίκη. Τερματίζεται η περίοδος της τουρκοκρατίας, που κράτησε για την πόλη 482 χρόνια.

#### **Η Θεσσαλονίκη μετά την απελευθέρωση**

Η ειρηνική περίοδος που ακολούθησε δεν κράτησε πολύ. Το καλοκαίρι του 1914 ξέσπασε ο α' παγκόσμιος πόλεμος και, ενώ το ελληνικό κράτος παρέμεινε στην αρχή ουδέτερο, η Θεσσαλονίκη βρέθηκε γρήγορα μέσα στον πόλεμο.

5 Οκτωβρίου 1915: Στα πλαίσια του α' παγκόσμιου πολέμου, αποβιβάζονται στη Θεσσαλονίκη αγγλογαλλικά στρατεύματα. Η πόλη γίνεται κέντρο του «Μακεδονικού μετώπου».

17 Αυγούστου 1916: Εκδηλώνεται και επικρατεί στη Θεσσαλονίκη το κίνημα της «Εθνικής Άμυνας».

5 Αυγούστου 1917: Μεγάλη πυρκαγιά καταστρέφει το κέντρο της Θεσσαλονίκης.

1923: Με την ανταλλαγή των πληθυσμών, άφιξη και εγκατάσταση περίπου 90.000 Ελλήνων προσφύγων από τη Μ. Ασία στη Θεσσαλονίκη. Εγκαταλείπουν την πόλη οι Τούρκοι κάτοικοι της.

9 Απριλίου 1941: Κατάληψη της Θεσσαλονίκης από το γερμανικό στρατό.

1943: Χιλιάδες Εβραίοι της Θεσσαλονίκης μεταφέρονται στα ναζιστικά στρατόπεδα συγκέντρωσης, όπου βρήκαν τραγικό τέλος.

29 Οκτωβρίου 1944: Τα γερμανικά στρατεύματα κατοχής φεύγουν από τη Θεσσαλονίκη και η πόλη ελευθερώνεται.

20 Ιουνίου 1978: Ισχυρός σεισμός 6,5 Ρίχτερ συγκλονίζει την πόλη και προκαλεί ζημιές και θύματα.

1997: Η Θεσσαλονίκη αποτελεί πολιτιστική πρωτεύουσα της Ευρώπης.

## <span id="page-12-0"></span>**2.2 Προσωπικότητες της Θεσσαλονίκης 1912 – 2014**

Οι προσωπικότητες που επιλέχθηκαν ανήλθαν στις εικοσιπέντε κι έπειτα χωρίστηκαν σε πέντε κατηγορίες, σύμφωνα με το αντικείμενο στο οποίο έδρασαν ή αναγνωρίστηκαν και είναι οι εξής:

#### **Αθλητισμός**

Εδώ καταχωρήθηκαν εκείνες οι προσωπικότητες οι οποίες διέπρεψαν σε κάποιο άθλημα είτε αυτό ήταν σε Πανελλήνιο ή ακόμα και Διεθνές επίπεδο όπως ποδόσφαιρο, μπάσκετ, γυμναστική κ.α.

Πιο συγκεκριμένα στην κατηγορία του Αθλητισμού καταχωρήθηκαν οι:

#### **Γιώργος Κούδας (23 Νοεμβρίου 1946 - )**

Ο Γιώργος Κούδας γεννήθηκε στις 23 Νοεμβρίου 1946 στον Άγιο Παύλο Θεσσαλονίκης και είναι συνταξιούχος ποδοσφαιριστής καθώς και υποψήφιος βουλευτής με το Κομμουνιστικό Κόμμα Ελλάδας, με το οποίο δεν κατάφερε να εκλεγεί. Του είχε δοθεί το παρατσούκλι «Μεγαλέξανδρος» ενώ θεωρείται ένας από τους καλύτερους ποδοσφαιριστές της γενιάς του μεταξύ του Μίμη Δομάζου και του Θωμά Μαύρου. Ο Γιώργος Κούδας ήταν ένας από τους ποδοσφαιριστές ο οποίος έβαλε όσο κανείς άλλος τη σφραγίδα του στη μετατροπή του Δικεφάλου του Βορρά σε έναν κορυφαίο σύλλογο.

Φόρεσε την «ασπρόμαυρη» φανέλα 607 φορές ενώ σημείωσε 164 γκολ. Η ικανότητα του να χειρίζεται την μπάλα ήταν άριστη ενώ ήταν επίσης εξαιρετικός οργανωτής.

Ο Κούδας ήταν ένας βιρτουόζος της μπάλας, αλλά είχε εξαιρετική ταχύτητα και τακτική συνείδηση. Παρόλο που ξεκίνησε την καριέρα του στην δεξιά πτέρυγα του γηπέδου, ήταν μετά την άφιξη του διευθυντή Les Shannon, ο οποίος τον έφερε στον επιθετικό ρόλο του μέσου, από τον οποίο καθιέρωσε αργότερα το μύθο του.

#### **Δημοσθένης Ταμπάκος (12 Νοεμβρίου 1976 - )**

Ο Δημοσθένης Ταμπάκος είναι Έλληνας αθλητής της γυμναστικής, στο άθλημα των κρίκων.

Ο παγκόσμιος πρωταθλητής στους κρίκους, Δημοσθένης Ταμπάκος γεννήθηκε στις 12 Noεμβρίου του 1976 στη Θεσσαλονίκη ενώ κατάγεται από τη Δρακότρυπα Καρδίτσας. Ο ίδιος είναι Αξιωματικός Πολεμικής Αεροπορίας. Η πρώτη του επαφή με την γυμναστική έγινε στα 9 του χρόνια. Το 1983, ξεκινάει από τον Σπάρτακο Θεσσαλονίκης και στις αρχές της δεκαετίας του ΄90 πρωτοεμφανίζεται σε αγώνες και από τότε χρόνο με το χρόνο άρχισε να ανεβαίνει και ένα σκαλί ψηλότερα προς την παγκόσμια αναγνώριση. Έχει αγωνιστεί στον πλάγιο ίππο, στο σύνθετο ατομικό και στο μονόζυγο, καταλήγοντας στο αγώνισμα των κρίκων.

Κέρδισε χρυσό στους ανδρικούς δακτυλίους στους θερινούς Ολυμπιακούς του 2004 στην Αθήνα με βαθμολογία 9.862. Είχε επίσης κερδίσει το ασημένιο μετάλλιο στους Ολυμπιακούς Αγώνες του 2000 στο Σίδνεϊ. Το 2003 κέρδισε την πρώτη θέση με τον Yordan Yovchev στο Παγκόσμιο Πρωτάθλημα. Επίσης κέρδισε δύο φορές το χρυσό μετάλλιο στο Ευρωπαϊκό Πρωτάθλημα το 2000 (Βρέμη) και το 2004 (Λιουμπλιάνα).

#### **Αλέξανδρος Νικολαΐδης (17 Οκτωβρίου 1979 - )**

Ο Aλέξανδρος Νικολαΐδης είναι αθλητής του tae kwon do. Ανήκει στο Αθλητικό Σωματείο "Μέγας Αλέξανδρος" της Θεσσαλονίκης. Γεννήθηκε στη Θεσσαλονίκη στις 17 Οκτωβρίου του 1979 και ο πατέρας του ήταν επίσης πρωταθλητής στο tae kwon do. Έκανε σπουδές Φυσικής Αγωγής στο ΑΠΘ. Άρχισε το tae kwon do το 1982, σε ηλικία τριών ετών και το επάγγελμά του είναι πυροσβέστης.

Τον Ιούλιο του 2011 κατόρθωσε να εξασφαλίσει μια θέση στους Ολυμπιακούς Αγώνες του 2012, τοποθετώντας τον στην τρίτη θέση στο Παγκόσμιο Τουρνουά Ολυμπιακών Προκριματικών Tae kwon do του 2011 στο Μπακού του Αζερμπαϊτζάν, νικώντας τον Liu Xiaobo της Κίνας στην 3η θέση. Έφερε τη σημαία για την Ελλάδα κατά τη διάρκεια της Παρέμβασης των Εθνών στους θερινούς Ολυμπιακούς του 2012 στο Λονδίνο.

Σημαντικές διακρίσεις:

- 2010 Ευρωπαϊκό πρωτάθλημα 3ος Χάλκινο μετάλλιο
- 2009 Παγκόσμιο πρωτάθλημα 5ος

2008 - Ολυμπιακοί Αγώνες - 2ος Αργυρό μετάλλιο

2008 - Ευρωπαϊκό πρωτάθλημα - 1ος Χρυσό μετάλλιο

2004 - Ολυμπιακοί Αγώνες - 2ος Αργυρό μετάλλιο

- 2004 Παγκόσμια Πανεπιστημιάδα 1ος Χρυσό μετάλλιο
- 1998 Παγκόσμιο πρωτάθλημα Ενόπλων Δυνάμεων και Σωμάτων Ασφαλείας- 3ος (Χάλκινο μετάλλιο)
- 1998 Ευρωπαϊκό πρωτάθλημα 5ος
- 1997 Ευρωπαϊκό πρωτάθλημα εφήβων 1ος (Χρυσό μετάλλιο)
- 1997 Μεσογειακοί Αγώνες 2ος (Αργυρό μετάλλιο)
- 1996 Παγκόσμιο πρωτάθλημα εφήβων 1ος Χρυσό μετάλλιο
- 1996 Ευρωπαϊκό πρωτάθλημα εφήβων 1ος Χρυσό μετάλλιο

#### **Γεώργιος Σαΐνοβιτς Ιβάνοφ (14 Δεκεμβρίου 1911 - 4 Ιανουαρίου 1943)**

Ο Γεώργιος Σαΐνοβιτς Ιβάνοφ γεννήθηκε στις 14 Δεκεμβρίου 1911 στη Βαρσοβία. Σε πολύ νεαρή ηλικία εγκαταστάθηκε στην πόλη της Θεσσαλονίκης όπου έμελλε να αναδειχθεί τόσο ως αθλητής αλλά και ως σαμποτέρ στο πλευρό του Αγγλικού στρατού.

Αν και αρχικά ασχολήθηκε με το ποδόσφαιρο, η κολύμβηση ήρθε στη ζωή του λίγο αργότερα, αποτελώντας μέλος του γυμναστικού συλλόγου «Ηρακλής» ενώ το 1934 απέκτησε τον τίτλο του πρωταθλητή της Ελλάδας στα 100 μ. ελευθέρας κολύμβησης .[1]

Ήταν εξαιρετικά γλωσσομαθής, αφού μιλούσε αρκετά ικανοποιητικά έξι γλώσσες (πολωνικά, ρωσικά, γαλλικά, αγγλικά, γερμανικά και ελληνικά).

Αφού ολοκλήρωσε την στρατιωτική του εκπαίδευση πλάι στις Πολωνικές μυστικές υπηρεσίες, ο Ιβάνοφ επέστρεψε στην Ελλάδα στις 13 Οκτωβρίου 1941 με το βρετανικό υποβρύχιο Thunderbolt έχοντας το κωδικό όνομα πράκτορα «Μπόλμπυ»<sup>2</sup>.

Εκτός των κινηματογραφικών σαμποτάζ και των δολιοφθορών ο Ιβάνοφ συγκέντρωνε πολύτιμες πληροφορίες για τους Συμμάχους, τις οποίες έστελνε μέσω ασυρμάτου την Μέση Ανατολή ενώ η ικανότητα του να εισχωρεί στους στρατιωτικούς χώρους των αντιπάλων ήταν πρωτοφανής. Έτσι, κατάφερε να βομβαρδίσει γερμανικά υποβρύχια όπως εκείνο του U-133 στη Σαλαμίνα, κολυμπώντας μέχρι εκεί και τοποθετώντας αθόρυβα εκρηκτικούς μηχανισμούς στα ύφαλα του υποβρυχίου συντελώντας στην ανατίναξη και βύθιση του.

Στις 8 Σεπτεμβρίου 1942 η προδοσία του Παντελή Λαμπρινόπουλου οδηγεί στη σύλληψη του υπερκατασκόπου Ιβάνοφ μαζί με πολλούς στενούς του συνεργάτες και στην μετέπειτα εκτέλεση τους.

#### **Ντίνος Ουζιέλ (22 Δεκεμβρίου 1916 - 24 Νοεμβρίου 1983)**

l

Ο Ντίνος Ουζιέλ γεννήθηκε στη Θεσσαλονίκη στις 22/12/1916.

Από νεαρή ηλικία ξεχώρισε στις γυμναστικές επιδόσεις της ακαδημίας Μακάμπη, ενώ διακρίθηκε στο άλμα εις ύψος. Αργότερα ασχολήθηκε με την πυγμαχία, από την οποία και καταξιώθηκε ως αθλητής.

Αθλητής των μεσαίων βαρών χωρίς να χάσει ούτε έναν αγώνα επί σειρά ετών προπονούσε παράλληλα την γυμναστική ομάδα του Άρη.

Κατά τη διάρκεια του Β' Παγκοσμίου πολέμου μεταφέρθηκε στην Αθήνα και πήρε μέρος στις τάξεις της Εθνικής Αντίστασης ενώ σύμφωνα με ντοκουμέντα τραυμάτισε θανάσιμα Γερμανό στρατιώτη στην προσπάθεια του να αποδράσει από ένα γερμανικό όχημα.

Μετά την απελευθέρωση γύρισε ξανά στην Θεσσαλονίκη όπου και παρέλασε το 1945 ως σημαιοφόρος του Γ.Σ. του γυμναστικού συλλόγου της Μακάμπη.

<sup>&</sup>lt;sup>2</sup> Νικολούδης, Γεώργιος Ν. Κατάσκοποι και σαμποτέρ στην κατεχόμενη Ελλάδα 1941-1944 / Γεώργιος Νικολούδης. – 1η έκδ. – Αθήνα : Περισκόπιο, 2004.

Το 1961 απέκτησε δίπλωμα προπονητή στην Γαλλία όπως και το 1967 μετέβη πάλι στην Γαλλία για να αποκτήσει δίπλωμα διαιτητή. Το 1966 πρωτοστάτησε στην επανίδρυση της Μακάμπη και ανέλαβε έφορος πυγμαχίας. Το 1969 ήταν ο αρχηγός της ελληνικής αποστολής στην Μακαμπιάδα, το 1971 ορίστηκε σύμβουλος της ΤΕ Πυγμαχίας ενώ το 1981 τιμήθηκε από την Ελληνική ομοσπονδία Πυγμαχίας για την προσφορά και συμβολή του στην διάδοση και πρόοδο της πυγμαχίας (Καζαμία-Γκόλα, 2010).

Πέθανε το 1983.

#### **Λογοτεχνία**

Εδώ καταχωρήθηκαν εκείνες οι προσωπικότητες οι οποίες διέπρεψαν στον χώρο της λογοτεχνίας, της ποίησης και γενικότερα του έντεχνου λόγου.

Πιο συγκεκριμένα στην κατηγορία της Λογοτεχνίας καταχωρήθηκαν οι:

#### **Γιώργος Ιωάννου (20 Νοεμβρίου 1927 – 16 Φεβρουαρίου 1985)**

Ο Γιώργος Ιωάννου (20 Νοεμβρίου 1927 – 16 Φεβρουαρίου 1985) είναι ένας από τους σημαντικότερους Έλληνες λογοτέχνες της μεταπολεμικής εποχής. Γεννήθηκε στη Θεσσαλονίκη το Νοέμβριο του 1927. Σπούδασε στο τμήμα Ιστορίας-Αρχαιολογίας της Φιλοσοφικής Σχολής του Πανεπιστημίου Θεσσαλονίκης, όπου και υπηρέτησε για ένα διάστημα ως βοηθός στην έδρα της Αρχαίας Ιστορίας. Από το 1960 εργάστηκε ως φιλόλογος στη μέση εκπαίδευση στην Αθήνα και σε άλλα μέρη της Ελλάδας. Από το 1962 και για δύο χρόνια δίδαξε στο ελληνικό γυμνάσιο στη Βεγγάζη της Λιβύης. Το 1974 ορίστηκε μέλος της Επιτροπής για τη συγκρότηση ανθολογίου κειμένων λογοτεχνίας για το Δημοτικό σχολείο, καθώς και για την ανανέωση των Νεοελληνικών Αναγνωσμάτων του Γυμνασίου<sup>3</sup>. Πέθανε στα 57 του χρόνια.

Το 1954 εξέδωσε την πρώτη ποιητική του συλλογή Ηλιοτρόπια και εννιά χρόνια αργότερα ακολούθησε η συλλογή Τα χίλια δέντρα. Κύρια λογοτεχνική ενασχόληση όμως του Ιωάννου υπήρξε η πεζογραφία, προς την οποία στράφηκε οριστικά από το 1964 με την έκδοση μιας συλλογής 22 πεζογραφημάτων με τίτλο Για ένα φιλότιμο και όπου καθιέρωσε ένα εντελώς προσωπικό ύφος και τρόπο γραφής, από το οποίο επηρεάστηκαν αρκετοί μεταγενέστεροι συγγραφείς $^4$ . Τα κυριότερα πεζά του είναι:

Για ένα φιλότιμο (1964)

Η Σαρκοφάγος (1971)

Η μόνη κληρονομιά (1974)

 $\overline{\phantom{a}}$ <sup>3</sup> Αράγης Γιώργος, Γιώργος Ιωάννου· Στοιχεία προσωπογραφίας. Αθήνα, Εταιρεία Συγγραφέων, 1988

<sup>4</sup> Γιώργος Ιωάννου (λογοτέχνης). (2017, Ιανουάριος 18). Στο Βικιπαίδεια. Ανακτήθηκε από

https://el.wikipedia.org/w/index.php?title=%CE%93%CE%B9%CF%8E%CF%81%CE%B3%CE%BF%CF%82\_%CE%99%CF%89% CE%AC%CE%BD%CE%BD%CE%BF%CF%85\_(%CE%BB%CE%BF%CE%B3%CE%BF%CF%84%CE%AD%CF%87%CE%BD%CE%B7% CF%82)&oldid=6214367

Το δικό μας αίμα (1978) [Πρώτο Κρατικό Βραβείο Διηγήματος 1979] Επιτάφιος θρήνος (1980) Ομόνοια (1980) Κοιτάσματα (1981) Πολλαπλά κατάγματα (1981) Εφήβων και μη (1982)

#### **Μανόλης Αναγνωστάκης (10 Μαρτίου 1925 –23 Ιουνίου 2005)**

Ο Μανόλης Αναγνωστάκης γεννήθηκε στη Θεσσαλονίκη στις 10 Μαρτίου 1925. Οι γονείς του ήταν Κρητικοί ενώ ο πατέρας του ήταν ένας από τους πρώτους ακτινολόγους της Θεσσαλονίκης.

Το 1942 κι αφού ολοκλήρωσε τις σπουδές τους στο Πειραματικό Σχολείο του ΑΠΘ εγγράφεται στη Φυσικομαθηματική Σχολή του ΑΠΘ. Το 1943 μετεγγράφεται στην Ιατρική Σχολή του ΑΠΘ. Κατά τη διάρκεια του Β΄ Παγκοσμίου πολέμου φυλακίζεται από τους Γερμανούς στο στρατόπεδο «Παύλος Μελάς». Αργότερα συμμετέχει ενεργά στην οργάνωση της ΕΠΟΝ ενώ εκδίδει παράλληλα κάποια από τα ποιήματα του. Το 1945 τυπώνει την πρώτη του ποιητική συλλογή, τις «Εποχές».

Ο Μανόλης Αναγνωστάκης όπως και οι περισσότεροι από τους ποιητές της πρώτης μεταπολεμικής γενιάς δεν είναι τυχαίο ότι μοιράζονται ως ποιητές, πέρα από τις όποιες διαφορές στη γλώσσα, έναν αγωνιώδη μόχθο για το νόημα της ίδιας τους της ύπαρξης, για να καταλήξουν στη διαπίστωση που θα τους απορρυθμίσει: η «ποιητική λειτουργία» είναι τόσο περιθωριακή όσο και αναποτελεσματική<sup>5</sup>.

Το 1986 του απονεμήθηκε το Α΄ Βραβείο ποίησης για το έργο του «Τα Ποιήματα 1941-1971» και το 2002 το Μεγάλο Βραβείο Λογοτεχνίας από τα Κρατικά Λογοτεχνικά Βραβεία, ενώ το 1997 ανακηρύχθηκε επίτιμος διδάκτωρ του Πανεπιστημίου Θεσσαλονίκης.

Συνθέτες όπως ο Μίκης Θεοδωράκης, ο Θάνος Μικρούτσικος, ο Δημήτρης Παπαδημητρίου και ο Μιχάλης Γρηγορίου έχουν μελοποιήσει αρκετά ποιήματά του, ενώ έργα του έχουν μεταφραστεί στα αγγλικά, τα γαλλικά, τα γερμανικά και τα ιταλικά

 $\overline{\phantom{a}}$ 

<sup>5</sup> Μανόλης Αναγνωστάκης: Χρονολόγιο». www.greek-language.gr. Ανακτήθηκε στις 2017-01-22.

#### **Ντίνος Χριστιανόπουλος (20 Μαρτίου 1931-)**

Ο Ντίνος Χριστιανόπουλος, γεννημένος στη Θεσσαλονίκη στις 20 Μαρτίου 1931, είναι σύγχρονος βραβευμένος Έλληνας ποιητής, διηγηματογράφος, δοκιμιογράφος, μεταφραστής, ερευνητής, λαογράφος, εκδότης και βιβλιοκριτικός.

Το πραγματικό του όνομα είναι Κωνσταντίνος Δημητριάδης. Ποιήματά του έχουν μεταφραστεί σε αρκετές γλώσσες.

Ο Χριστιανόπουλος γιος προσφύγων από την Ανατολική Θράκη, φοίτησε στο τμήμα Φιλολογίας του Αριστοτελείου Πανεπιστημίου Θεσσαλονίκης. Κατόπιν, εργάστηκε ως βιβλιοθηκάριος στη Δημοτική Βιβλιοθήκη της πόλης από το 1958 ως το 1965. Κατόπιν εργάστηκε ως επιμελητής εκδόσεων. Το 1958 άρχισε την έκδοση του περιοδικού Διαγώνιος, το οποίο συνέχισε να εκδίδεται ως το 1983, και τον εκδοτικό οίκο Εκδόσεις της Διαγωνίου<sup>6</sup>.

Η πρώτη ποιητική συλλογή του Εποχή των ισχνών αγελάδων (1950) διακρίνεται για το καβαφικό ύφος της, ενώ στις επόμενες εμφανίσεις του εκφράζεται καθαρά το κυρίαρχο θέμα της ποίησής του, η εφήμερη ομοφυλοφιλική σχέση και το ερωτικό πάθος που οδηγεί στην ταπείνωση και στη μοναξιά.<sup>7</sup>

#### **Ζωή Καρέλλη (1901-1998)**

Η Ζωή Καρέλλη (Χρυσούλα Αργυριάδου το γένος Πεντζίκη) γεννήθηκε στη Θεσσαλονίκη. Αδελφός της ήταν ο Νίκος Γαβριήλ Πεντζίκης, άλλος ένας δυναμικός εκπρόσωπος της λογοτεχνικής σκηνής της Θεσσαλονίκης. Ασχολήθηκε με την εκμάθηση ξένων γλωσσών και τη μουσική και παρακολούθησε μαθήματα Φιλολογίας στο Πανεπιστήμιο Θεσσαλονίκης Διαθέσεις ενώ μετά το 1944 ταξίδεψε σε πολλά μέρη του κόσμου. Η Ζωή Καρέλλη είχε πάντα µια δυνατή παρουσία στην πνευµατική ζωή της Θεσσαλονίκης<sup>8</sup>.

Η πρώτη εµφάνιση της στη λογοτεχνική σκηνή χρονολογείται το 1940, µε τη δηµοσίευση της ποιητικής της συλλογής Πορεία. Ανάµεσα στην πρώτη και τη δεύτερη συλλογή µεσολάβησε µία περίοδος οχτώ ετών. Από το 1948, που εµφανίστηκε η δεύτερη συλλογή της «Η εποχή του θανάτου», οι δηµοσιεύσεις της ήταν αλλεπάλληλες.

Τα θέματα της ποίησης της Ζωής Καρέλλη αφορούσαν τον θάνατο, το πέρασµα του χρόνου, το αίσθηµα του φευγαλέου, την απουσία, τη µεταφυσική αναζήτηση, την αναζήτηση του εαυτού της και την θρησκευτικότητα, τα οποία, εκτός των άλλων, προκύπτουν προφανώς από εµπειρίες της ζωής, όπως αυτές σφραγίστηκαν από την ιστορία της Ελλάδας.

l <sup>6</sup> Αφιέρωμα στον Ντίνο Χριστιανόπουλο, Εντευκτήριο, τχ. 95 (Οκτ. – Δεκ. 2011), σ. 7 – 176.

<sup>7</sup> Ντίνος Χριστιανόπουλος. (2017, Απρίλιος 20). Στο Βικιπαίδεια. Ανακτήθηκε από

https://el.wikipedia.org/w/index.php?title=%CE%9D%CF%84%CE%AF%CE%BD%CE%BF%CF%82\_%CE% A7%CF%81%CE%B9%CF%83%CF%84%CE%B9%CE%B1%CE%BD%CF%8C%CF%80%CE%BF%CF%85 %CE%BB%CE%BF%CF%82&oldid=6364387

<sup>8</sup> Σ. Ι., Καργάκου, "Ζωή Καρέλλη: Η Σαπφώ της Θεσσαλονίκης".

Η Ζωή Καρέλλη πέθανε στη Θεσσαλονίκη στις 16 Ιουλίου 1998, σε ηλικία 97 ετών.

#### **Νίκος-Γαβριήλ Πεντζίκης (17/30 Οκτωβρίου 1908 - 13 Ιανουαρίου 1993)**

Ο Νίκος Γαβριήλ Πεντζίκης γεννήθηκε στη Θεσσαλονίκη το 1908. Γόνος παλιάς Θεσσαλονικιάς οικογένειας, εγγονός καραβοκύρη και γιος φαρμακοποιού. Μέχρι την έκτη δημοτικού πήρε μαθήματα στο σπίτι, όπως και η αδερφή του, η γνωστή ποιήτρια, Ζωή Καρέλλη. Στα 14 χρόνια του έγραψε μία παγκόσμια γεωγραφία. Το 1926 πήγε στο Στρασβούργο, όπου για μια τετραετία σπούδασε φαρμακευτική. Εκεί πρωτοδιάβασε ξένη λογοτεχνία Πιραντέλλο και Νορβηγούς. Επιστρέφοντας στη Θεσσαλονίκη εργάστηκε ως φαρμακοποιός (1930-1955) και ιατρικός επισκέπτης (1955-1968). Υπήρξε βασικός συνεργάτης του περιοδικού Κοχλίας και συνεργάτης των περιοδικών Το τρίτο μάτι, Μορφές και Διαγώνιος. Εκτός από την πεζογραφία και την ποίηση επιδόθηκε με εξαιρετική επιτυχία στη ζωγραφική. Κείμενά του έχουν μεταφραστεί στη γαλλική, ιταλική, ολλανδική και γερμανική. Κατέχει άριστα τη γαλλική γλώσσα κι έχει ταξιδέψει στη Γαλλία, το Βέλγιο, το Λουξεμβούργο, την Αυστρία και τη Γερμανία. Το 1982 του απονεμήθηκε το Α' κρατικό βραβείο μυθιστορήματος για το πεζογράφημά του Πόλεως και νομού Δράμας παραμυθία και το 1989 τιμήθηκε με το βραβείο Gottfried-Herder για τη λογοτεχνία<sup>9</sup>.

#### **Μουσική**

 $\overline{\phantom{a}}$ 

Εδώ καταχωρήθηκαν εκείνες οι προσωπικότητες οι οποίες ανεξάρτητα από τον μουσικό προσανατολισμό τους, διέπρεψαν στο μουσικό στερέωμα και άφησαν το καλλιτεχνικό τους στίγμα στην πόλη της Θεσσαλονίκης.

Πιο συγκεκριμένα στην κατηγορία της Μουσικής καταχωρήθηκαν οι:

#### **Διονύσης Σαββόπουλος (2 Δεκεμβρίου 1944 - )**

Ο Διονύσης Σαββόπουλος γεvvήθηκε στη Θεσσαλονίκη στις 2 Δεκεμβρίου 1944. Το 1963 μετακόμισε στην Αθήνα και εγκατέλειψε τη Νομική Σχολή Θεσσαλονίκης προκειμένου να ασχοληθεί με το τραγούδι. Γνώρισε μεγάλη επιτυχία από τις πρώτες ημέρες του ως μουσικός και σύντομα έγινε πολύ δημοφιλής στην Ελλάδα, αλλά και στο εξωτερικό. Είχε συνδυάσει τη μουσική Αμερικανών μουσικών όπως του Μπομπ Ντίλαν και του Φρανκ Ζάππα με μακεδονική λαϊκή μουσική και πολιτικά διεισδυτικους στίχους.

Όπως μας συστήνεται μέσα από τον επίσημο ιστότοπο του, αυτοπροσδιορίζεται ως εξής: "Μελωδός. Δηλαδή ερμηνευτής των δικών του στιχηρών ιδιομέλων ή τραγουδοποιός, δηλαδή ερμηνευτής της δικής του πάντα ποίησης και μουσικής". Γεννήθηκε στη Θεσσαλονίκη στις 2 Δεκεμβρίου 1944. Εγκατέλειψε το 1963 τις νομικές του σπουδές χάριν της τέχνης. Αυτοδίδακτος και ολιγογράφος, εξέδωσε 14 κύκλους τραγουδιών σε δίσκους βινυλίου και ακτίνας. Εξέδωσε επίσης ζωντανές ηχογραφήσεις πέντε συναυλιών και εμφανίσεων του. Όλοι οι δίσκοι του κυκλοφορούν και στο εξωτερικό. Παντού όπου υπάρχει ελληνισμός. Συνελήφθη και φυλακίστηκε από τη χούντα τον Αύγουστο και τον Σεπτέμβριο του 1967.

<sup>9</sup> Από το ομώνυμο λήμμα στην ανθολογία Ἡ Μεσοπολεμική Πεζογραφία, τόμος Ζ΄, Σοκόλης, Αθήνα, 1993.

Ταξίδεψε πολύ, και συνεχίζει, στην Ελλάδα, σ' όλα τα Βαλκάνια, στη Μεσόγειο, τη Βόρεια Ευρώπη, την Ιαπωνία, τον Καναδά και τις ΗΠΑ. Έγραψε μουσική για τα θέατρα της Αθήνας και για την Επίδαυρο. Για τον κινηματογράφο (βραβείο μουσικής για το Happy Day το 1976, αρνήθηκε το παραλάβει). Παρουσίασε στη δισκογραφία, ως μουσικός παραγωγός, νεότερους και πρωτοεμφανιζόμενους συναδέλφους του. Εξέδωσε πέντε βιβλία με στίχους, παρτιτούρες και κείμενα του $^{10}$ .

#### **Μανώλης Χιώτης (21 Μαρτίου 1920 - 21 Μαρτίου 1970)**

Ο Μανώλης Χιώτης ήταν Έλληνας λαικός τραγουδιστής, συνθέτης και δεξιοτέχνης του μπουζουκιού. Ο ίδιος υπήρξε μία προσωπικότητα που άλλαξε την ιστορία και την εξέλιξη της μουσικής στην Ελλάδα. Η καινοτομία των τεσσάρων χορδών στο μπουζούκι, που είτε αυτός εφάρμοσε πρώτος είτε την επέβαλλε, μπορεί μεν να προκάλεσε το μένος των παραδοσιακών τρίχορδων παικτών, αλλά έκανε αποδεκτό το μπουζούκι σε όλη την Ελλάδα, μιας και μέχρι τότε ήτανε απαγορευμένο και χαρακτηρισμένο ως «υπερβολικά λαϊκό», αλλά και γνωστό στον υπόλοιπο κόσμο.

Από μικρή ηλικία άρχισε ν΄ ασχολείται με τα λαϊκά όργανα και ξεκίνησε να μαθαίνει αρχικά κιθάρα, μπουζούκι και στη συνέχεια ούτι κοντά σε Θεσσαλονικιό μουσικοδιδάσκαλο. Έτσι από 15 ετών όταν η οικογένειά του μετακόμισε στο Ναύπλιο ο Μανώλης Χιώτης άρχισε να εργάζεται επαγγελματικά ως μουσικός.

Κατά τη δεκαετία του '40 γράφει τη μια επιτυχία μετά την άλλη: «Πάλι στις τρεις ήρθες εχθές να κοιμηθείς» (Ντουο Χάρμα), «Θα σου πω το μυστικό μου» (Μ. Νίνου), «Το φτωχομπούζουκο» (Στ. Τζουανάκος).

Ακολούθησαν ανεπανάληπτες επιτυχίες, κλασικές φιγούρες στον κινηματογράφο και λάτιν ρυθμοί, που κορυφώνονταν σε οργιαστικά σόλο.

Το 1959 ενορχηστρώνει τον «Επιτάφιο» του Μίκη Θεοδωράκη, που έχει κάνει ήδη μια αποτυχημένη έκδοση, και τον απογειώνει. Ακολουθούν οι «Λιποτάκτες», η «Πολιτεία» και το «Αρχιπέλαγος». Με τις ενορχηστρώσεις του Χιώτη και τις φωνές της Μαίρης Λίντα, του Γρηγόρη Μπιθικώτση, του Στέλιου Καζαντζίδη και της Μαρινέλλας, τα έργα του Θεοδωράκη, αλλά και του Χατζιδάκι -του οποίου υπήρξε για καιρό σολίστας- αποκτούν λαϊκή απήχηση. Είναι ουσιαστικά αυτός που ανοίγει το δρόμο και στους άλλους λαϊκούς μουσικούς να συνεργαστούν με τους λόγιους συνθέτες, με αποτέλεσμα την έκρηξη του λεγόμενου «Έντεχνου».

Στις 21 Μαρτίου του 1970, ανήμερα των 50ων γενεθλίων του, ο Μανώλης Χιώτης αφήνει την τελευταία του πνοή.

#### **Μαρινέλλα (20 Μαΐου 1938 - )**

 $\overline{\phantom{a}}$ 

«Η Μαρινέλλα είναι Ελληνίδα τραγουδίστρια. Γεννήθηκε στη Θεσσαλονίκη στις 20 Μαΐου του 1938. Το πραγματικό της όνομα είναι Κυριακή Παπαδοπούλου. Τραγουδά επαγγελματικά από το 1957. Από τότε

<sup>10</sup> Διονύσης Σαββόπουλος [ Η επίσημη Ιστοσελίδα ] : Dionysis Savvopoulos [ The official Website ].

έχει κυκλοφορήσει 66 προσωπικά άλμπουμ τα περισσότερα από τα οποία γνώρισαν εμπορική επιτυχία. Είναι διάσημη κυρίως στην Ελλάδα και την Κύπρο, αλλά και με διεθνή καριέρα.

Η Μαρινέλλα γεννήθηκε στη Θεσσαλονίκη στις 20 Μαΐου του 1938. Οι γονείς της ζούσαν στην Κωνσταντινούπολη και είχαν ποντιακή καταγωγή. Είναι το τέταρτο και νεότερο μέλος της οικογένειας. Μια οικογένεια φτωχή αλλά δεμένη με αρχές, που τα περισσότερα μέλη της τραγουδούσαν πολύ καλά. Από τεσσάρων έως πέντε χρονών, συμμετείχε στην παιδική ραδιοφωνική εκπομπή «Παιδική ώρα», ενώ δώδεκα χρονών διαφήμιζε τα καταστήματα «Melka» της Θεσσαλονίκης. Στα δεκαεφτά της, ακολούθησε ως ηθοποιός το θίασο της Μαίρης Λωράνς όπου έκανε περιοδεία σε όλη την Ελλάδα.

Από το 1966 η Μαρινέλλα ξεκινάει την προσωπική δισκογραφική καριέρα με συμπαραστάτες – δημιουργούς τους Γιώργο Κατσαρό, Γιώργο Ζαμπέτα, Γιάννη Μαρκόπουλο, Μίμη Πλέσσα, Μάνο Λοίζο και άλλους. Ο Γιάννης Δαλιανίδης την επαναφέρει στον κινηματογράφο και από τα τέλη της δεκαετίας κυκλοφορεί ένα δίσκο σχεδόν σε ετήσια βάση. Η δεκαετία του 70 που ακολουθεί είναι γεμάτη με προσωπικές πλέον επιτυχίες για την τραγουδίστρια που καταξιώνεται πλέον και αναγνωρίζεται από τον κόσμο το μεγαλείο της φωνής της. Η δεκαετία του 80 βρίσκει τη Μαρινέλλα σε διάφορες πίστες της Αθήνας, της Θεσσαλονίκης και οι περιοδείες κυρίως στην Αυστραλία συνεχίζονται. Το ίδιο και η δισκογραφική πανδαισία με πολλές επιτυχίες, οι κυριότερες εκ των οποίων είναι: «Για σένανε μπορώ», «Η αγάπη μας», «Τηλεφωνώ», «Τολμώ», «Και να που γύρισες», «Η Μαλάμω», «Πήρα απ' τη νιότη χρώματα» και αμέτρητες άλλες.

Χιλιάδες θεατές σε όλο τον κόσμο έχουν χειροκροτήσει και αποθεώσει τη Μαρινέλλα. Αποτελεί η πορεία της ένα τεράστιο σε σημασία και όγκο κεφάλαιο του ελληνικού πολιτισμού για το δεύτερο μισό του περασμένου αιώνα και έως τις μέρες μας. Πολλοί νέοι καλλιτέχνες έχουν εμπνευστεί από τη μαγική καριέρα της και την πολύπλευρη προσωπικότητά της» $^{11}.$ 

#### **Σταύρος Κουγιουμτζής (1932 - 12 Μαρτίου 2005)**

Ο Σταύρος Κουγιουμτζής γεννήθηκε το 1932 στη Θεσσαλονίκη σε έναν προσφυγικό καταυλισμό στο Επταπύργιο κι έζησε το μεγαλύτερο μέρος της ζωής του στη Θεσσαλονίκη, την πόλη που τόσο αγαπούσε. Η επαφή του με την μουσική ξεκίνησε όταν εγγράφηκε στη Σχολή πιάνου του Κρατικού Ωδείου Θεσσαλονίκης σε ηλικία 15 ετών.

Το «Περιστεράκι» ήταν το πρώτο του τραγούδι το οποίο έγραψε το 1960. Στη συνέχεια ακολούθησαν δεκάδες επιτυχίες όπως, «Μη μου θυμώνεις μάτια μου», που ερμηνεύει αρχικά η Χορωδία Φ.Ε.Μ. και στη συνέχεια ο Γιάννης Πουλόπουλος, όπως και το «Αν δεις στον ύπνο σου ερημιά» και ξεκινά συνεργασίες με μεγάλα ονόματα της τότε μουσικής σκηνής όπως η Καίτη Χωματά και ο Γιάννης Βογιατζής. Το 1966 εμφανίστηκε και στο χώρο του θεάτρου, γράφοντας μουσική για το «Το ταξίδι» του Γιώργου Θέμελη στο Κρατικό Θέατρο Βορείου Ελλάδας, σε σκηνοθεσία Ευγένιου Σπαθάρη.

Μετακόμισε στην Αθήνα το 1967 για να συνεργαστεί με τη δισκογραφική εταιρεία ΜΙΝΟΣ και με τους τότε ανερχόμενους τραγουδιστές Γιώργο Νταλάρα, Χαρούλα Αλεξίου, Γιάννη Καλατζή και Γιάννη

 $\overline{\phantom{a}}$ <sup>11</sup> Πηγή: Μαρινέλλα. (2017, Απρίλιος 23). Στο Βικιπαίδεια.

Πάριο. Αυτή την περίοδο έγραψε τα σημαντικότερα τραγούδια της σταδιοδρομίας του: Πού 'ναι τα χρόνια (Α. Δασκαλόπουλος), Να 'τανε το '21 (Σ. Τσώτου) – το τραγούδι που τον καθιέρωσε, Κάπου νυχτώνει (Σ. Κουγιουμτζής), Όλα καλά κι όλα ωραία (Σ. Κουγιουμτζής), Ο ουρανός φεύγει βαρύς (Σ. Κουγιουμτζής), Έτσι ειν' οι άνθρωποι (Σ. Τσώτου). Αν και στιχουργός ο ίδιος, συνεργάστηκε με σπουδαίους στιχουργούς όπως το Μάνο Ελευθερίου, Κ. Βίρβο, Σώτια Τσώτου, Μ. Μπουρμπούλη, Λευτέρη Παπαδόπουλο και ποιητές σαν τον Γ. Θέμελη, Ντ. Χριστιανόπουλο, και Κώστα Βάρναλη. Αργότερα συνεργάστηκε με μια σειρά άλλων μεγάλων ερμηνευτών όπως το Γιάννη Πάριο, την Άννα Βίσση, τον Αντώνη Καλογιάννη, το Γιάννη Καλατζή και την Ελευθερία Αρβανιτάκη σε μια από τις μεγαλύτερες επιτυχίες της, το Κόκκινο φουστάνι.

Ακολούθησε μια σιωπή 11 ετών, κατά τη διάρκεια των οποίων επέστρεψε στη Θεσσαλονίκη από το 1988. Με πρόταση του Γιώργου Νταλάρα, επανήλθε στο προσκήνιο το 1998, με καινούργια κομμάτια βασισμένα στη βυζαντινή παράδοση, που ηχογραφήθηκαν στο Μέγαρο Μουσικής, με τον Νταλάρα και την Αιμιλία Κουγουμτζή και συνοδεία χορωδίας, με τον τίτλο «Ύμνοι αγγέλων σε ρυθμούς ανθρώπων». Η τελευταία του δισκογραφική παρουσία το 2001 ήταν το «Έβρεχε ο κόσμος» με 11 τραγούδια που έγραψε για την κόρη του, Μαρία Κουγιουμτζή και το Γιώργο Χριστοδούλου.

Ο συνθέτης έφυγε το Σάββατο 12 του Μάρτη 2005, στα 73 του χρόνια, από ανακοπή καρδιάς $^{12}$ .

#### **Πρόδρομος Τσαουσάκης (1919 - 23 Οκτωβρίου 1979)**

Ο Πρόδρομος Τσαουσάκης γεννήθηκε στην Πόλη το 1919. Ήρθε οικογενειακώς στην Ελλάδα και συγκεκριμένα στην Θεσσαλονίκη το 1922. Παντρεύτηκε την 'Άννα Καδόγλου και απέκτησε δύο γιούς από τους οποίους ο ένας έγινε τραγουδιστής.

Το πραγματικό του όνομα είναι Μουτάφογλου ενώ το Τσαουσάκης προήλθε από το Τσαούς που σημαίνει Λοχίας στα Τούρκικα. Κατά τη νεαρή του ηλικία έζησε διάφορες στερήσεις με αποτέλεσμα να δουλεύει από 12 ετών.

Τα πρώτα του χρόνια στο τραγούδι συνεργάστηκε στη Θεσσαλονίκη με τον Τάκη Μπίνη, τη Στέλλα Χασκίλ τη Σεβάς Χανούμ και άλλους γνωστούς καλλιτέχνες του λαϊκού τραγουδιού.

Αποτελούσε έναν ολοκληρωμένο καλλιτέχνη με ξεχωριστή μουσικό ύφος και στυλ, ενώ μετέφερε στον κόσμο πολύ παραστατικά τα τραγούδια που του έγραφαν ειδικά για τη φωνή του, οι μεγαλύτεροι λαϊκοί δημιουργοί, αλλά και ο ίδιος που διακρίθηκε και σαν λαϊκός σύνθετης.

Καθοριστική στιγμή στην πορεία του Πρόδρομου Τσαουσάκη ,που αποτέλεσε γενικό σταθμό για το Ελληνικό Λαϊκό τραγούδι υπήρξε η γνωριμία και μετέπειτα μακρά και γόνιμη συνεργασία του με τον Βασίλη Τσιτσάνη στη Θεσσαλονίκη το 1945.

Από το 1947 έως το 1955 καθιερώνεται σαν η μεγάλη Λαϊκή φωνή της εποχής και διακρίνεται τόσο στη δισκογραφία αλλά και στο πάλκο.

l <sup>12</sup> Πηγή: Σταύρος Κουγιουμτζής. (2017, Απρίλιος 1). Στο Βικιπαίδεια.

Έχει ερμηνεύσει πολλά τραγούδια του Τσιτσάνη αλλά και των Παπαϊωάννου, Μητσάκη, Καλδάρα, Μπακάλη και άλλων. Το 1966 έγραψε τη μουσική της ταινίας Τζίμης ο τίγρης. Μέχρι τον θάνατο του είχε εμφανιστεί σε πολλά κέντρα της Αθήνας και όχι μόνο.

Πέθανε στις 23 Οκτωβρίου του 1979 σε ηλικία 60 ετών στην Καλλιθέα Αττικής από έμφραγμα.

#### **Πολιτική**

Εδώ καταχωρήθηκαν εκείνες οι προσωπικότητες οι οποίες γεννήθηκαν ή έδρασαν πολιτικά στον τόπο της Θεσσαλονίκης και οι οποίες επηρέασαν καθοριστικά με την παρουσία τους τον 20ο – 21ο αιώνα.

Πιο συγκεκριμένα στην κατηγορία της Πολιτικής καταχωρήθηκαν οι:

#### **Αβραάμ Μπεναρόγια (1887- 16 Μαΐου 1979)**

Ο Αβραάμ Μπεναρόγια (1887- 16 Μαΐου 1979) ήταν ισπανοεβραϊκής καταγωγής. Γεννήθηκε στο Βιδίνιο της Βουλγαρίας το 1887. Ασκούσε το επάγγελμα του δασκάλου και παράλληλα του τυπογράφου. Διωκόμενος για την πολιτική του δράση, κατέφυγε το 1908 στη Θεσσαλονίκη, όπου και εγκαταστάθηκε μόνιμα. Με τον ερχομό του άρχισε να ασχολείται ενεργά σε όλες τις εκδηλώσεις και δραστηριότητες της εκεί ισραηλιτικής κοινότητας, όπου πολύ γρήγορα αναδείχθηκε σε ηγετικό στέλεχος.

Υπήρξε ο πρωτεργάτης της ίδρυσης της περιώνυμης Φεντερασιόν. Αν και αρχικά ο Μπεναρόγια και οι ομοϊδεάτες του είδαν με συμπάθεια το κίνημα των Νεοτούρκων, στη συνέχεια, λόγω των περιορισμών που έθεσαν οι τουρκικές αρχές προκειμένου να περιορίσουν το εργατικό κίνημα, αποστασιοποιήθηκαν από την Επιτροπή Ένωσης και Προόδου και ο ίδιος βρέθηκε στη φυλακή.

Όταν η Μακεδονία ενσωματώθηκε στην Ελλάδα (τέλη του 1912) ο Μπεναρόγια ως ηγέτης της Φεντερασιόν πρωταγωνίστησε στο ελληνικό εργατικό και συνδικαλιστικό κίνημα.

Το 1914 μετά από μια εικοσαήμερη μαχητική απεργία καπνεργατών εκτοπίσθηκε μαζί με τον Σαμουέλ Γιονά στη Νάξο, για δυόμισι περίπου χρόνια, ενώ το 1915 εξελέγη μέλος του ελληνικού κοινοβουλίου ως βουλευτής της εβραϊκής κοινότητας Θεσσαλονίκης.

#### **Μουσταφά Κεμάλ Ατατούρκ(19 Μαΐου 1881- 10 Νοεμβρίου 1938)**

Ο Mustafa Kemal Atatürk γεννήθηκε το 1881 στη Θεσσαλονίκη, στην τότε Οθωμανική Αυτοκρατορία. Ο πατέρας του ήταν μικρό – επαγγελματίας και αργότερα έμπορος ξυλείας. Όταν ο Atatürk ήταν 12 ετών, στάλθηκε στο στρατιωτικό σχολείο και στη συνέχεια στη στρατιωτική ακαδημία της Κωνσταντινούπολης απ' όπου και αποφοίτησε το 1905.

Το 1921, ο Atatürk ίδρυσε προσωρινή κυβέρνηση στην Άγκυρα. Την επόμενη χρονιά το Οθωμανικό Σουλτανάτο καταργήθηκε επισήμως και το 1923 η Τουρκία έγινε μια κοσμική δημοκρατία με πρόεδρο της τον ίδιο. Δημιούργησε ένα μονοκομματικό καθεστώς που κράτησε σχεδόν χωρίς διακοπή μέχρι το 1945.

Ξεκίνησε ένα πρόγραμμα επαναστατικής κοινωνικής και πολιτικής μεταρρύθμισης για τον εκσυγχρονισμό της Τουρκίας. Αυτές οι μεταρρυθμίσεις περιελάμβαναν τη χειραφέτηση των γυναικών, την κατάργηση όλων των ισλαμικών θεσμών και την εισαγωγή των δυτικών νόμων, ντυσιμάτων, ημερολογίου και αλφάβητου αντικαθιστώντας το αραβικό κείμενο με λατινικό.

Το 1935, όταν τα επώνυμα εισήχθησαν στην Τουρκία, του δόθηκε το όνομα Atatürk, που σημαίνει «Πατέρας των Τούρκων». Πέθανε στις 10 Νοεμβρίου 1938.

#### **Γρηγόρης Λαμπράκης (3 Απριλίου 1912 – 27 Μαΐου 1963)**

Ο Γρηγόρης Λαμπράκης (Κερασίτσα Αρκαδίας, 3 Απριλίου 1912 – Θεσσαλονίκη, 27 Μαΐου 1963) ήταν ιατρός, αθλητής και πολιτικός που δολοφονήθηκε από παρακρατικούς. Η δολοφονία του προκάλεσε διεθνή κατακραυγή για τις αυταρχικές πρακτικές της κυβέρνησης Καραμανλή και των Σωμάτων Ασφαλείας, που αποδείχθηκε ότι όχι μόνο ανέχονταν, αλλά και εξέθρεψαν τον ανεξέλεγκτο παρακρατικό μηχανισμό. Η υπόθεση Λαμπράκη αναζωογόνησε τον Ανένδοτο Αγώνα του Γεωργίου Παπανδρέου και έπαιξε τον πιο σημαντικό ίσως ρόλο στην πτώση της κυβέρνησης Καραμανλή τον ίδιο χρόνο.

Ο Γρηγόρης Λαμπράκης γεννήθηκε στις 3 Απριλίου 1912 στην Κερασίτσα Αρκαδίας και ήταν το 14ο παιδί από τα συνολικά 18 που απέκτησαν οι γονείς του. Αδερφός του ήταν ο Θεόδωρος Λαμπράκης, ιατρός και βουλευτής με την Εθνική Πολιτική Ένωση Κέντρου (ΕΠΕΚ). Σπούδασε ιατρική στο Πανεπιστήμιο Αθηνών και ειδικεύτηκε στη γυναικολογία. Υπήρξε αθλητής με πολλές πανελλήνιες και βαλκανικές νίκες και κατείχε για 23 χρόνια (ως το 1959) το πανελλήνιο ρεκόρ στο άλμα εις μήκος με επίδοση 7,37 μ. Στην διάρκεια της κατοχής διοργάνωνε με άλλους συναθλητές του αγώνες, διαθέτοντας τα έσοδα σε λαϊκά συσσίτια. Το 1950 κατέλαβε τη θέση του υφηγητή Μαιευτικής – Γυναικολογίας στο Πανεπιστήμιο Αθηνών. Aπέκτησε δυο γιους, τον Θοδωρή και τον Γρηγόρη.

Στις εκλογές του Οκτωβρίου 1961 ο Λαμπράκης εξελέγη βουλευτής Πειραιά συνεργαζόμενος με την Ενιαία Δημοκρατική Αριστερά (ΕΔΑ). Υπήρξε ιδρυτικό μέλος και αντιπρόεδρος της «Ελληνικής Επιτροπής για τη Διεθνή Ύφεση και Ειρήνη». Στις 21 Απριλίου 1963 αψηφώντας σχετική απαγόρευση της αστυνομίας, πραγματοποίησε την 1η Μαραθώνια πορεία Ειρήνης. Βάδισε το μεγαλύτερο μέρος της διαδρομής μόνος του, εν μέσω απειλών, πριν τελικά συλληφθεί και κρατηθεί για μερικές ώρες.

Αμέσως μετά μετέβη στο Λονδίνο για να συμπαρασταθεί στους Έλληνες, Κύπριους και Άγγλους διαδηλωτές που ζητούσαν την απελευθέρωση πολιτικών κρατουμένων στην Ελλάδα, ανάμεσα στους οποίους ήταν και η Βρετανίδα σύζυγός του Αντώνη Αμπατιέλου, Μπέτυ Μπάρτλετ Αμπατιέλου. Στόχος των διαδηλωτών ήταν η βασίλισσα Φρειδερίκη, η οποία βρισκόταν στην αγγλική πρωτεύουσα προκειμένου να παραστεί σε βασιλικούς γάμους. Η σύζυγος του Αμπατιέλου ζήτησε ακρόαση από την Φρειδερίκη, η οποία την αρνήθηκε, παρά τις πιέσεις του Λαμπράκη. Σχεδόν ένα μήνα μετά, στις 22 Μαΐου, καθώς εξερχόταν από συγκέντρωση για την ειρήνη και τον πυρηνικό αφοπλισμό στη

Θεσσαλονίκη, δέχτηκε δολοφονική επίθεση από παρακρατικούς. Τραυματίστηκε βαριά και υπέκυψε στα τραύματά του λίγες μέρες μετά $^{13}$ .

#### **Ιωάννης Πασαλίδης (25 Οκτωβρίου 1885 - 15 Μαρτίου 1968)**

Ο Ιωάννης Πασαλίδης (25 Οκτωβρίου 1885 – 15 Μαρτίου 1968) ήταν Έλληνας ιατρός γυναικολόγος και πολιτικός.

Γεννήθηκε στη Σάντα της Τραπεζούντας του Πόντου και οι γονείς του ήταν φτωχοί αγρότες. Σπούδασε ιατρική στην Οδησσό και την Μόσχα. Εγκαταστάθηκε στο Σοχούμ απ' όπου ανέπτυξε σημαντική δραστηριότητα στο αγώνα της δημιουργίας ανεξάρτητης Ποντιακής Δημοκρατίας. Με την ανεξαρτησία της Γεωργίας εκλέχθηκε, το 1918, στο Κοινοβούλιο αυτής, που τότε ήταν ανεξάρτητη της Ρωσίας. Ήταν μάλιστα ο πρώτος σοσιαλδημοκράτης βουλευτής της Γεωργίας.

Μετά την Μικρασιατική καταστροφή εγκαταστάθηκε στην Ελλάδα και το 1923 εκλέχτηκε βουλευτής Θεσσαλονίκης στην ελληνική Βουλή. Την περιφέρεια αυτή εκπροσώπησε ως μέλος και πρόεδρος της ΕΔΑ στις εκλογές του 1951, 1956, 1958, 1961 και 1964. Επίσης ο Πασαλίδης υπήρξε ιδρυτής του Σοσιαλιστικού Κόμματος Ελλάδος, ενός από τους σχηματισμούς του προσχώρησαν στο ΕΑΜ. Το 1945 ήταν μέλος της Κεντρικής Επιτροπής της οργάνωσης εκείνης. Την περίοδο της Χούντας των Συνταγματαρχών συνελήφθη και του επιβλήθηκε κατ' οίκον περιορισμός.

Απεβίωσε το 1968 στη Θεσσαλονίκη.

#### **Γιάννης Μπουτάρης (13 Ιουνίου 1942)**

 $\overline{\phantom{a}}$ 

Ο Γιάννης Μπουτάρης, γεννημένος στις 13 Ιουνίου 1942 στη Θεσσαλονίκη, είναι Έλληνας επιχειρηματίας και πολιτικός, πτυχιούχος του τμήματος Χημείας του Αριστοτέλειου Πανεπιστημίου και διπλωματούχος οινολόγος. Από την 1η Ιανουαρίου 2011 είναι ο 60ός δήμαρχος Θεσσαλονίκης από το 1869 που ιδρύθηκε η δημαρχία της πόλης.

Το 1992 ίδρυσε την «Ένωση Πολιτών Θεσσαλονίκης». Το 2002 ήταν υποψήφιος δημοτικός σύμβουλος με τον συνδυασμό «Θεσσαλονίκη Τώρα» του υποψήφιου του ΚΚΕ, Αγάπιου Σαχίνη. Το 2004 τοποθετήθηκε στην τιμητική τελευταία (μη εκλόγιμη) θέση του Ευρωψηφοδελτίου του ΠΑΣΟΚ. Το 2006 ήταν ανεξάρτητος υποψήφιος Δήμαρχος Θεσσαλονίκης με την «Πρωτοβουλία για τη Θεσσαλονίκη», καταφέρνοντας να συγκεντρώσει ποσοστό 16%. Το 2009 υπήρξε ένα από τα ιδρυτικά στελέχη του κόμματος Δράση.

Το 2010 ήταν ο νικητής των εκλογών για τη δημαρχία της Θεσσαλονίκης, επικεφαλής του συνδυασμού «Πρωτοβουλία για τη Θεσσαλονίκη», υποστηριζόμενος, αυτή τη φορά, και από το ΠΑΣΟΚ, τη Δημοκρατική Αριστερά, τη Δράση και την Ντόρα Μπακογιάννη.

<sup>13</sup> Γρηγόρης Λαμπράκης: Ο μαραθωνοδρόμος της ειρήνης και της δημοκρατίας. (χ.χ.). Ανακτήθηκε 4 Απρίλιος 2017, από http://tvxs.gr/

Στο 2ο γύρο συγκέντρωσε ποσοστό 50,18% (52.191 ψήφους), οριακή διαφορά 309 ψήφων σε σχέση με τον συνδυασμό του Κώστα Γκιουλέκα ο οποίος συγκέντρωσε 49,82% (51.882 ψήφους) και εκλέχθηκε δήμαρχος Θεσσαλονίκης.

Μέσα στις πρώτες δηλώσεις ως δήμαρχος Θεσσαλονίκης ανακοίνωσε την επιθυμία για ανέγερση Ισλαμικού Τεμένους, αποτεφρωτήριου νεκρών αλλά και μνημεία για τους Εβραίους και την Επανάσταση των Νεότουρκων]. Ο Μπουτάρης δήλωσε ότι η ανέγερση των μνημείων αυτών θα προσελκύσουν στην Θεσσαλονίκη Εβραίους και Τούρκους τουρίστες οι οποίοι θα έρθουν με σκοπό να επισκεφτούν τα πατρογονικά τους εδάφη. Ως αποτέλεσμα των συστηματικών προσπαθειών του Μπουτάρη να προσελκύσει τουρίστες στη Θεσσαλονίκη προβάλλοντας το πολυπολιτισμικό παρελθόν της πόλης, την τριετία 2010-2013 οι επισκέπτες της πόλης από το Ισραήλ αυξήθηκαν κατά 358% και από την Τουρκία κατά 226%.<sup>14</sup>

#### **Γενικά**

 $\overline{a}$ 

Εδώ καταχωρήθηκαν εκείνες οι προσωπικότητες οι οποίες έδρασαν στην Θεσσαλονίκη στον χώρο της Θρησκείας, του Κινηματογράφου, της Επιχειρηματικότητας και των Τεχνών σε ένα γενικότερο πλαίσιο.

Η δημιουργία αυτής της κατηγορίας προέκυψε από την έλλειψη προσωπικοτήτων σε έναν συγκεκριμένο τομέα όπως π.χ. η Ζωγραφική ή η Δημοσιογραφία. Μετά την συλλογή των εναπομείναντων προσωπικοτήτων θεωρήθηκε σωστότερο να ενταχθούν οι προσωπικότητες αυτές σε μια γενικότερη κατηγορία.

Πιο συγκεκριμένα στην κατηγορία Γενικά καταχωρήθηκαν οι:

#### **Αρχέλαος Αντώναρος (Φεβρουάριος 1921 - 29 Απριλίου 1998)**

Ο Αρχέλαος Αντώναρος (Φεβρουάριος 1921 – 29 Απριλίου 1998) ήταν από τους σημαντικότερους Έλληνες γελοιογράφους, γνωστός ως «Αρχέλαος».

Γεννήθηκε στη Θεσσαλονίκη τον Φεβρουάριο του 1921. Έκανε τριετείς σπουδές φιλολογίας στη Φιλοσοφική Σχολή στο Πανεπιστήμιο Αθηνών. Ως φοιτητής πήρε μέρος στην Εθνική Αντίσταση, στη διάρκεια της Κατοχής. Από πολύ νωρίς εκμεταλλεύτηκε το έμφυτο ταλέντο του στη σκιτσογραφία. Άρχισε ν΄ ασχολείται μ΄ αυτό το 1936 συνεργαζόμενος αρχικά με την εφημερίδα «Μακεδονία». Στη συνέχεια ερχόμενος στην Αθήνα συνέχισε με εντονότερο ρυθμό συνεργαζόμενος με πολλές εφημερίδες και περιοδικά («Μπουκέτο», «Θησαυρός», «Ρομάντζο», «Φαντάζιο», «Πάνθεον» κ.λπ.), αξιοποιώντας το ταλέντο του επαγγελματικά.

Τα πρώτα του σκίτσα με πολιτική θεματογραφία δημοσιεύτηκαν στον Ριζοσπάστη τον Οκτώβριο του 1944. Έβγαλε το «Τραστ του γέλιου», το πρώτο σατιρικό περιοδικό. Ιστορικές έμειναν οι κοινωνικές

https://el.wikipedia.org/w/index.php?title=%CE%93%CE%B9%CE%AC%CE%BD%CE%BD%CE%B7%CF%8 2\_%CE%9C%CF%80%CE%BF%CF%85%CF%84%CE%AC%CF%81%CE%B7%CF%82&oldid=6367704

<sup>14</sup> Γιάννης Μπουτάρης. (2017, Απρίλιος 22). Στο Βικιπαίδεια. Ανακτήθηκε από

γελοιογραφίες του στο περιοδικό «Θησαυρός», εκείνες με τους «Βαρελόφρονες» και τους «τροχονόμους» που άφησαν εποχή. Παράλληλα ασχολήθηκε με την πολιτική και καλλιτεχνική γελοιογραφία παρουσιάζοντας πολιτικούς και καλλιτέχνες με τα πιο έντονα χαρακτηριστικά τους. Στο ταλέντο του αυτό ήταν αμφίχειρας, μπορούσε δηλαδή την ίδια εικόνα να παρουσιάσει ταυτόχρονα αντιτακτά. Είναι ο πρώτος γελοιογράφος που δικάστηκε για τη δουλειά του: το 1952, επειδή σε δύο σκίτσα του που δημοσιεύτηκαν στην εφημερίδα Αθηναϊκή, σατίριζε τον Παπάγο και τον Μαρκεζίνη.

Εξέδωσε τα λευκώματα «Νταλίκες» (1988), «Καμπινέ Στόρυ» (1988), «Γέλα καρδιά μου, γέλα» (1993), «Βαρελόφρονες» (1993 Βαβέλ), «Σας αρέσει ο Αρχέλαος», (1964) κ.ά. Παρουσίασε το έργο του σε πολλές εκθέσεις γελοιογραφίας στην Ελλάδα και το εξωτερικό. Διετέλεσε πρόεδρος της Ένωσης Ελλήνων Γελοιογράφων. Έκανε δύο αναδρομικές εκθέσεις, στο Δημοτικό Θέατρο Καλλιθέας το 1988, και στον Μύλο, στη Θεσσαλονίκη το 1994. Ακόμη, συμμετέσχε σε όλες τις ομαδικές εκθέσεις γελοιογραφίας, από το 1950 και μετά. Ήταν παρών και σε διεθνείς εκθέσεις στον Καναδά, στο Βέλγιο, στη Μόσχα και αλλού. Ασχολούνταν και με τη φωτογραφία, είχε δε βραβευτεί από την Ελληνική Φωτογραφική Εταιρεία.

#### **Μητροπολίτης Θεσσαλονίκης Άνθιμος (29 Ιουλίου 1934)**

Ο Μητροπολίτης Θεσσαλονίκης Άνθιμος (29 Ιουλίου 1934) γεννήθηκε στη Σαλμώνη (πρώην Κούκουρα) του νομού Ηλείας και το κοσμικό του όνομα είναι Διονύσιος Ρούσσας. Ο εκάστοτε μητροπολίτης Θεσσαλονίκης, από τον 13ο αιώνα, προσφωνείται τιμητικά ως «Παναγιώτατος» αλλά μόνο εντός των ορίων της περιφέρειάς του.

Πέτυχε στη Νομική και τη Φιλοσοφική του Πανεπιστημίου Αθηνών, αλλά επέλεξε τη δεύτερη. Από μικρός ο Μητροπολίτης Ανθιμος αγαπούσε την Εκκλησία.

Ήταν άριστος φοιτητής, αγαπούσε ιδιαίτερα το μάθημα της Βυζαντινής Φιλολογίας και διετέλεσε βοηθός του καθηγητή του, ενώ εκπόνησε μελέτη για τον ύμνο του Ρωμανού του Μελωδού στον Πρωτομάρτυρα Στέφανο.

Χειροτονήθηκε το 1964 Διάκονος και το 1965 Πρεσβύτερος. Εξελέγη και χειροτονήθηκε Μητροπολίτης Αλεξανδρουπόλεως το 1974. Το 2004 κατεστάθη στην Ι. Μητρόπολη Θεσσαλονίκης. Μεταξύ άλλων, διετέλεσε Συντάκτης της «Φωνής του Κυρίου» (1965-1972), Γραμματέας Τύπου της Ι. Σ και επί τριετία μέλος του Συμβουλίου της Εθνικής Ραδιοτηλεόρασης. Συνέγραψε πολλές μελέτες. Είναι επίτιμος διδάκτωρ της Ιατρικής σχολής του Πανεπιστημίου Θεσσαλονίκης<sup>15</sup>.

#### **Γιάννης Δαλιανίδης (31 Δεκεμβρίου 1923 - 16 Οκτωβρίου 2010)**

Ο Γιάννης Δαλιανίδης (31 Δεκεμβρίου 1923 – 16 Οκτωβρίου 2010) ήταν Έλληνας σκηνοθέτης και σεναριογράφος, από τους πιο εμπορικούς του Ελληνικού κινηματογράφου.

 $\overline{a}$ <sup>15</sup> ] Η ΕΚΚΛΗΣΙΑ ΤΗΣ ΕΛΛΑΔΟΣ : Οι Μητροπόλεις της Εκκλησίας ανά την Ελλάδα – – Ιερά Μητρόπολη Θεσσαλονίκης. (χ.χ.). Ανακτήθηκε 12 Μάρτιος 2017, από

http://www.ecclesia.gr/greek/Dioceses/dioceses.asp?mitra\_id=22.

Γεννήθηκε στην Θεσσαλονίκη στις 31 Δεκεμβρίου του 1923 και μεγάλωσε από θετούς γονείς. Ξεκίνησε την σταδιοδρομία του ως χορευτής και χορογράφος χρησιμοποιώντας το καλλιτεχνικό ψευδώνυμο «Γιάννης Νταλ». Από το 1958 άρχισε να γράφει σενάρια για κινηματογραφικές ταινίες. Το πρώτο του σενάριο ήταν για την ταινία «Το Τρελοκόριτσο». Την σκηνοθετική σταδιοδρομία του ξεκίνησε το 1959 με την ταινία «η Μουσίτσα» και ακολούθησε την ίδια χρονιά η ταινία «Λαός και Κολωνάκι». Το 1961 ξεκίνησε η συνεργασία του με την Φίνος Φιλμς με την ταινία «Ο Κατήφορος». Η ταινία σημείωσε μεγάλη επιτυχία και η φήμη του Δαλιανίδη εκτινάχτηκε. Ακολούθησε η δημιουργία μιας σειράς ταινιών, κυρίως musical, ένα είδος στο οποίο διακρίθηκε ιδιαίτερα.

Συνολικά έχει σκηνοθετήσει περισσότερες από 60 ταινίες, στις περισσότερες από τις οποίες έχει γράψει και το σενάριο. Από την δεκαετία του 1970 εργάστηκε και στην τηλεόραση δημιουργώντας αρκετές τηλεοπτικές σειρές, οι περισσότερες απ' τις οποίες σημείωσαν μεγάλη επιτυχία.<sup>16</sup>

Απεβίωσε στις 16 Οκτωβρίου 2010 σε ηλικία 87 ετών.

#### **Ιωάννης Βελίδης (1909 - 1978)**

Ο Ιωάννης Βελλίδης (2 Απριλίου 1909 – 21 Μαρτίου 1978) ήταν Έλληνας δημοσιογράφος, εκδότης και επιχειρηματίας, από τους πλουσιότερους, ισχυρότερους και σημαντικότερους Θεσσαλονικείς του 20ού αιώνα.

Ο Ιωάννης Βελλίδης γεννήθηκε στη Θεσσαλονίκη το 1909, και ήταν γιος του εκδότη Κωνσταντίνου Βελλίδη, που καταγόταν από την Παρασκευή Γρεβενών. Το 1931, μετά τον θάνατο του πατέρα του, ανέλαβε γραμματέας συντάξεως στην εφημερίδα Μακεδονία, αφού εγκατέλειψε τις σπουδές του στη Νομική Σχολή. Το 1936 μετά το θάνατο του θείου του Γιώργου Βελλίδη, έγινε διευθυντής της εφημερίδας. Το 1937 εγκαθιστά την εφημερίδα στο κτίριο της οδού Τσιμισκή, εξοπλίζοντάς το με σύγχρονα εκτυπωτικά και τηλεπικοινωνιακά μέσα.

Στην περίοδο της Γερμανικής κατοχής η εφημερίδα υποχρεώθηκε από τους κατακτητές να σταματήσει την κυκλοφορία της και ο Βελλίδης κατέφυγε στην Αθήνα. Τον Μάρτιο του 1945 επανεξέδωσε την εφημερίδα του και υποστήριξε τα διάφορα πολιτικά σχήματα του κεντρώου-βενιζελικού πολιτικού χώρου και κυρίως τον Γεώργιο Παπανδρέου. Τον Μάιο του 1963 ίδρυσε την απογευματινή εφημερίδα Θεσσαλονίκη.

Διετέλεσε επίσης πρόεδρος του Διοικητικού Συμβουλίου της Διεθνούς Έκθεσης Θεσσαλονίκης από το 1964 μέχρι το 1967 και από το 1975 μέχρι το 1978.

Προς τιμήν του ονομάζεται Βελλίδειο ένα από τα μεγαλύτερα και πιο γνωστά συνεδριακά κέντρα της Θεσσαλονίκης.

Πέθανε στις 21 Μαρτίου του 1978.

 $\overline{\phantom{a}}$ 

<sup>16</sup> ] Βιογραφικό του Γιάννη Δαλιανίδη. (χ.χ.). Ανακτήθηκε 20 Φεβρουάριος 2017, από http://www.skai.gr/news/culture/article/154268/viografiko-toy-gianni-dalianidi.

#### **Μανόλης Ανδρόνικος (23 Οκτωβρίου 1919 - 30 Μαρτίου 1992)**

Ο Mανόλης Aνδρόνικος (23 Οκτωβρίου 1919 – 30 Μαρτίου 1992) ήταν Έλληνας αρχαιολόγος.

Διετέλεσε καθηγητής Κλασικής αρχαιολογίας, στο Αριστοτέλειο Πανεπιστήμιο της Θεσσαλονίκης. Έγινε γνωστός τόσο για την ανακάλυψη των βασιλικών τάφων της Βεργίνας όσο και για τις εμβριθείς μελέτες του στην αρχαία ελληνική τέχνη.

Ο Μανόλης Ανδρόνικος γεννήθηκε στις 23 Οκτωβρίου 1919, στην μικρασιατική Προύσα. Η οικογένεια του μετώκησε νωρίς στην Ελλάδα και εγκαταστάθηκε στην Θεσσαλονίκη. Σπούδασε Αρχαιολογία, στην Φιλοσοφική Σχολή του Αριστοτελείου Πανεπιστημίου Θεσσαλονίκης. Ειδικεύτηκε στην Κλασική Αρχαιολογία, στα Πανεπιστήμια της Βιέννης και της Οξφόρδης. Μέχρι την εκλογή του στο Πανεπιστήμιο της Θεσσαλονίκης (1957), υπηρέτησε στην Αρχαιολογική Υπηρεσία. Την 8η Νοεμβρίου 1977, ανακάλυψε τον ασύλητο μακεδονικό τάφο ΙΙ στην Βεργίνα, τον οποίο απέδωσε στον βασιλέα Φίλιππο Β΄.

Από τις σημαντικότερες δημοσιεύσεις του Μανόλη Ανδρόνικου, αναφέρονται ενδεικτικά οι εξής: Ο Πλάτων και η Τέχνη (1952), Ελληνικά Επιτάφια Μνημεία(1961-1962), Horror vacui ή ο Καλλιτεχνικός Λόγος (1962), Totenkult (1968), Το ανάκτορο της Βεργίνας (1971) και Φίλιππος: Βασιλεύς Μακεδόνων (1980).

Για την εν γένει προσφορά του Μανόλη Ανδρόνικου στις επιστήμες και τις τέχνες, απονεμήθηκε ο Μεγαλόσταυρος του Φοίνικος (1992). Πέθανε στις 30 Μαρτίου 1992, στην Θεσσαλονίκη. 17

 $\overline{\phantom{a}}$ 

<sup>17</sup> istorikos. (χ.χ.). Μανόλης Ανδρόνικος-Βιογραφία | Ιστορικοί Περίπατοι. Ανακτήθηκε 30 Απρίλιος 2017, από http://www.istorikoiperipatoi.gr.

#### <span id="page-29-0"></span>**2.3 Κριτήρια επιλογής των προσωπικοτήτων**

Πραγματοποιήθηκε ενδελεχής έρευνα στον Παγκόσμιο Ιστό, σε βιβλιοθήκες της πόλης, καθώς επίσης και προσωπική επικοινωνία με πολίτες, οι οποίοι έζησαν και μεγάλωσαν στην πόλη, κατά τη χρονική περίοδο 1912 -2014. Η έρευνα, είχε ως βασικό στόχο να γίνει μια πρώτη καταγραφή των προσωπικοτήτων που έδρασαν στην πόλη και συνέβαλλαν στην διαμόρφωση της πολιτισμικής της ανάπτυξης.

Ωστόσο, σε μια πόλη με τέτοιο πολιτιστικό και ιστορικό ενδιαφέρον, όπως η Θεσσαλονίκη, είναι δύσκολη η καταγραφή ορισμένων μόνο προσωπικοτήτων. Για το λόγο αυτό, κρίθηκε απαραίτητος ο καθορισμός κριτηρίων, σύμφωνα με τα οποία θα γινόταν η επιλογή και η ένταξη των προσωπικοτήτων αυτών, προκειμένου για τη δημιουργία της ιστοσελίδας.

Αναλυτικά τα κριτήρια επιλογής ήταν τα εξής :

- Τόπος Γέννησης
- Τόπος Δράσης
- Χρονολογία Δράσης
- Έργο
- $\triangleright$  Φήμη

Έτσι, ένα παράδειγμα μιας προσωπικότητας η οποία εντάχθηκε στην έρευνα και μετέπειτα στην ιστοσελίδα, είναι αυτή του λογοτέχνη και ποιητή, Ντίνου Χριστιανόπουλου, ο οποίος γεννήθηκε το 1931 στην Θεσσαλονίκη, όπου και διαμένει ακόμα. Ο Ντίνος Χριστιανόπουλος, πληροί τα παραπάνω κριτήρια επιλογής, καθώς και το έργο του και η φήμη του, δικαίως τον κατατάσσουν ανάμεσα στις σημαντικότερες προσωπικότητες της πόλης.

Επιπλέον, υπάρχουν κι εκείνες οι προσωπικότητες, οι οποίες, ενώ πληρούσαν κάποια από τα κριτήρια, όπως ο τόπος γέννησης, η χρονολογία δράσης τους ωστόσο, δεν αφορά τον τόπο της Θεσσαλονίκης. Ένα τέτοιο παράδειγμα είναι αυτό του ηθοποιού Κώστα Χατζηχρήστου, ο οποίος αν και γεννήθηκε στη Θεσσαλονίκη, μεγάλωσε και έδρασε στην Αθήνα.

Εν κατακλείδι, είναι άξιο λόγου να αναφερθεί ότι η επιλογή των προσωπικοτήτων έγινε καθαρά βάσει των παραπάνω κριτηρίων και δεν ήταν αποτέλεσμα προσωπικών και μόνο επιλογών, προκειμένου για την αντικειμενικότερη ολοκλήρωση της έρευνα και μετέπειτα δημιουργίας του ιστοτόπου.

# <span id="page-30-0"></span>**ΚΕΦΑΛΑΙΟ 3 ο Ανάλυση και Σχεδιασμός Ιστότοπου**

## <span id="page-30-1"></span>**3.1 Ανάλυση Ιστότοπου**

Το **όνομα** του ιστότοπου είναι: «Προσωπικότητες της Θεσσαλονίκης 1912 – 2014.»

Ο **σκοπός** δημιουργίας του συγκεκριμένου ιστότοπου είναι η συλλογή και ανάδειξη των ανθρώπων οι οποίοι έπαιξαν καθοριστικό ρόλο στην ανάπτυξη της πόλης της Θεσσαλονίκης τόσο σε πολιτικό, οικονομικό, θρησκευτικό αλλά και πολιτιστικό επίπεδο κατά την περίοδο εκατό χρόνων, από το 1912 έως και το 2014.

Το **θέμα** του ιστότοπου αφορά εκείνους τους ανθρώπους των οποίων οι προσωπικότητες άφησαν ανεξίτηλο το στίγμα τους στο πέρασμα του χρόνου και οι οποίες είναι άξιες να τις θυμόμαστε και για όσους δεν τις γνωρίζουν, να έρθουν σε επαφή μαζί τους.

Ο ιστότοπος **απευθύνεται** στον καθένα ο οποίος θα ήθελε να έρθει σε επαφή με αυτές τις προσωπικότητες , να μάθει το έργο και την συνεισφορά τους σε αυτή την πόλη, καθώς και σε κάθε ενδιαφερόμενο –ανεξαρτήτως φύλου / κοινωνικής κατάστασης- ο οποίος θα ήθελε να προσθέσει στις γνώσεις του μια πολύ όμορφη και ίσως άγνωστη πτυχή της Θεσσαλονίκης, αυτή των ανθρώπων οι οποίοι έζησαν, έδρασαν και άφησαν ένα δικό τους κομμάτι σε αυτή την πόλη.

Ο **στόχος** του ιστότοπου είναι η αύξηση του κοινού της Θεσσαλονίκης -είτε εκείνοι είναι κάτοικοι αυτής, είτε όχι- η εύκολη πλοήγηση στις υποσελίδες και η ικανοποίηση του ενδιαφερόμενου ο οποίος θέλει να μάθει περισσότερα για μία από τις ομορφότερες πόλεις της Ελλάδας, την Θεσσαλονίκη.

Ο ιστότοπος **θα περιέχει** τόσο γραφικά (λογότυπο, εικονίδιο facebook, φωτογραφίες της Θεσσαλονίκης και των προσωπικοτήτων,) αλλά και κείμενο.

Οι **διευθύνσεις** που βοήθησαν και ενέπνευσαν τον σχεδιασμό της ιστοσελίδας είναι οι εξής: http://www.nycgo.com/basic-info http://aboutmanchester.co.uk/ https://historicengland.org.uk/ http://thejewishmuseum.org/

## <span id="page-31-0"></span>**3.2 Σχεδίαση Ιστότοπου**

#### **3.2.2 Αρχική Ιστοσελίδα**

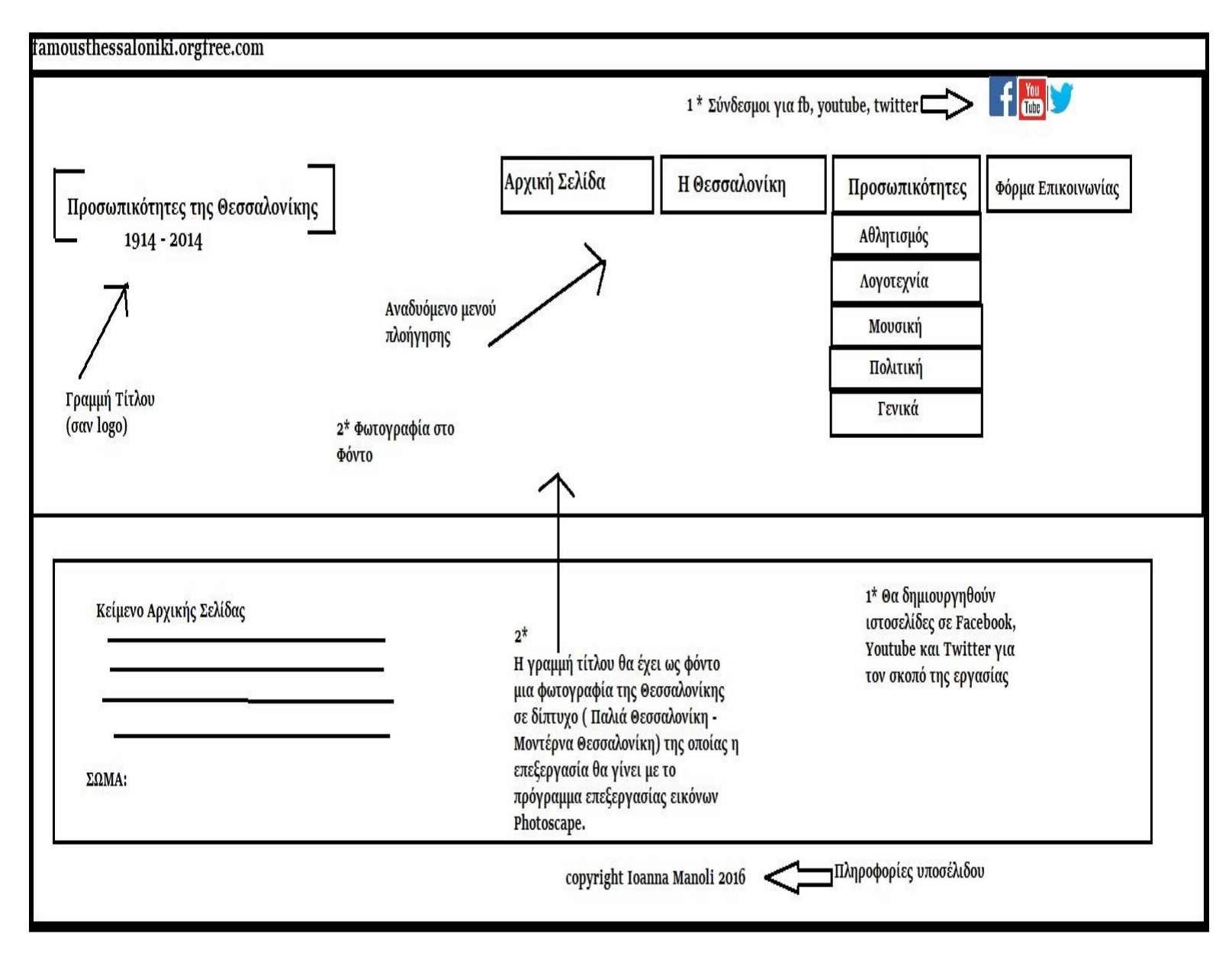

**Εικόνα 1 Αρχική Ιστοσελίδα**

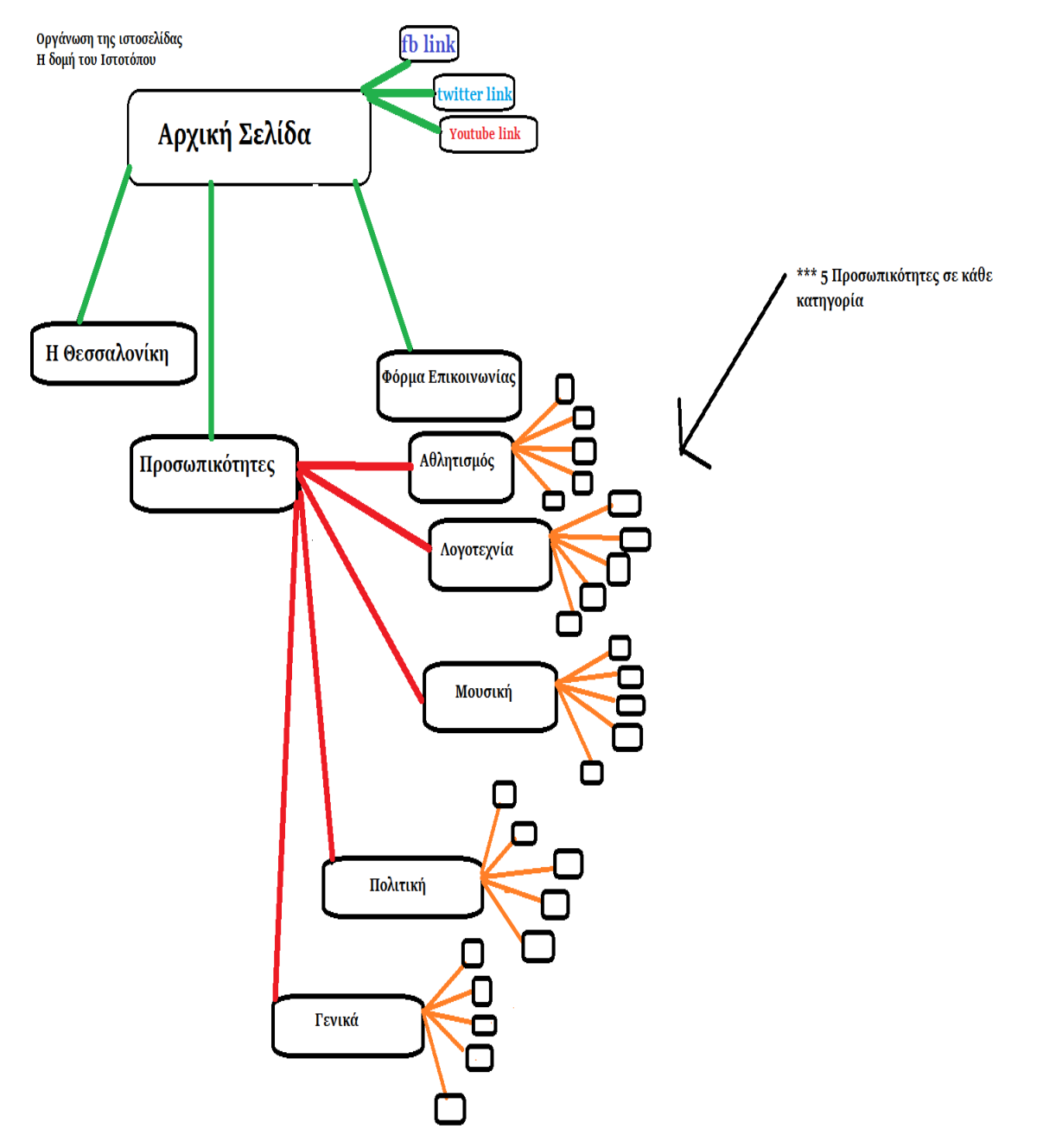

#### <span id="page-32-0"></span>**3.2.3 Δομή της οργάνωσης του Ιστότοπου**

**Εικόνα 2 Δομή του Ιστοτόπου**

#### <span id="page-33-0"></span>**3.2.4 Σύντομη περιγραφή του ρόλου της κάθε ιστοσελίδας**

#### **1. Αρχική Σελίδα**

- Γενική παρουσίαση της ιστοσελίδας και καλωσόρισμα.
- Προσέλκυση κοινού για πλοήγηση και αναζήτηση στην ιστοσελίδα
- Στόχος να είναι εύχρηστη και λειτουργική (είναι άλλωστε η βιτρίνα του ιστοτόπου).

#### **2. Η Θεσσαλονίκη**

- Στόχος η παρουσίαση του ιστορικού της Θεσσαλονίκης τόσο γεωγραφικά, ιστορικά, πολιτισμικά αλλά και μια μικρή παράθεση στο παρόν της πόλης.
- Στόχος να φέρουμε σε επαφή το κοινό με την Θεσσαλονίκη όχι μόνο ως τοποθεσία αλλά και ως σημείο πολιτισμού και ανάπτυξης.

#### **3.Προσωπικότητες**

- Μια ιστοσελίδα η οποία περιέχει όλες τις κατηγορίες προσωπικοτήτων.
- Στόχος η ελευθερία πλοήγησης και επιλογής κατηγορίας από το κοινό.

#### **4.Αθλητισμός – Λογοτεχνία – Μουσική – Πολιτική - Γενικά**

- Στις παραπάνω ιστοσελίδες παρουσιάζονται οι μεγαλύτερες προσωπικότητες της Θεσσαλονίκης στον χώρο του Αθλητισμού, της Λογοτεχνίας, της Μουσικής, της Πολιτικής και του γενικότερου πεδίου της Τέχνης, της Επιχειρηματικότητας αλλά και της Θρησκείας.
- Προσέλκυση του κοινού για αναζήτηση και πλοήγηση στα βιογραφικά και τις φωτογραφίες των προσωπικοτήτων.
- Ανάδειξη των προσωπικοτήτων.
- Στόχος η επαφή του κοινού με τις προσωπικότητες ανά κατηγορία.

#### **5. Φόρμα Επικοινωνίας**

- Στόχος η επικοινωνία του κοινού/ ενδιαφερόντων με την σχεδιάστρια της ιστοσελίδας.
- Απάντηση ερωτημάτων.

#### **6. Facebook (link)**

 Εδώ θα δημιουργηθεί ιστοσελίδα στο Facebook με τίτλο «Προσωπικότητες της Θεσσαλονίκης 1912 – 2014» με στόχο την κοινωνική δικτύωση, την προώθηση της ιστοσελίδας και την επαφή με το κοινό.

#### **7. You Tube (link)**

 Εδώ θα δημιουργηθεί κανάλι στο You Tube με τίτλο «Προσωπικότητες της Θεσσαλονίκης 1912 – 2014» με στόχο την κοινωνική δικτύωση, την προώθηση της ιστοσελίδας, την ανάδειξη των προσωπικοτήτων μέσα από ένα βίντεο και την επαφή με το κοινό.

Σημ. Κατά τη διάρκεια της εκπόνησης της πτυχιακής η δημιουργία του καναλιού στο You Tube, θεωρήθηκε άσκοπη, καθώς δεν υπήρχε αρκετό υλικό προς προβολή από τον χώρο.

#### **8. Twitter (link)**

 Τέλος, εδώ θα δημιουργηθεί μια εικονική ιστοσελίδα στο twitter με τίτλο «Προσωπικότητες της Θεσσαλονίκης 1912 – 2014» με στόχο την κοινωνική δικτύωση, την δημοσίευση και προώθηση της ιστοσελίδας και την απάντηση σε ερωτήματα του κοινού.

# <span id="page-35-0"></span>**ΚΕΦΑΛΑΙΟ 4<sup>ο</sup> Διαδικασία κατασκευής του Ιστότοπου**

### <span id="page-35-1"></span>**4.1 Ορολογία και ορισμοί**

#### **CMS**

Ο όρος Content Management Systems (CMS, Συστήματα Διαχείρισης Περιεχομένου) αναφέρεται στις εφαρμογές που επιτρέπουν στον πελάτη να διαχειρίζεται το δικτυακό του περιεχόμενο, όπως κείμενα, εικόνες, πίνακες κ.λπ., με εύκολο τρόπο, συνήθως παρόμοιο με αυτόν της χρήσης ενός κειμενογράφου. Οι εφαρμογές διαχείρισης περιεχομένου επιτρέπουν την αλλαγή του περιεχόμενου χωρίς να είναι απαραίτητες ειδικές γνώσεις σχετικές με τη δημιουργία ιστοσελίδων ή γραφικών, καθώς συνήθως τα κείμενα γράφονται μέσω κάποιων online WYSIWYG ("What You See Is What You Get") html editors, ειδικών δηλαδή κειμενογράφων, παρόμοιων με το Microsoft Word, που επιτρέπουν τη μορφοποίηση των κειμένων όποτε υπάρχει ανάγκη.

Οι αλλαγές του ιστότοπου μπορούν να γίνουν από οποιονδήποτε υπολογιστή που είναι συνδεμένος στο Διαδίκτυο, χωρίς να χρειάζεται να έχει εγκατεστημένα ειδικά προγράμματα επεξεργασίας ιστοσελίδων, γραφικών κ.λπ. Μέσω ενός απλού φυλλομετρητή ιστοσελίδων (browser), ο χρήστης μπορεί να συντάξει ένα κείμενο και να ενημερώσει άμεσα το δικτυακό του τόπο.

Αυτό που αποκαλούμε πολλές φορές "δυναμικό περιεχόμενο" σε ένα website δεν είναι άλλο παρά οι πληροφορίες που παρουσιάζονται στο site και μπορούν να αλλάξουν από τους ίδιους τους διαχειριστές του μέσω κάποιας εφαρμογής, η οποία ουσιαστικά μπορεί να εισάγει (προσθέτει), διορθώνει και να διαγράφει εγγραφές σε πίνακες βάσεων δεδομένων, όπου τις περισσότερες φορές καταχωρούνται όλες αυτές οι πληροφορίες.

#### **Domain Name**

 $\overline{\phantom{a}}$ 

 $\Omega$ ς domain name<sup>18</sup> ορίζεται η διεύθυνση (url) μιας ιστοσελίδας. Κάθε domain είναι μοναδικό και παρέχει μια πρώτη εικόνα της ιστοσελίδας που ακολουθεί, καθώς και μια ιδέα για το περιεχόμενο του site, ή τα προϊόντα/υπηρεσίες που παρέχει.

<sup>18</sup> Το Domain Name System ή DNS (Σύστημα Ονομάτων Τομέων ή Χώρων ή Περιοχών) είναι ένα ιεραρχικό σύστημα ονοματοδοσίας για δίκτυα υπολογιστών, που χρησιμοποιούν το πρωτόκολλο IP. Το σύστημα DNS μπορεί και αντιστοιχίζει τα ονόματα των υπολογιστών υπηρεσίας σε διευθύνσεις IP.
Για να κατοχυρωθεί το domain της επιλογής μας, θα πρέπει πρώτα να ελεγχθεί η διαθεσιμότητα του domain και στη συνέχεια, να εξασφαλιστεί πλήρως το συντομότερο δυνατόν. Ένα παράδειγμα domain name είναι το: «**youtube.com»**.

#### **Web Hosting (Φιλοξενία Ιστοσελίδων)**

 $\overline{\phantom{a}}$ 

Το Web Hosting<sup>19</sup> είναι μια υπηρεσία φιλοξενίας η οποία επιτρέπει σε ένα χρήστη (ιδιώτη, οργανισμό ή εταιρία) να "ανεβάσει" στο Διαδίκτυο την ιστοσελίδα του και να είναι προσβάσιμη σε όλους του χρήστες του διαδικτύου.

Κάθε εταιρεία που παρέχει φιλοξενία σε ιδιοκτήτες ιστοσελίδων διαθέτει πακέτα hosting με ιδιαίτερα χαρακτηριστικά και τιμές. Ανάλογα με τη χρήση και την αναμενόμενη κίνηση της ιστοσελίδας ο ενδιαφερόμενος επιλέγει το πακέτο που του ταιριάζει καλύτερα. Η προσφορά χαρακτηριστικών εξελίσσεται παράλληλα με την τεχνολογία των υπολογιστών αλλά και τη διάδοση του διαδικτύου ως μέσου επικοινωνίας και συναλλαγών. Δεν είναι ασυνήθιστο τα χαρακτηριστικά των πακέτων να αλλάζουν δύο φορές τον χρόνο, προσφέροντας ακόμα περισσότερες δυνατότητες, ταχύτητα και υπηρεσίες.

Τα πακέτα φιλοξενίας μπορούν γενικά να κατηγοριοποιηθούν στις παρακάτω οικογένειες :

Shared Hosting, όπου παρέχεται μέρος του διακομιστή και στον οποίο φιλοξενούνται και άλλοι χρήστες.

Reseller Hosting, όπου παρέχεται η δυνατότητα να μεταπωληθεί χώρος και λοιπά εργαλεία φιλοξενίας ιστοσελίδων.

Virtual Private Server, όπου μέσω ειδικού λογισμικού, παρέχεται ένας χώρος στον διακομιστή, με δικούς του -αποκλειστικής χρήσης- πόρους συστήματος (μνήμη, επεξεργαστική ισχύ) και κεντρική πρόσβαση.

Dedicated Servers, όπου παρέχεται ολόκληρος ο διακομιστής για αποκλειστική χρήση και διαχείριση από τον κάτοχο του ιστότοπου, πάντα στο φυσικό χώρο της εταιρείας φιλοξενίας.

Cloud Hosting, όπου με τεχνολογία διαμοιρασμού φόρτου εργασίας σε πολλούς διακομιστές ταυτόχρονα, τα εισερχόμενα αιτήματα εξυπηρέτησης διαμοιράζονται σε εκείνα τα μηχανήματα που έχουν το μικρότερο φόρτο εργασίας ενώ ταυτόχρονα τα αντίγραφα σε κάθε server εξασφαλίζουν την ακεραιότητα και τη διαθεσιμότητα των αρχείων.

<sup>&</sup>lt;sup>19</sup> Ο όρος Web Hosting αναφέρεται στη διαδικασία με την οποία ο ιδιοκτήτης μίας ιστοσελίδας ενοικιάζει χώρο σε υπολογιστές (διακομιστές) για να τοποθετήσει τα αρχεία του ή και την ηλεκτρονική αλληλογραφία του.

Παραδείγματα **webhosts** είναι τα: hostgator.com , ehost.com, websitebuilder.com, justhost.com

#### **Web Server & Web Client**

Web Server ονομάζουμε το λογισμικό που τρέχει σε ένα κόμβο Internet και επιτρέπει σε άλλους υπολογιστές να αποκτούν αντίγραφα των Web σελίδων που είναι αποθηκευμένες σε αυτόν.

Web Client ονομάζουμε το λογισμικό που τρέχει ένας Η/Υ και του επιτρέπει να "διαβάζει" Web σελίδες (από το σκληρό του δίσκο ή από το Internet αν είναι συνδεδεμένος με αυτό).

Παράδειγμα: Όταν πληκτρολογούμε μια ηλεκτρονική διεύθυνση όπως «facebook.com» ο Web Client που χρησιμοποιούμε (π.χ. Google Chrome ή Internet Explorer) δεν την παίρνει μόνος του από τον σκληρό δίσκο που είναι αποθηκευμένη. Συνδέεται με τον Web Server και ζητάει από αυτόν να του δώσει τα αρχεία που απαρτίζουν την σελίδα. Όταν έρχονται τα αρχεία, η σύνδεση διακόπτεται και νέα σύνδεση γίνεται όταν ζητηθεί η επόμενη σελίδα.<sup>20</sup>

#### **Βάση Δεδομένων**

Με τον όρο βάση δεδομένων εννοείται μία συλλογή από συστηματικά μορφοποιημένα σχετιζόμενα δεδομένα στα οποία είναι δυνατή η ανάκτηση δεδομένων μέσω αναζήτησης κατ' απαίτηση. Ο Αμερικανός επιστήμονας υπολογιστών Τζιμ Γκρέϊ (Jim Gray) έχει γράψει για τις βάσεις δεδομένων: «Όταν οι άνθρωποι χρησιμοποιούν τις λέξεις βάση δεδομένων, διατυπώνουν στην ουσία ότι τα δεδομένα πρέπει να αυτοπροσδιορίζονται και να έχουν μια σχηματική δομή. Αυτό ακριβώς περιγράφουν οι λέξεις βάση δεδομένων» $^{21}.$ 

Ειδικότερα, στην επιστήμη της Πληροφορικής και στην καθημερινή χρήση των ηλεκτρονικών υπολογιστών, με τον όρο βάσεις δεδομένων αναφερόμαστε σε οργανωμένες, διακριτές συλλογές σχετιζόμενων δεδομένων ηλεκτρονικά και ψηφιακά αποθηκευμένων, στο λογισμικό που χειρίζεται τέτοιες συλλογές (Σύστημα Διαχείρισης Βάσεων Δεδομένων, ή DBMS) και στο γνωστικό πεδίο που το μελετά. Πέρα από την εγγενή της ικανότητα να αποθηκεύει δεδομένα, η βάση δεδομένων παρέχει μέσω του σχεδιασμού και του τρόπου ιεράρχησης των δεδομένων, τα αποκαλούμενα συστήματα διαχείρισης περιεχομένου, δηλαδή τη δυνατότητα γρήγορης άντλησης και ανανέωσης των δεδομένων.

 $\overline{a}$ <sup>20</sup> Φιλοξενία ιστοσελίδων. (2017, Ιανουάριος 28). Στο Βικιπαίδεια. Ανακτήθηκε από

https://el.wikipedia.org/w/index.php?title=%CE%A6%CE%B9%CE%BB%CE%BF%CE%BE%CE%B5%CE%BD%CE%AF%CE%B1\_

<sup>%</sup>CE%B9%CF%83%CF%84%CE%BF%CF%83%CE%B5%CE%BB%CE%AF%CE%B4%CF%89%CE%BD&oldid=6230560

<sup>21</sup> Jim Gray. «A Transformed Scientific Method».

# **4.2 Το πρόγραμμα σχεδιασμού ιστοσελίδων Wordpress**

Για την δημιουργία της ιστοσελίδας χρησιμοποιήθηκε η πλατφόρμα κατασκευής site στο Διαδίκτυο, "Wordpress". To WordPress διατίθεται δωρεάν και είναι ελεύθερο λογισμικό ανοιχτού κώδικα, εύκολο στη χρήση και με αρκετά μοντέρνο σχεδιασμό.

Αρχικά, μετά την αναζήτηση και τον καθορισμό των προσωπικοτήτων οι οποίες θα χρησιμοποιούνταν στην εργασία, σχεδιάστηκαν 2 layouts (σχεδιαγράμματα) με το πρόγραμμα της ζωγραφικής (**paint)** στα οποία παρουσιαζόταν το πως θα έμοιαζε ο ιστότοπος στην τελική του μορφή. Πιο αναλυτικά, παρουσιάζονταν η αρχική σελίδα, ο σχεδιασμός, το μενού, οι σύνδεσμοι και η δομή του ιστοτόπου με τις σελίδες, τις υποσελίδες, τα πολυμέσα και τους συνδέσμους.

Στη συνέχεια, μετά από παρακολούθηση δεκάδων βοηθητικών βίντεο (tutorials) στο Διαδίκτυο κι αφού είχε τελειώσει το θεωρητικό κομμάτι της εργασίας στο Microsoft Word 2013, αποφασίστηκε η ιστοσελίδα να σχεδιαστεί με την πλατφόρμα σχεδιασμού, Wordpress.

Παρακάτω, παρουσιάζεται μία σύντομη ανάλυση της πλατφόρμας Wordpress ενώ στη συνέχεια αναλύεται σχολαστικά η κατασκευή της ιστοσελίδας βήμα – βήμα τόσο με τη μορφή κειμένου αλλά και με την χρήση στιγμιότυπων οθόνης (screenshots).

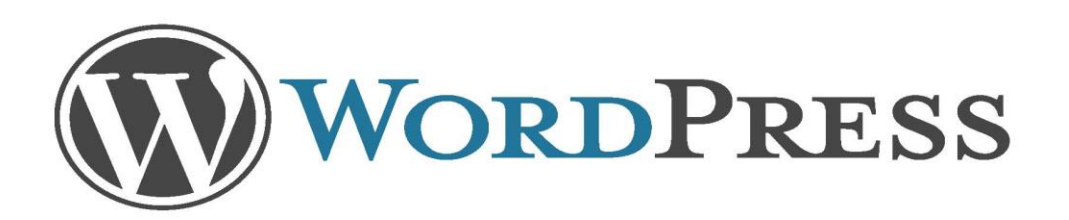

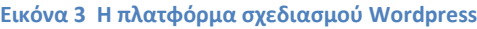

To WordPress είναι μια πλατφόρμα κατασκευής site στο Διαδίκτυο που ξεκίνησε το 2003 από τον Matt Mullenweg και τον Mike Little. Σήμερα, σχεδόν μια δεκαετία μετά, το WordPress έχει γίνει η πιο δημοφιλής και η καλύτερη ίσως πλατφόρμα για τον σχεδιάσμό ενός site ή blog.

Παραπάνω από το 50% των top 100 websites στον κόσμο τρέχουν σήμερα σε WordPress, πράγμα που είναι σχεδόν απίστευτο εάν το συγκρίνουμε με το 27% που ήταν το 2010. Το ποσοστό αυτό προβλέπεται να αυξηθεί στα επόμενα χρόνια, όπου το WordPress πιθανολογείται να γίνει μονοπώλιο στην αγορά.<sup>22</sup>

Πιο συγκεκριμένα, Το WordPress είναι ένα απλό σύστημα διαχείρισης περιεχομένου (CMS content management system ) που μπορεί να χρησιμοποιηθεί στην κατασκευή οποιουδήποτε τύπου website. Αρχικά αναπτύχθηκε για την κατασκευή και δημοσίευση μόνο blogs. Τα τελευταία χρόνια έχει εξελιχθεί σε ένα πλήρες πρόγραμμα κατασκευής ιστοσελίδων, e-shop<sup>23</sup>, forum και όλων των ειδών sites.

 $\triangleright$  Είναι ένα λογισμικό ανοιχτού κώδικα<sup>24</sup> (open source) και είναι πανίσχυρο στην δημιουργία, διαχείριση και διαμοιρασμό περιεχομένου στο ίντερνετ και τα social media.

 $\overline{\phantom{a}}$ <sup>22</sup> WORDPRESS|SEO|PARAMARKETING.GR. (χ.χ.). Ανακτήθηκε 2 Μάιος 2017, από http://paramarketing.gr/wordpress/ <sup>23</sup> Ηλεκτρονικό κατάστημα (e-shop) είναι ο όρος που χρησιμοποιείται για να αναφερθεί κάποιος σε ένα

Διαδικτυακό τόπο (site) μέσω του οποίου πραγματοποιούνται πωλήσεις διαφόρων ειδών.

<sup>24</sup> O όρος "ανοιχτός κώδικας" αναφέρεται σε κάτι που μπορεί να τροποποιηθεί και να μοιραστεί ελεύθερα γιατί ο βασικός του σχεδιασμός είναι προσβάσιμος σε όλους.

# **4.3 Η Κατασκευή του Ιστότοπου 4.3.1 Επιλογή Φιλοξενητή και Domain Name**

Θα πρέπει να γίνει κατανοητό πως για την δημιουργία ενός ιστοτόπου δεν αρκεί μόνο το πρόγραμμα σχεδιασμού (στην περίπτωση του δικού μας ιστοτόπου είναι το Wordpress) και η συλλογή του υλικού το οποίο θα εντάξουμε σε αυτόν. Ένας λειτουργικός κι επιτυχημένος ιστότοπος προϋποθέτει συγκεκριμένα βήματα, τα οποία θα παρουσιάσουμε σύντομα παρακάτω:

- Βήμα 1<sup>ο</sup> : Σχεδιασμός του ιστοτόπου.
- Βήμα 2<sup>ο</sup> : Επιλογή Χώρου φιλοξενίας του ιστοτόπου.
- Βήμα 3<sup>ο</sup> : Επιλογή του ονόματος της ηλεκτρονικής διεύθυνσης του ιστοτόπου.

Στην περίπτωση του δικού μας ιστότοπου τα βήματα τα οποία ακολουθήθηκαν για να ολοκληρωθεί ομαλά και λειτουργικά η εργασία ήταν τα εξής:

Εγκατάσταση του προγράμματος σχεδιασμού Wordpress:

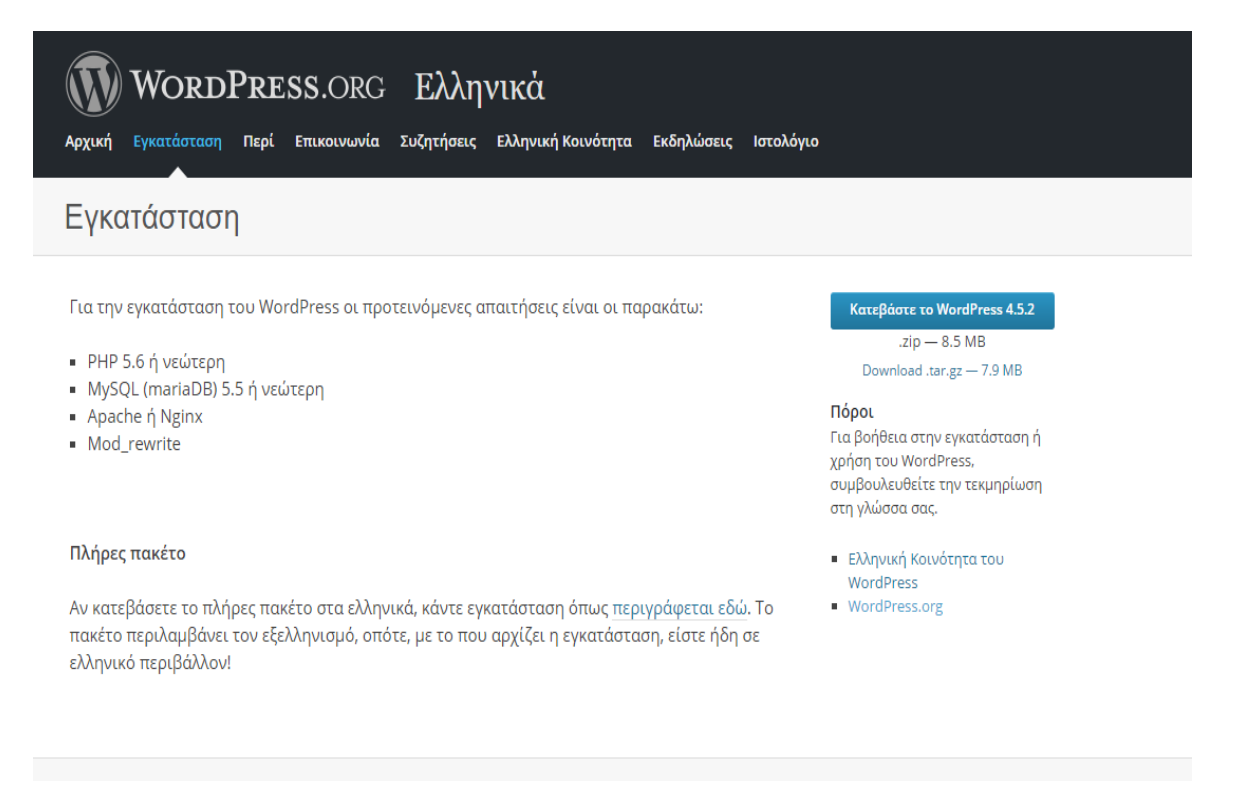

**Εικόνα 4 Εγκαστάσταση της πλατφόρμας σχεδιασμού.**

Αφού πραγματοποιήθηκε επίσκεψη στην ιστοσελίδα του Wordpress (el.wordpress.org) και στην καρτέλα «Εγκατάσταση», προηγήθηκε λήψη του συμπιεσμένου αρχείου .rar.

Στη συνέχεια δημιουργήθηκε ένας φάκελος με ονομασία Wordpress στον οποίο αποσυμπιέστηκαν όλα τα αρχεία του συμπιεσμένου αρχείου .rar και ο οποίος τοποθετήθηκε στην επιφάνεια εργασίας του υπολογιστή μας.

Το επόμενο βήμα για την κατασκευή του ιστοτόπου ήταν, η αναζήτηση εταιρείας φιλοξενίας αυτού. Στο Διαδίκτυο υπάρχουν χιλιάδες εταιρείες φιλοξενίας με αρκετά οικονομικά πακέτα, όπως τα: DreamHost Web Hosting, 1&1 Web Hosting και Host Gator Web Hosting μεταξύ άλλων.

Για τον δικό μας ιστότοπο, επιλέχθηκε μία δωρεάν εταιρεία φιλοξενίας, η

hostinger.gr η οποία προσφέρει δωρεάν φιλοξενία, αποθηκευτικό χώρο έως 1500 mb, δωρεάν MySQL βάση δεδομένων και άμεση ενεργοποίηση της βάσης.

Πιο συγκεκριμένα, η MySQL είναι ένα σύστημα διαχείρισης σχεσιακών βάσεων ανοικτού κώδικα (relational database management system - RDBMS), που χρησιμοποιεί την Structured Query Language (SQL), την πιο γνωστή γλώσσα για την προσθήκη, την πρόσβαση και την επεξεργασία δεδομένων σε μία Βάση Δεδομένων.

Επειδή είναι ανοικτού κώδικα (open source), οποιοσδήποτε μπορεί να κατεβάσει τη MySQL και να την διαμορφώσει με βάση τις ανάγκες του, σύμφωνα πάντα με την γενική άδεια χρήσης. Η MySQL είναι γνωστή κυρίως για την ταχύτητα, την αξιοπιστία, και την ευελιξία που παρέχει. Οι περισσότεροι συμφωνούν ωστόσο ότι δουλεύει καλύτερα όταν διαχειρίζεται περιεχόμενο και όχι όταν εκτελεί συναλλαγές. Η MySQL αυτή τη στιγμή μπορεί να λειτουργήσει σε περιβάλλον Linux, Unix, και Windows.

Τα επόμενα βήματα, αφορούν την εγγραφή στον φιλοξενητή και την επιλογή ενός domain ονόματος, την διεύθυνση δηλαδή (url) που θα έχει ο ιστότοπος μας. Παρακάτω παρατίθενται screenshots, με την επεξήγηση του κάθε βήματος.

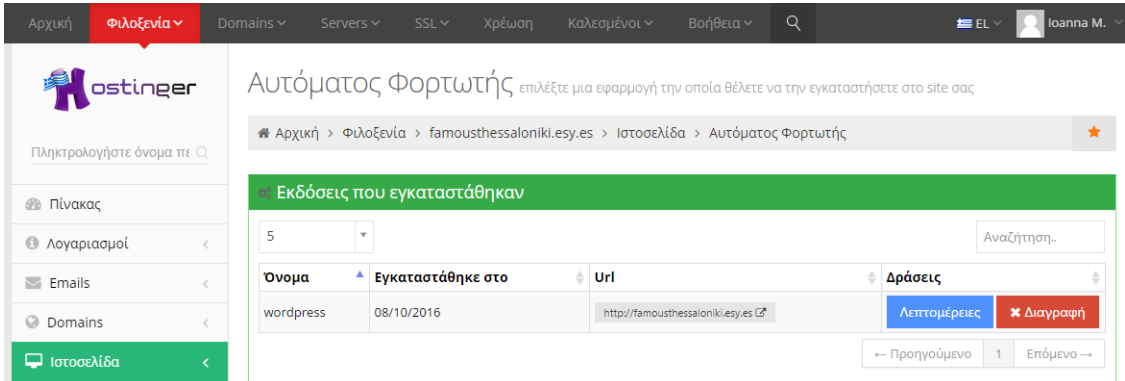

**Εικόνα 5 Φόρτωση Ιστοσελίδας**

#### Προσωπικότητες της Θεσσαλονίκης 1912 – 2014

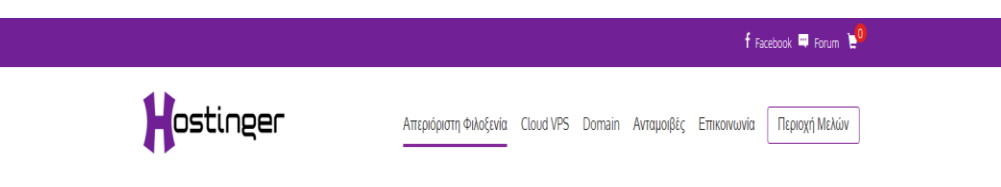

**Εικόνα 6 Φιλοξενητής Hostinger**

Αφού πραγματοποίηθηκε μετάβαση στην ιστοσελίδα του φιλοξενητή, [\(www.hostinger.gr\)](http://www.hostinger.gr/) στην καρτέλα «φιλοξενία», επιλέχθηκε η δημιουργία ενός δωρεάν νέου λογαριασμού, στον οποίο έγινε σύνδεση με την χρήση λογαριασμού Facebook – ο καθένας μπορεί φυσικά να συνδεθεί και με άλλους τρόπους, όπως άμεση εγγραφή στον φιλοξενητή, με την χρήση email ή με τον λογαριασμό της google -.

Στη συνέχεια, από την καρτέλα «ιστοσελίδα», κατοχυρώθηκε το όνομα της ιστοσελίδας. Πιό συγκεκριμένα από την επιλογή του αυτόματου φορτωτή, πληκτρολογήθηκε το όνομα famousthessaloniki, με url που μας δόθηκε αυτόματα, το esy.es και στη συνέχεια επιλέχθηκε το Wordpress ως διαχειριστής περιεχομένου (αυτό σημαίνει πως η πλατφόρμα στην οποία θα γίνεται στο εξής η επεξεργασία της ιστοσελίδας, θα είναι αυτή της Wordpress).

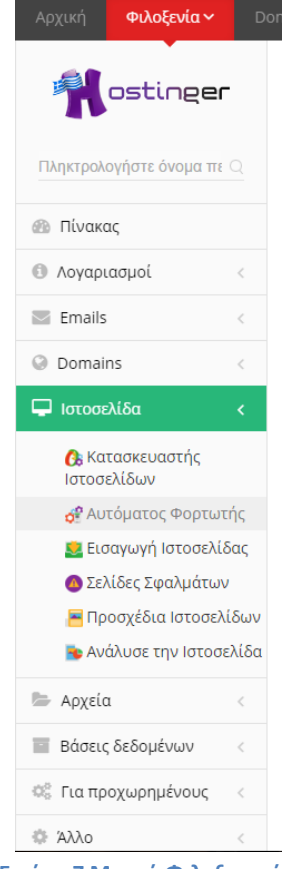

**Εικόνα 7 Μενού Φιλοξενητή**

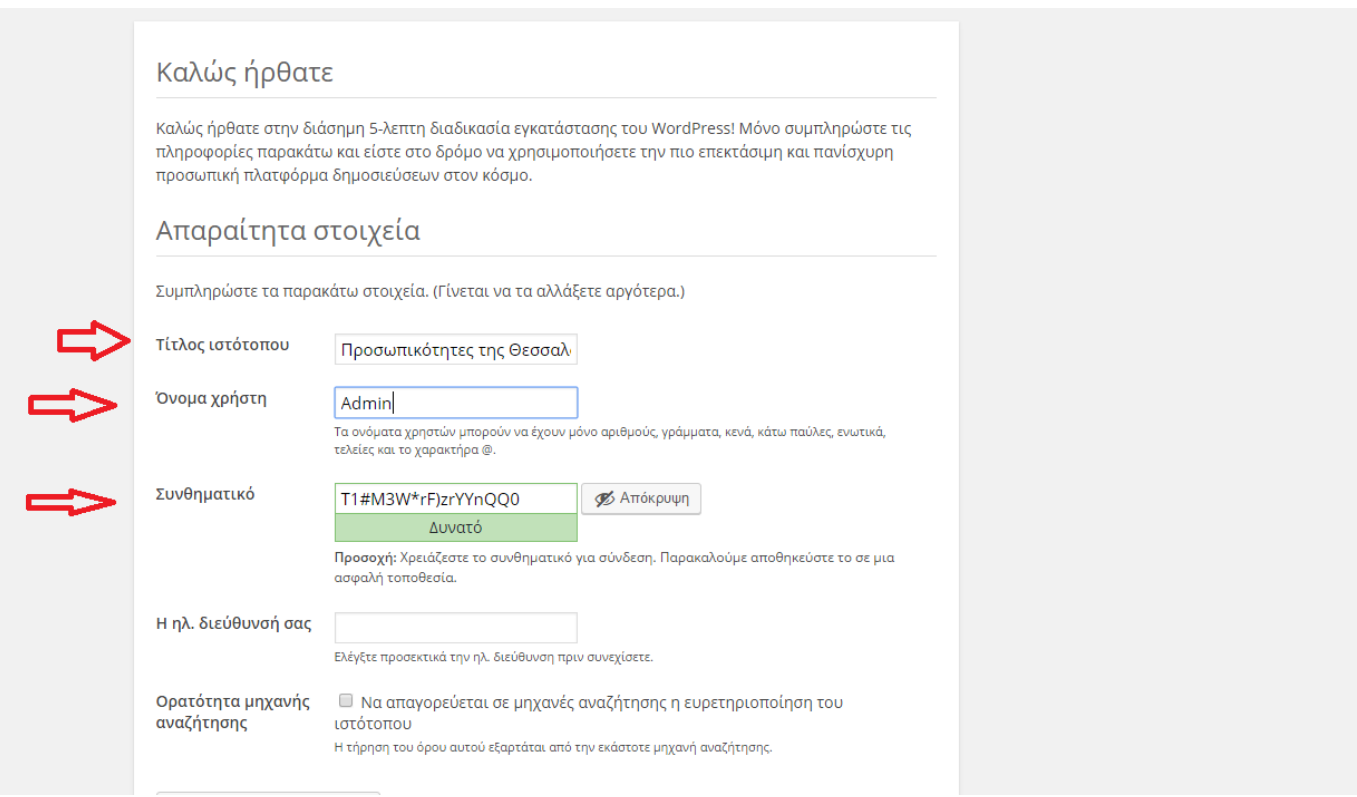

**Εικόνα 8 Σύνδεση με την πλατφόρμα Wordpress**

Η διαδικασία ήταν αρκετά εύκολη και σε λίγα δευτερόλεπτα η ιστοσελίδα ήταν έτοιμη για την αρχική της μορφοποίηση.

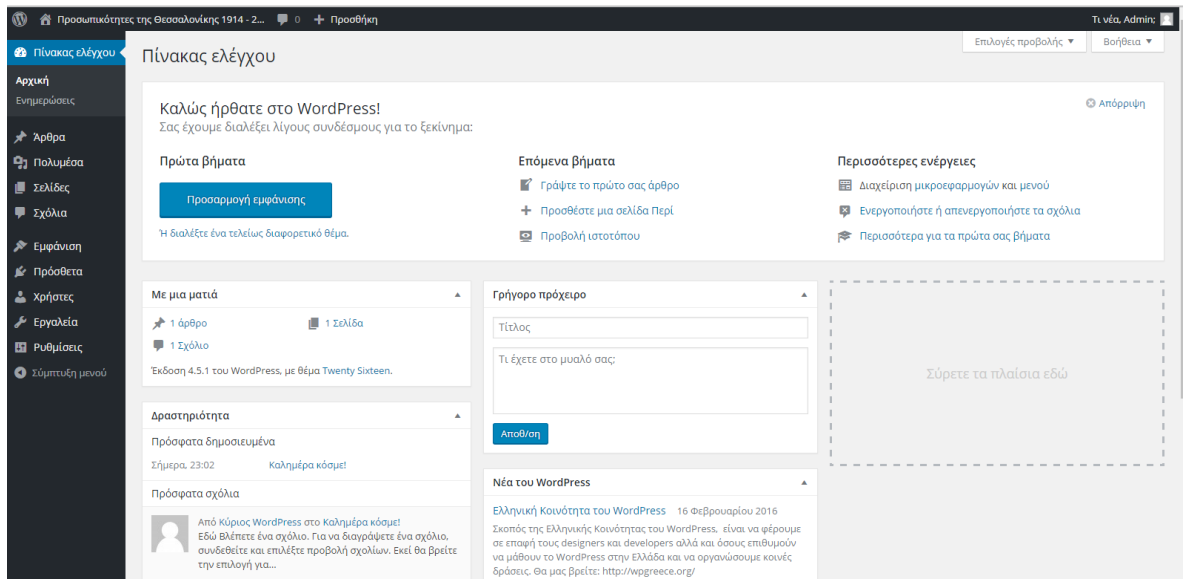

**Εικόνα 9 Πίνακας Ελέγχου Wordpress**

Το επόμενο βήμα ήταν η σύνδεση μας με την πλατφόρμα της Wordpress.

Αφού πραγματοποιήθηκε μετάβαση στην αρχική σελίδα, μέσω της διεύθυνσης famousthessaloniki.esy.es», επιλέχθηκε η προτίμηση «πάμε!», ενώ στη συνέχεια, έγινε μεταφορά στη σελίδα προσθήκης των στοιχείων του εξυπηρετητή μας.

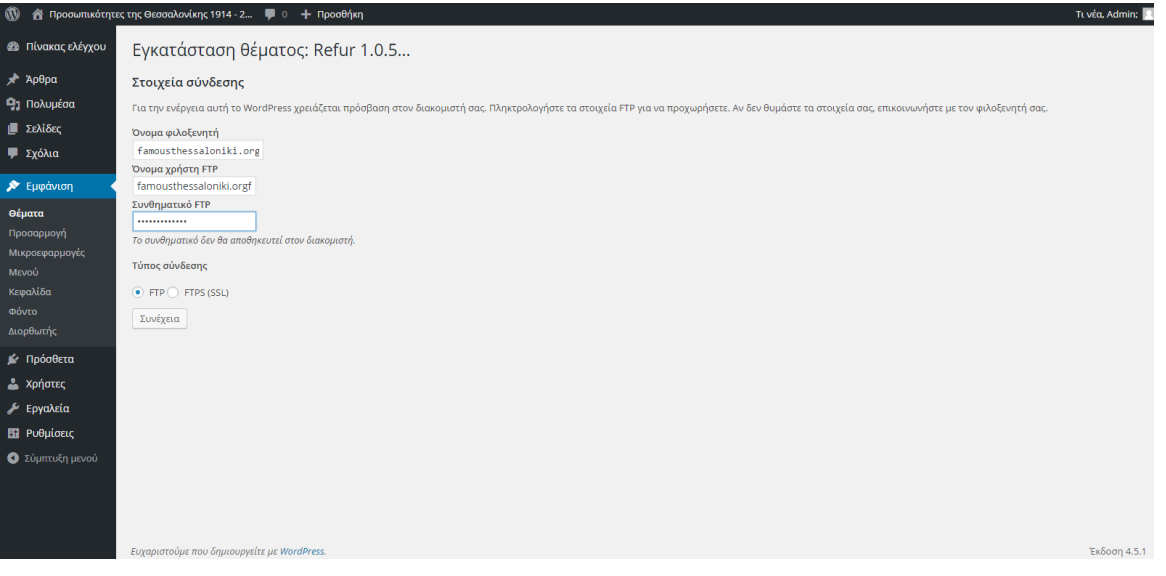

**Εικόνα 10 Εγκατάσταση θέματος**

Μετά την προσθήκη των στοιχείων μας, έγινε μεταφορά στην σελίδα του πίνακα ελέγχου του Wordpress, στην οποία ήταν πλέον δυνατόν, να ξεκινήσει η κατασκευή του ιστότοπου.

### **4.3.2 Εγκατάσταση Θέματος και δημιουργία Menu**

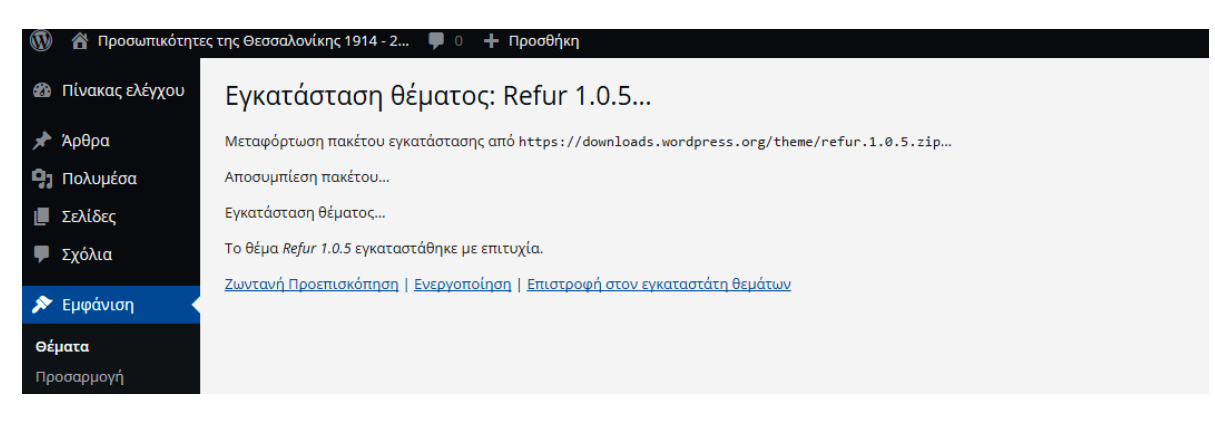

**Εικόνα 11 Εγκατάσταση θέματος: Refur**

Η πλατφόρμα Wordpress προσφέρει εκατοντάδες θέματα για τον σχεδιασμό μιας ιστοσελίδας, ανάλογα με το σκοπό τον οποίο εκείνη θα εξυπηρετεί. Για τον δικό μας ιστότοπο, το θέμα που επιλέχθηκε ήταν το Refur το οποίο προσφέρει μια μεγάλη εικόνα στην κεφαλίδα –όπως δηλαδή είχε οραματισθεί και σχεδιαστεί, αρχικά, το site-, καθώς και εύχρηστο αναδυόμενο μενού με όμορφες γραμμές σχεδίασης.

Μετά την προσθήκη των στοιχείων σύνδεσης, το θέμα ενεργοποιήθηκε και αφού προηγήθηκε εξοικείωση με τον «πίνακα ελέγχου» ξεκίνησε, η δημιουργία του «μενού».

Για την δημιουργία του μενού, έγινε μετάβαση από τον πίνακα ελέγχου, στο μενού «Εμφάνιση» και μετά στο «Μενού»: Το μενού ονομάστηκε «menu 1" και στη συνέχεια αποθηκεύτηκε. Σε αυτό το μενού προστέθηκαν σελίδες και υποσελίδες σύμφωνα με τον αρχικό σχεδιασμό της ιστοσελίδας, καθώς και κείμενο (βιογραφικά των προσωπικοτήτων, πληροφορίες για τη Θεσσαλονίκη και την Ιστορική Αναδρομή αυτής). **20** Πίνακας ελέγχου

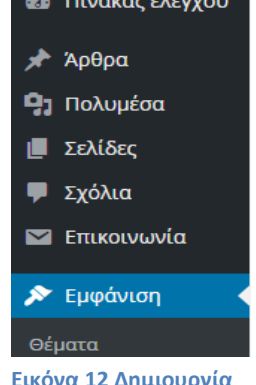

**Εικόνα 12 Δημιουργία Μενού - Εμφάνιση**

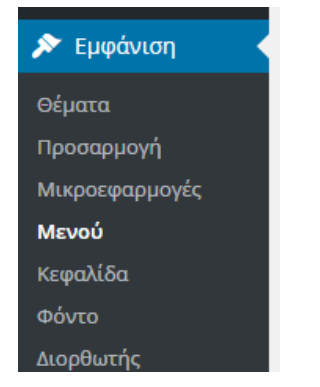

**Εικόνα 14 Δημιουργία Μενού 2**

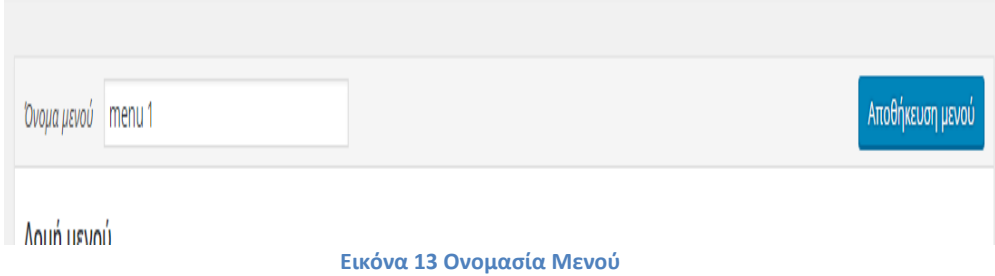

#### **4.3.3 Δημιουργία σελίδων και υποσελίδων**

Από τον Πίνακα ελέγχου, έγινε μεταφορά στο μενού «σελίδες – προσθήκη νέας».

Εδώ προστέθηκαν όλες οι σελίδες και οι υποσελίδες του ιστοτόπου. Παρακάτω θα παρουσιασθούν μερικά παραδείγματα:

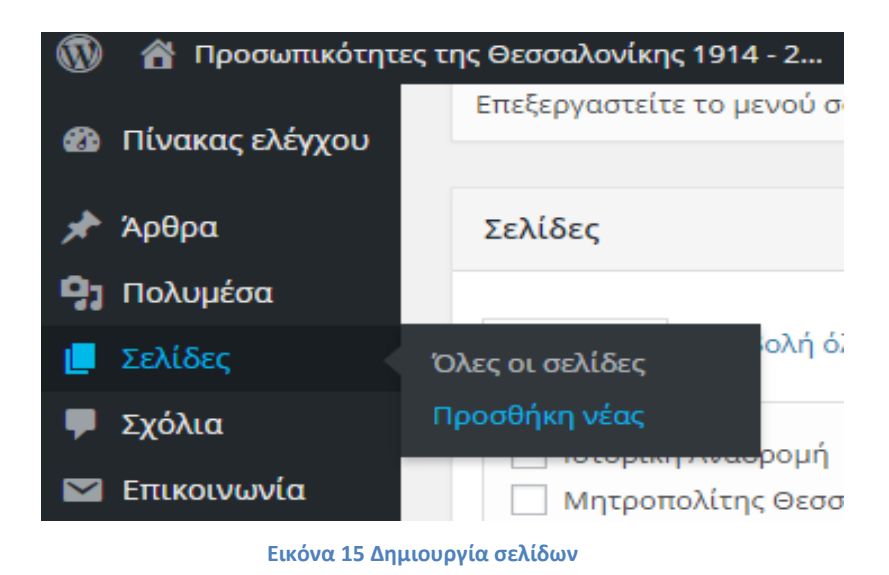

Στην περίπτωση της αρχικής σελίδας, πληκτρολογήθηκε ο τίτλος της (Αρχική Σελίδα) και στη συνέχεια δημοσιεύθηκε.

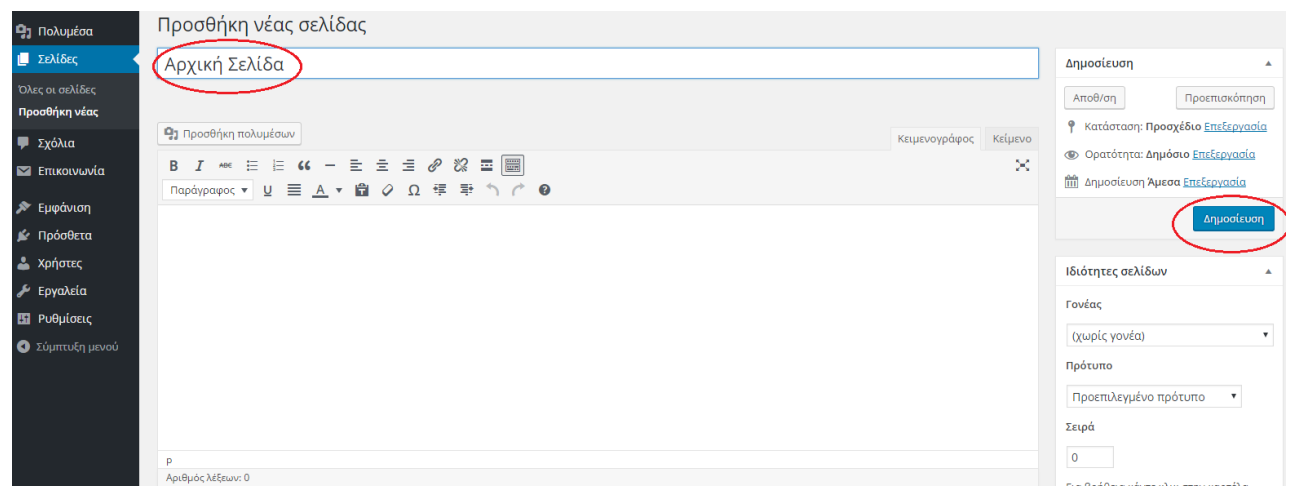

**Εικόνα 16 Δημιουργία Αρχικής Σελίδας**

Παρακάτω παρουσιάζεται η δομή των σελίδων μέσα στο κεντρικό μενού του ιστοτόπου. Οι υποσελίδες, τοποθετήθηκαν πιο δεξιά από την σελίδα τους, ενώ οι σελίδες κάτω από τις υποσελίδες ακόμα πιο δεξιά από τη σελίδα τους. Για παράδειγμα η σελίδα «Προσωπικότητες» περιέχει 5 υποσελίδες, τις κατηγορίες δηλαδή των προσωπικοτήτων οι οποίες χωρίζονται σε «Αθλητισμό, Λογοτεχνία, Μουσική, Πολιτική & Γενικά», οι οποίες με τη σειρά τους περιέχουν από 5 υποσελίδες η κάθε μία, τις 5 δηλαδή επιλεγμένες προσωπικότητες ανά κατηγορία.

Στη συνέχεια, αφού δημιουργήθηκαν όλες οι σελίδες και οι υποσελίδες του ιστότοπου και ενσωματώθηκαν στο μενού, το επόμενο βήμα ήταν να ενσωματωθεί το κείμενο, η προσθήκη φωτογραφιών (προσωπικότητες) και η σύνδεση αυτών, με την προσωπική σελίδα της κάθε μιας προσωπικότητας. Παρακάτω δίνεται ως παράδειγμα η επεξεργασία μιας σελίδας προσωπικοτήτων, αυτή του Αθλητισμού:

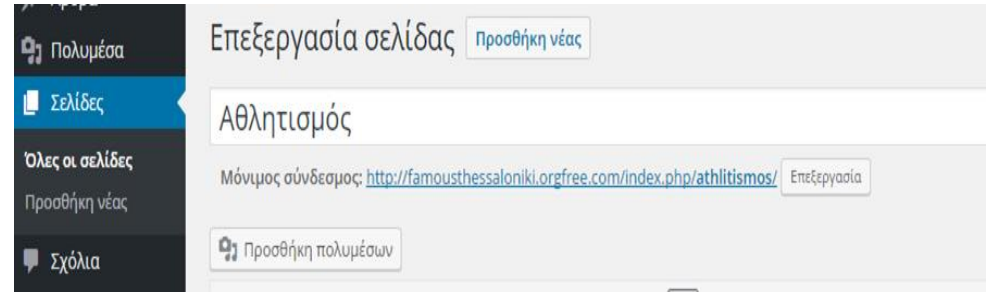

**Εικόνα 17 Προσθήκη Σελίδας - Αθλητισμός**

Από τον πίνακα ελέγχου, έγινε μεταφορά στο μενού «Σελίδες» κι έπειτα επιλέχθηκε η σελίδα «Αθλητισμός» όπου και επιλέχθηκε η ενέργεια της «Επεξεργασίας»:

Στη συνέχεια, επιλέχθηκε το κουμπί της «προσθήκης πολυμέσων» από όπου και μεταφορτώθηκαν οι εικόνες των πέντε αθλητών.

#### Προσωπικότητες της Θεσσαλονίκης 1912 – 2014

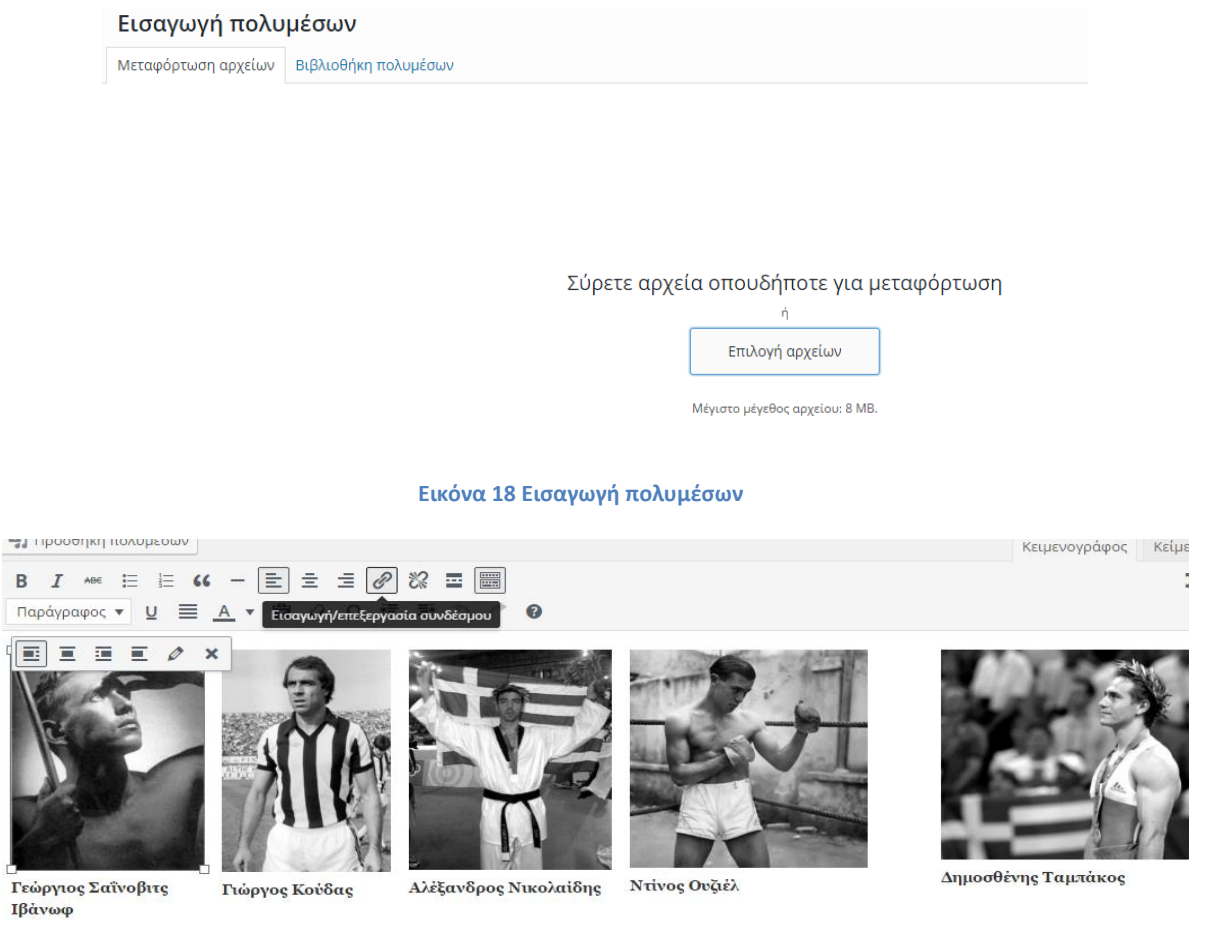

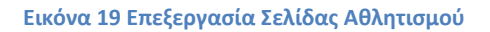

Σε κάθε εικόνα επιλέχθηκε το κουμπί «εισαγωγή/επεξεργασία συνδέσμου» και ως σύνδεσμο τοποθετήθηκε η προσωπική σελίδα της κάθε προσωπικότητας. Για παράδειγμα, στην εικόνα του Γιώργου Κούδα εισάχθηκε ο σύνδεσμος της σελίδας «Γιώργος Κούδας», η οποία είναι υποσελίδα της σελίδας «Αθλητισμός».

Μετά την αποθήκευση το αποτέλεσμα στην σελίδα «Αθλητισμός» ήταν αυτό:

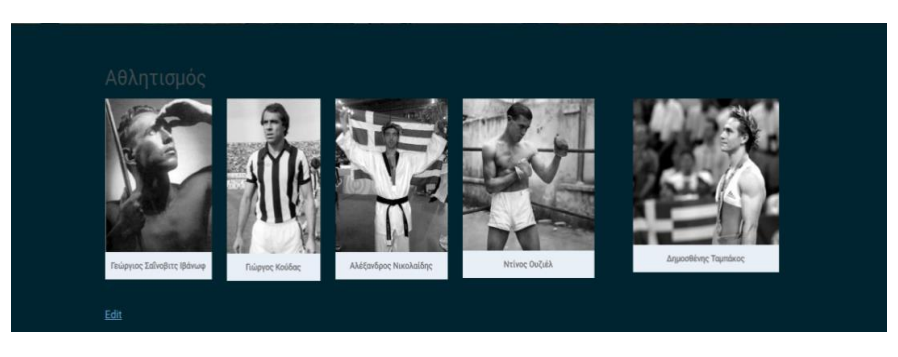

**Εικόνα 20 Σελίδα Αθλητισμού**

Σέρνοντας το ποντίκι πάνω σε κάθε εικόνα, εμφανίζεται ο κέρσορας (Cursor Hand) ο οποίος όταν πατηθεί μεταφέρει τον χρήστη, στην προσωπική σελίδα του κάθε αθλητή.

Η ίδια μέθοδος εφαρμόσθηκε σε κάθε σελίδα και υποσελίδα, ενώ στη συνέχεια το επόμενο βήμα ήταν η εμφάνιση του ιστότοπου, η εισαγωγή φωτογραφίας κεφαλίδας, τα χρώματα, η γραμματοσειρά, το λογότυπο (logo) και η ταυτότητα του ιστοτόπου, ενέργειες οι οποίες θα περιγραφούν αναλυτικά, παρακάτω.

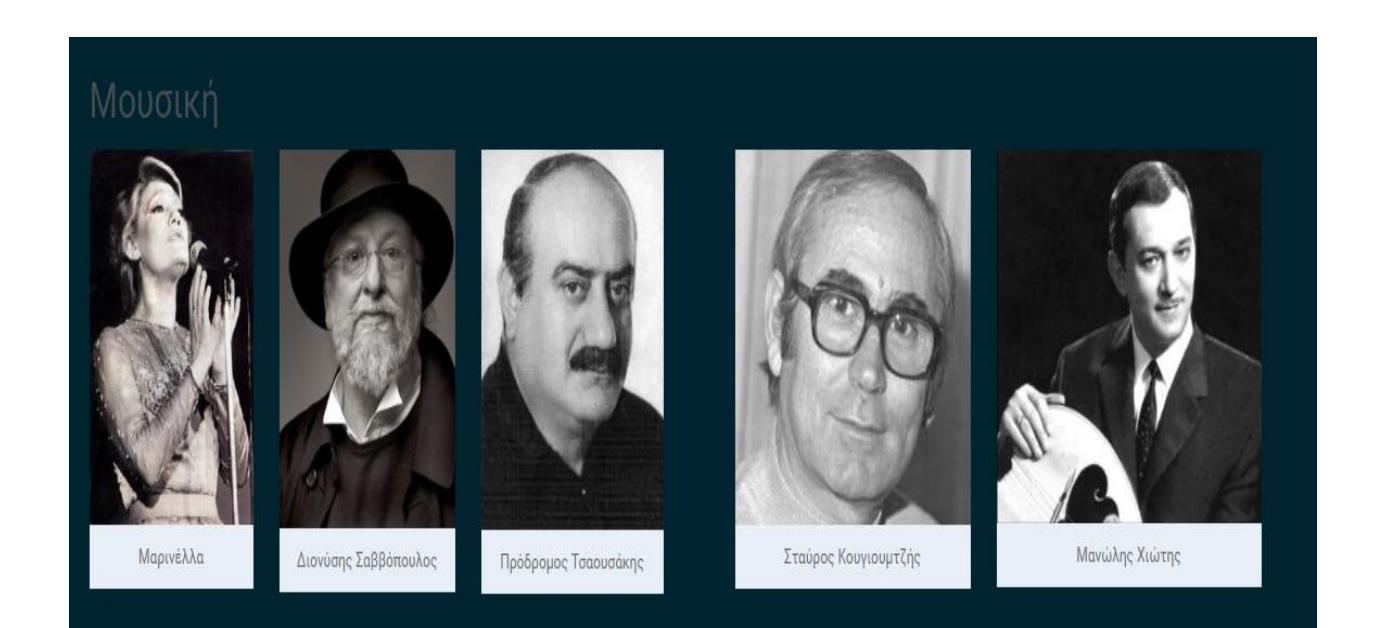

**Εικόνα 21 Σελίδα Μουσικής**

#### **4.3.4 Προσαρμογή εμφάνισης του Ιστότοπου**

΄Οπως φαίνεται και από την παρακάτω εικόνα, το Wordpress μας δίνει αρκετές δυνατότητες για την προσαρμογή της εμφάνισης της ιστοσελίδας μας. Πιο συγκεκριμένα, μας επιτρέπει να αλλάξουμε φωτογραφία κεφαλίδας, να επεξεργαστούμε τα χρώματα, να προσθέσουμε logo πατώντας το οποίο μας μεταφέρει στην αρχική σελίδα (index) αλλά και να προσθέσουμε συνδέσμους (links) για το facebook και το twitter ενώ τέλος μπορούμε να προσθέσουμε κάποιο εικονίδιο στον ιστότοπο, το οποίο θα φαίνεται στον περιηγητή. Πιο συγκεκριμένα κατά την προσαρμογή εμφάνισης της δικής μας ιστοσελίδας τα βήματα που ακολουθήθηκαν ήταν τα εξής:

Από τον Πίνακα Ελέγχου επιλέχθηκε το μενού «Εμφάνιση» και μετά «Προσαρμογή». Εκεί φαίνονται όλες οι επιλογές για επεξεργασία της εμφάνισης, που παρέχει το Wordpress. Παίρνοντας κάθε επιλογή με τη σειρά ακολούθησε επεξεργασία της ιστοσελίδας και προστέθηκαν φωτογραφίες, logo και εικονίδια. Πιο αναλυτικά:

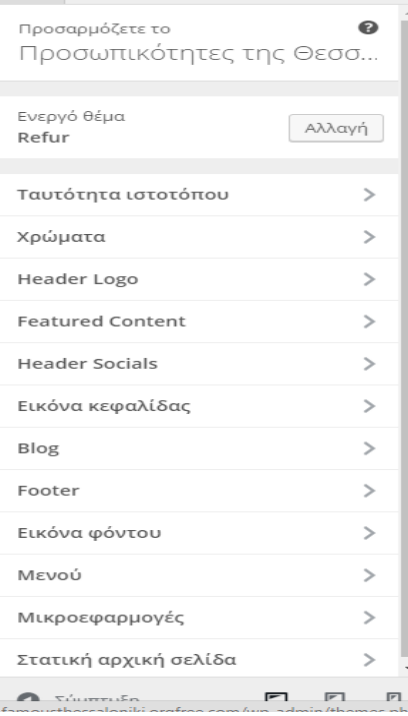

**Εικόνα 22 Προσαρμογή εμφάνισης Ιστοτόπου**

#### Ταυτότητα Ιστοτόπου

Η ταυτότητα ιστοτόπου περιλαμβάνει τον τίτλο και τον υπότιτλο της ιστοσελίδας, καθώς και το εικονίδιο που εμφανίζεται στον περιηγητή. Στη δική μας περίπτωση ο τίτλος και ο υπότιτλος της ιστοσελίδας είναι «Προσωπικότητες της Θεσσαλονίκης 1914 – 2014» ενώ το εικονίδιο που εμφανίζεται στον περιηγητή δημιουργήθηκε με την πλατφόρμα σχεδίασης logo, logomakr.com.

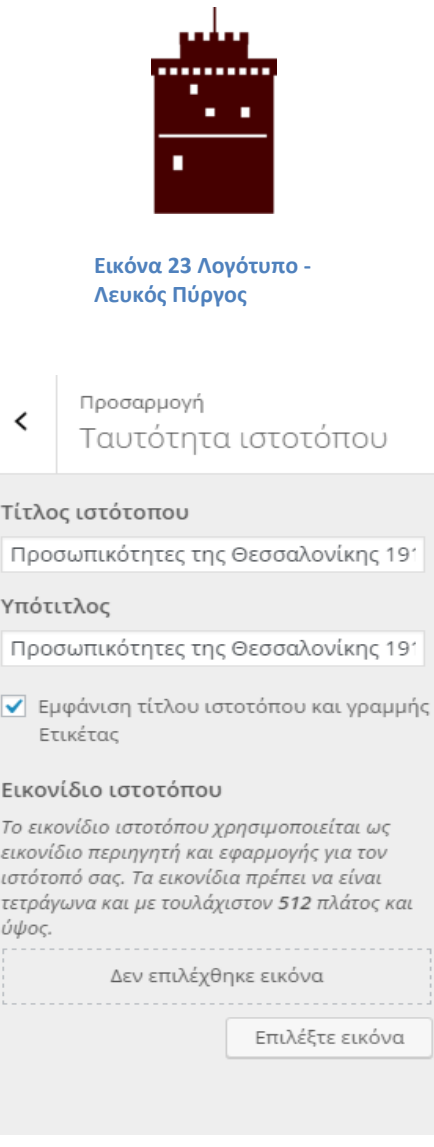

**Εικόνα 24 Τίτλος & Υπότιτλος Ιστοτόπου**

#### Χρώματα

Στην κατηγορία των χρωμάτων, επιλέχθηκε άσπρο χρώμα κειμένου κεφαλίδας και σκούρο μπλε χρώμα φόντου έτσι ώστε το κείμενο να είναι ευκολοδιάβαστο και να μη κουράζει στο μάτι του αναγνώστη.

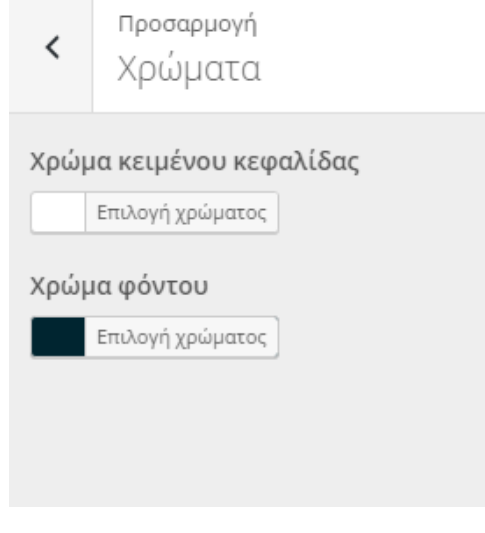

**Εικόνα 25 Προσαρμογή Χρωμάτων**

Header Logo (Λογότυπο Κεφαλίδας)

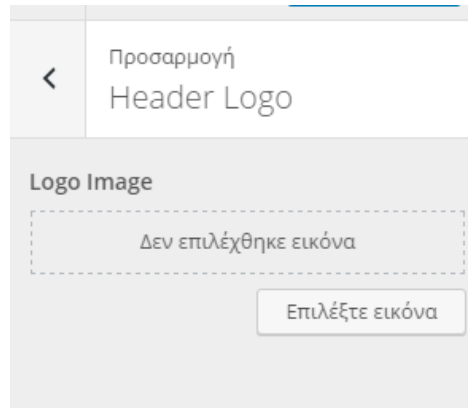

**Εικόνα 26 Προσαρμογή Λογότυπου Κεφαλίδας**

Ως λογότυπο κεφαλίδας επιλέχθηκε η παρακάτω εικόνα της οποίας η επεξεργασία έγινε με την πλατφόρμα σχεδίασης λογοτύπων logomakr.com. Το λογότυπο χρωματίστηκε άσπρο έτσι ώστε να μην ενοχλεί στο φόντο και να μη κουράζει τον χρήστη.

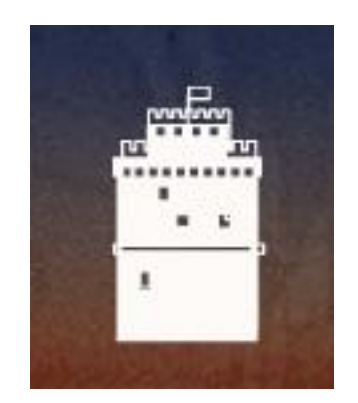

**Εικόνα 27 Λογότυπο Κεφαλίδας - Λευκός Πύργος**

## Header Socials (Σύνδεσμοι για κοινωνικά δίκτυα στην περιοχή της κεφαλίδας)

Αφού δημιουργήθηκαν εικονικές σελίδες στο Facebook & το Twitter, επόμενο βήμα ήταν η επεξεργασία των συνδέσμων και η σύνδεση τους με αυτές, μέσω του μενού «Header Socials», όπως φαίνεται από την εικόνα παρακάτω. Το μενού «Header Socials», δίνει επιπλέον, την επιλογή για σύνδεση της ιστοσελίδας και με άλλες σελίδες, όπως εκείνες της Google+, Instagram αλλά και Pinterest, όμως θεωρήθηκε ανώφελο καθώς η θεματολογία του δικού μας ιστοτόπου δεν ανταποκρίνεται σε αυτή των παραπάνω κοινωνικών δικτύων.

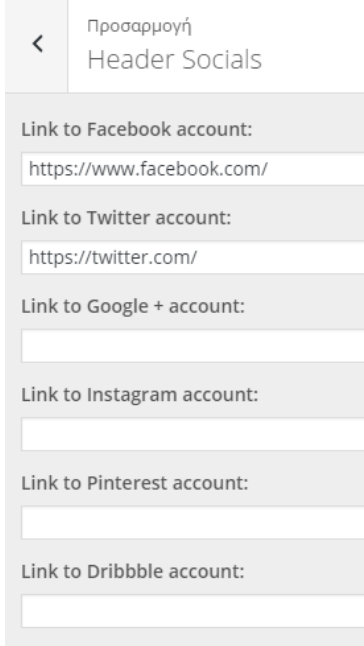

**Εικόνα 28 Σύνδεσμοι Κοινωνικών Δικτύων**

Κατά την δημιουργία των εικονικών ιστοσελίδων τόσο στο Facebook αλλά και το Twitter, συλλέχθηκαν οι εικόνες όλων των προσωπικοτήτων, ενώ στη συνέχεια, σχεδιάστηκε μια εικόνα, τύπου κολλάζ με το πρόγραμμα επεξεργασίας φωτογραφιών, Adobe Photoshop. Η εικόνα αυτή χρησιμοποιήθηκε ως «εικόνα προφίλ» και στις δύο σελίδες κοινωνικής δικτύωσης, με απώτερο στόχο, μια πρώτη επαφή του χρήστη με το περιεχόμενο τους.

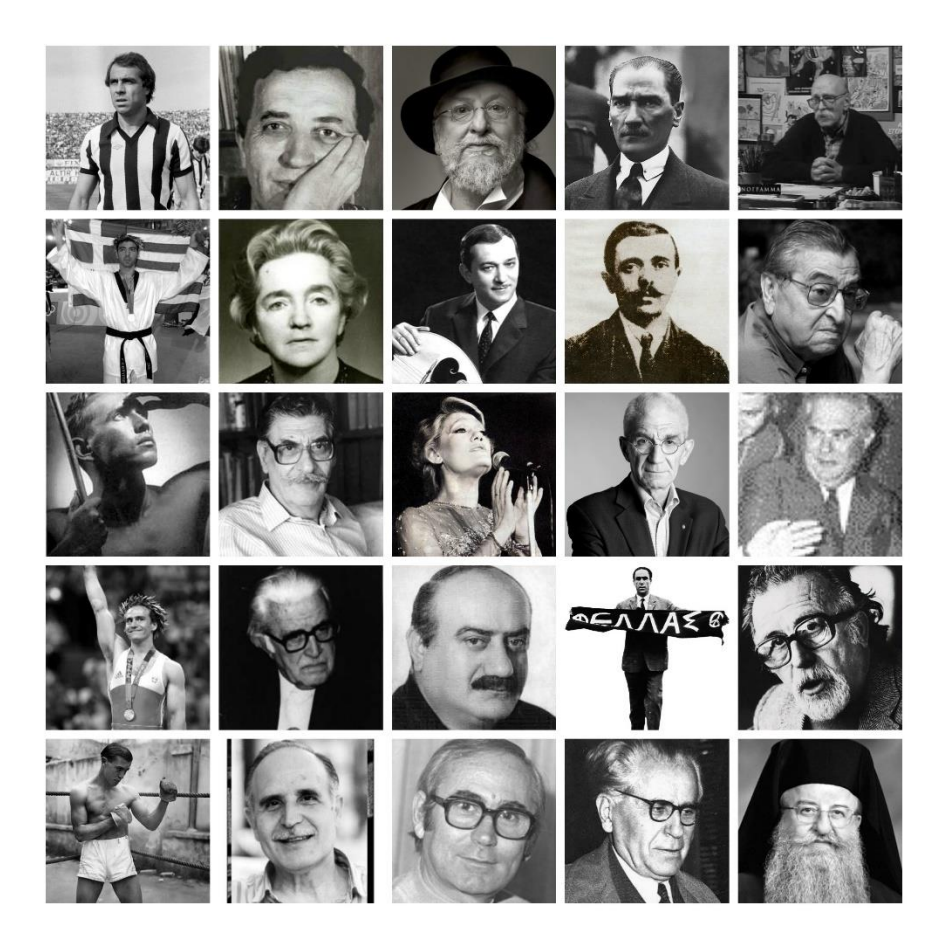

**Εικόνα 29 Εικόνα προφίλ των σελίδων κοινωνικής δικτύωσης**

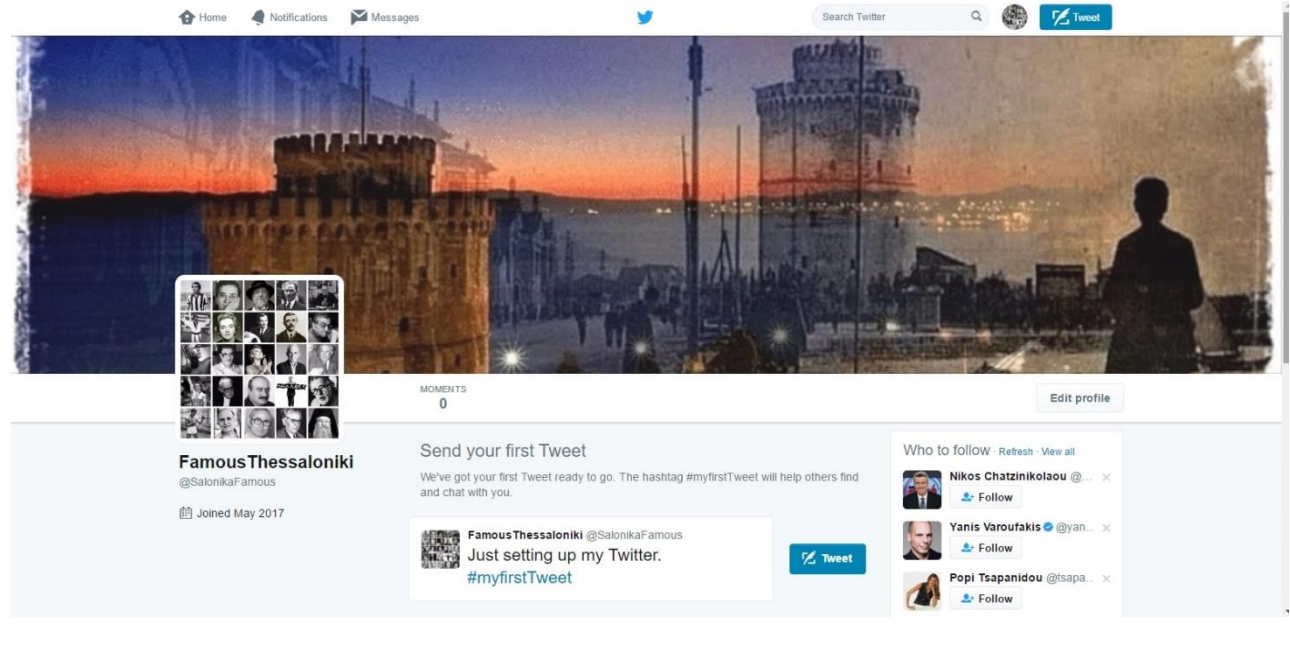

**Εικόνα 30 Δημιουργία σελίδας στο Twitter**

Ως όνομα της σελίδας στο Facebook ορίσθηκε ο τίτλος της ιστοσελίδας «Προσωπικότητες της Θεσσαλονίκης 1912 – 2014» ενώ σε αυτή του Twitter, ο τίτλος «Famous Thessaloniki», καθώς το Twitter δεν επιτρέπει τη χρήση πολλών όρων, ως όνομα της σελίδας.

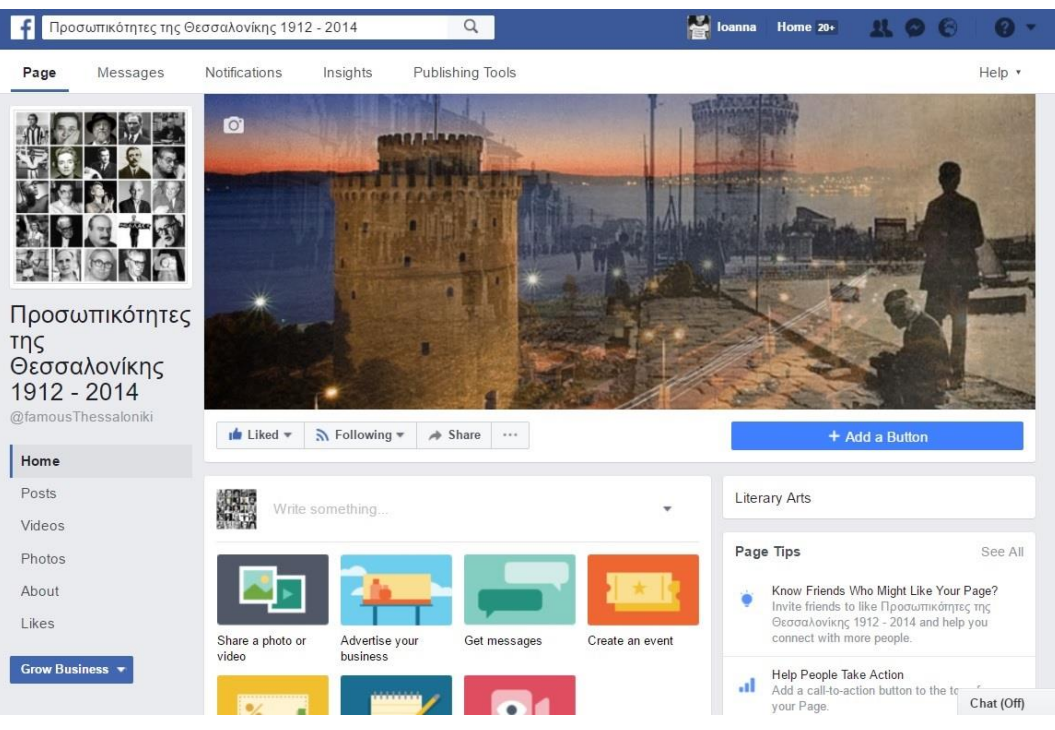

**Εικόνα 31 Δημιουργία σελίδας στο Facebook**

Τέλος, και στις δύο σελίδες κοινωνικής δικτύωσης, χρησιμοποιήθηκε η ίδια εικόνα φόντου, όπως ακριβώς και στην ιστοσελίδα την ίδια. Η εικόνα απεικονίζει την Θεσσαλονίκη σε μια μίξη δύο φωτογραφιών, μιας παλαιάς, η οποία χρονολογείται γύρω στο 1930 και μιας νέας, η οποία χρονολογείται στο 2010. Έτσι, οι σελίδες, με μια πρώτη ματιά, όχι μόνο εισάγουν τον επισκέπτη στην θεματολογία τους, την παρουσίαση δηλαδή της πόλης της Θεσσαλονίκης, αλλά και στις ίδιες τις προσωπικότητες, συγκεντρωμένες σε μια ενιαία φωτογραφία.

#### Εικόνα Κεφαλίδας

Κατά τον σχεδιασμό της ιστοσελίδας, η εικόνα της κεφαλίδας ήταν κάτι που έπρεπε να προσελκύει το κοινό και τον χρήστη όσο το δυνατόν περισσότερο, καθώς και να μεταδίδει το περιεχόμενο και την αισθητική του ιστότοπου, που είναι το παρελθόν και το μέλλον, γι' αυτό και κατά την επεξεργασία της φωτογραφίας, συλλέχθηκαν δύο διαφορετικές εικόνες της Θεσσαλονίκης, μία από την περίοδο 1920-1930 και μία από την περίοδο μετά το 2010 οι οποίες ενώθηκαν με το εφέ της μίξης, στο πρόγραμμα επεξεργασίας εικόνων Photoscape. Το αποτέλεσμα ήταν αρκετά ικανοποιητικό και όμορφο:

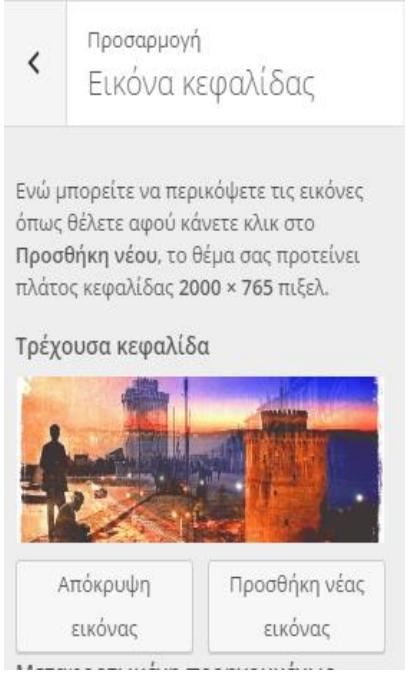

**Εικόνα 32 Εικόνα Κεφαλίδας**

Από το μενού Προσαρμογή – Εικόνα κεφαλίδας, επιλέξαμε την επιλογή «προσθήκη νέας εικόνας», από όπου και μεταμορφώσαμε την εικόνα μας.

Παρακάτω βλέπουμε τις εικόνες που επιλέχθηκαν προς επεξεργασία για την εικόνα κεφαλίδας του ιστοτόπου, καθώς και το αποτέλεσμα της τελικής τους επεξεργασίας:

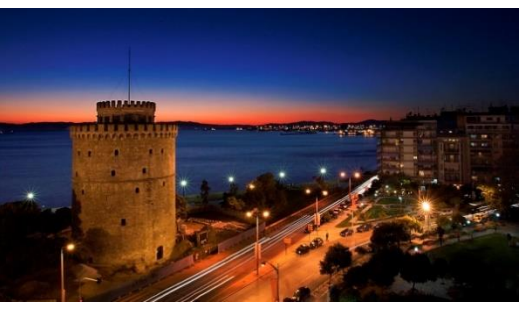

**Εικόνα 33 Εικόνα Κεφαλίδας - Νέα**

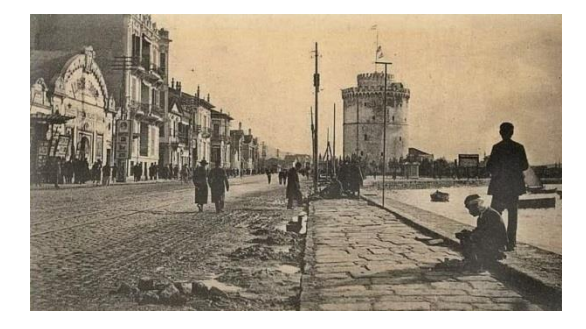

**Εικόνα 34 Εικόνα Κεφαλίδας - Παλιά**

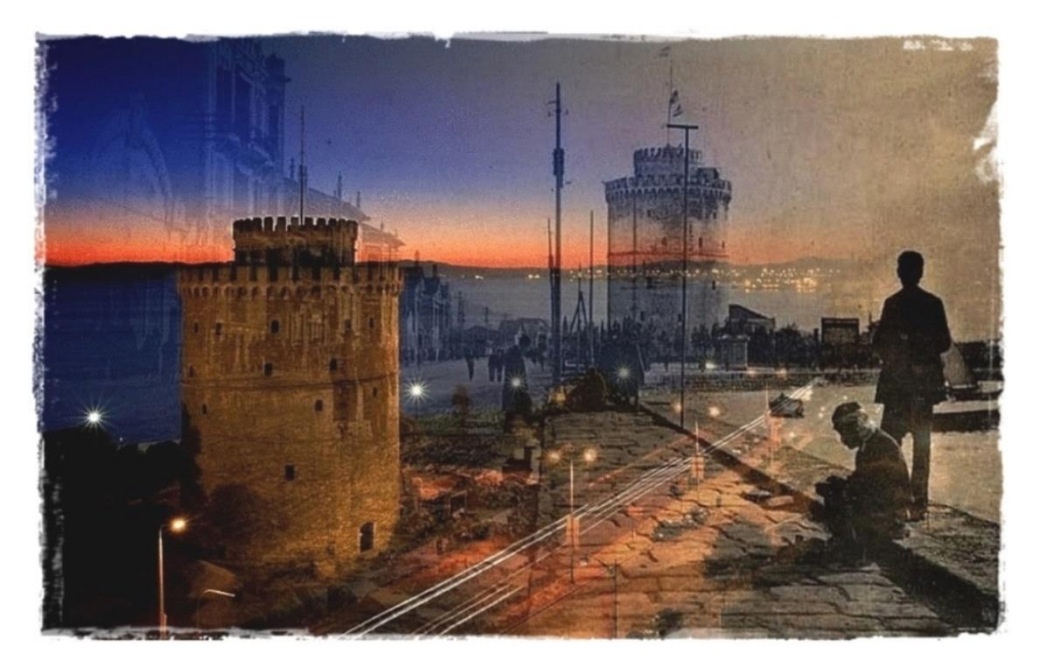

**Εικόνα 35 Εικόνα Κεφαλίδας - Μίξη**

#### Footer (Υποσέλιδο)

Στο υποσέλιδο ενός ιστότοπου, βρίσκονται πληροφορίες τεχνολογικού, κυρίως περιεχομένου, όπως το όνομα της ιστοσελίδας, τα ονόματα των δημιουργών αυτής, τα πνευματικά της δικαιώματα, την χρονολογία της τελευταίας ανανέωσης της ενώ σε κάποιες περιπτώσεις, ακόμα και συνδέσμους (links) με άλλες περιοχές της (υποσελίδες).

Στη δική μας περίπτωση, τοποθετήθηκε, η χρονολογία και το όνομα του δημιουργού.

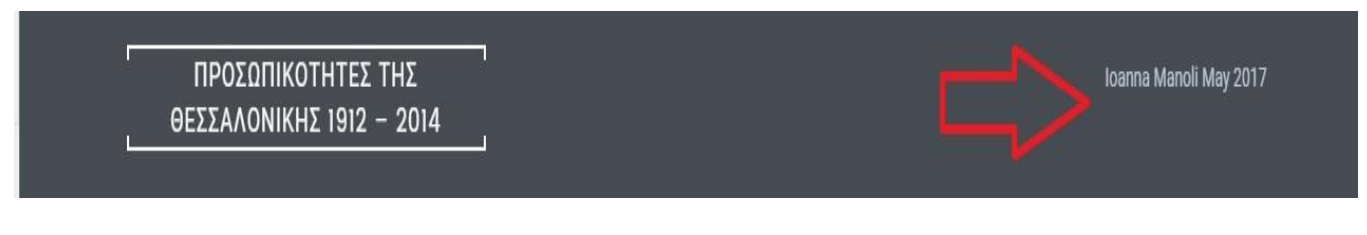

**Εικόνα 36 Υποσέλιδο (Footer)**

#### Στατική Αρχική Σελίδα

Εδώ προσαρμόσθηκε η αρχική σελίδα να δείχνει «μια στατική σελίδα» έτσι ώστε κάθε φορά που κάποιος επισκέπτεται το site, η πρώτη σελίδα που εμφανίζεται να είναι η «αρχική σελίδα» (home).

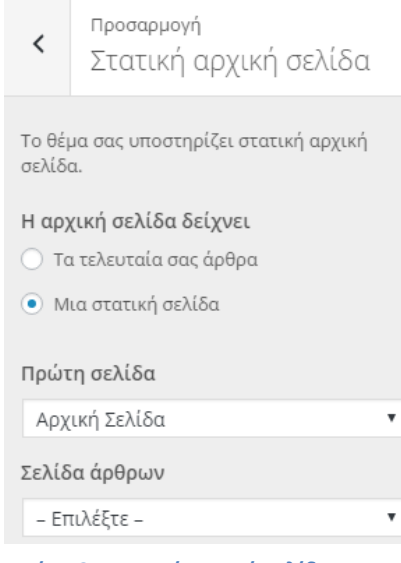

**Εικόνα 37 Στατική Αρχική Σελίδα**

Στις παρακάτω εικόνες φαίνονται όλες οι αλλαγές στην εμφάνιση της ιστοσελίδας μετά την επεξεργασία και τονίζονται με τους κόκκινους κύκλους και βελάκια.

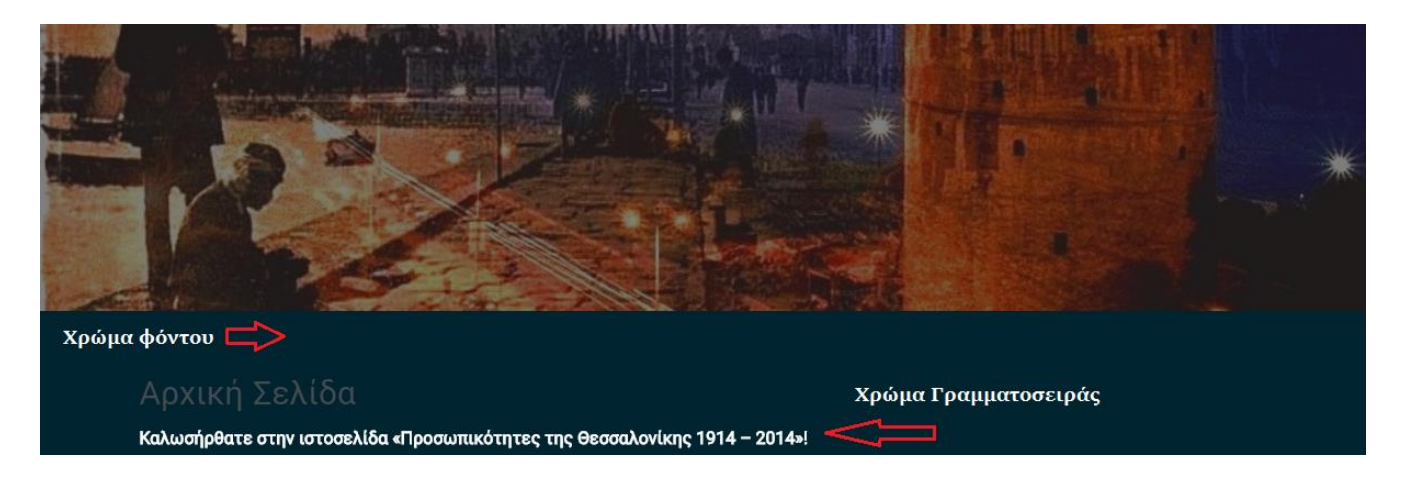

**Εικόνα 38 Αρχική Σελίδα - Χρώμα Φόντου – Χρώμα Γραμματοσειράς**

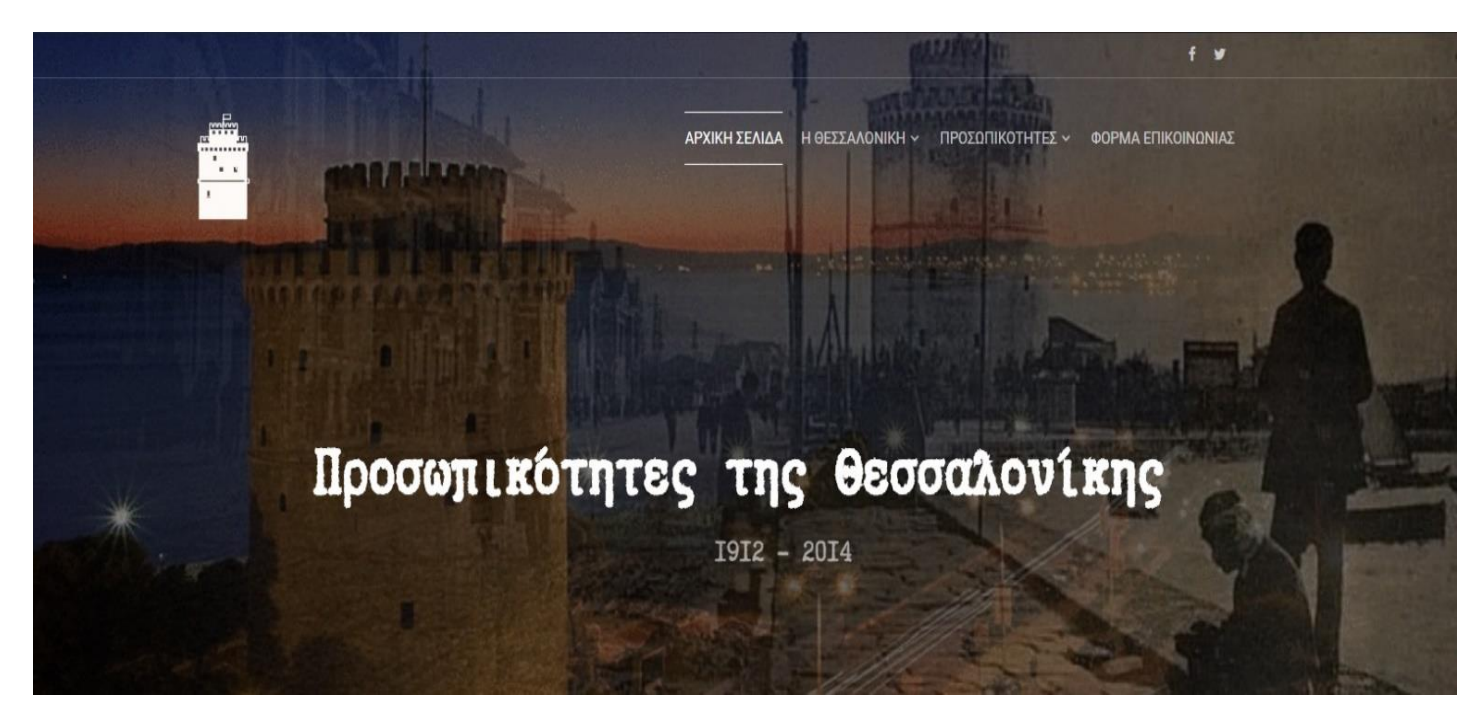

**Εικόνα 39 Αρχική Σελίδα - Τελικό αποτέλεσμα**

## **4.3.5 Εγκατάσταση Προσθέτων (Plugins)**

Τα Πρόσθετα (Plugins) είναι προγράμματα τα οποία προσαρμόζονται στο λογισμικό του Wordpress και επεκτείνουν τις λειτουργικές δυνατότητες του συστήματος. Είναι πολύ χρήσιμα, αφού δίνουν την δυνατότητα στον χρήστη, να διαλέξει ανάμεσα σε εκατοντάδες δωρεάν plugins και να διαμορφώσει το blog/website του όπως ακριβώς εκείνος επιθυμεί.

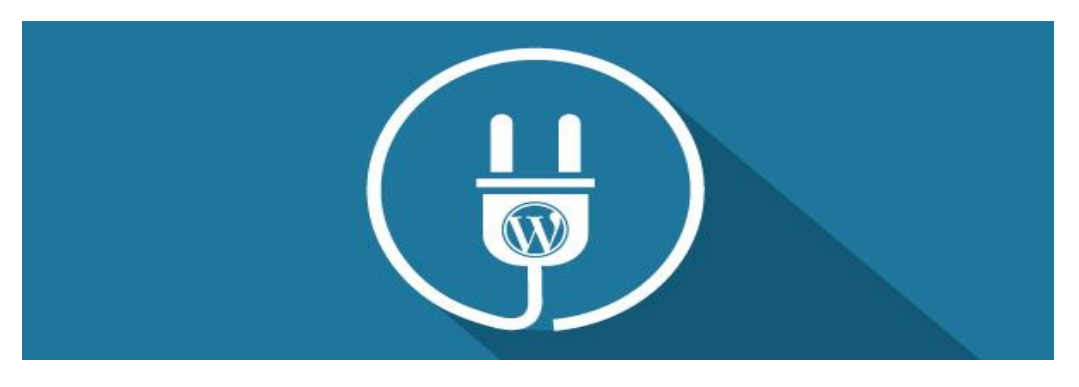

**Εικόνα 40 Πρόσθετα (Plugins)**

Στην ιστοσελίδα «Προσωπικότητες της Θεσσαλονίκης 1914-2014» προστέθηκαν τρία plugins, τα οποία θα παρουσιάσουμε παρακάτω:

#### **Akismet Plugin**

Το Akismetplugin ελέγχει αυτόματα κάθε σχόλιο που έρχεται σε έναν ιστότοπο ή blog για να εκακριβωθεί εάν είναι spam. Αυτά τα μηνύματα που έχουν επισημανθεί, μετακινούνται σε ξεχωριστό φάκελο, όπου μπορούν να διαγραφούν με το πάτημα ενός κουμπιού. Το σύστημα είναι εξαιρετικά αξιόπιστο και μπορεί να εξοικονομήσει αρκετό χρόνο.

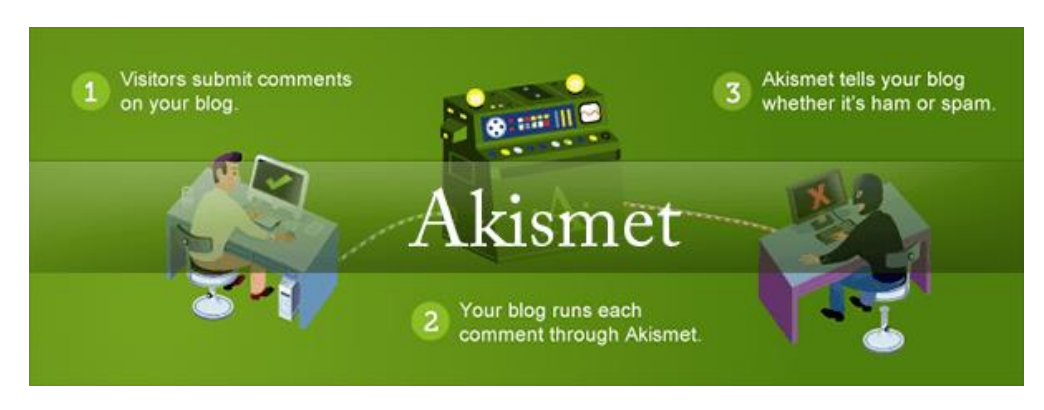

**Εικόνα 41 Πρόσθετο Akismet**

## **Contact Form 7**

Το plugin ContactForm 7 μπορεί να διαχειριστεί πολλαπλές φόρμες επικοινωνίας, ενώ παράλληλα ο χρήστης μπορεί να προσαρμόσει τη μορφή και το περιεχόμενο του ταχυδρομείου του εύκολα με μια απλή σήμανση.

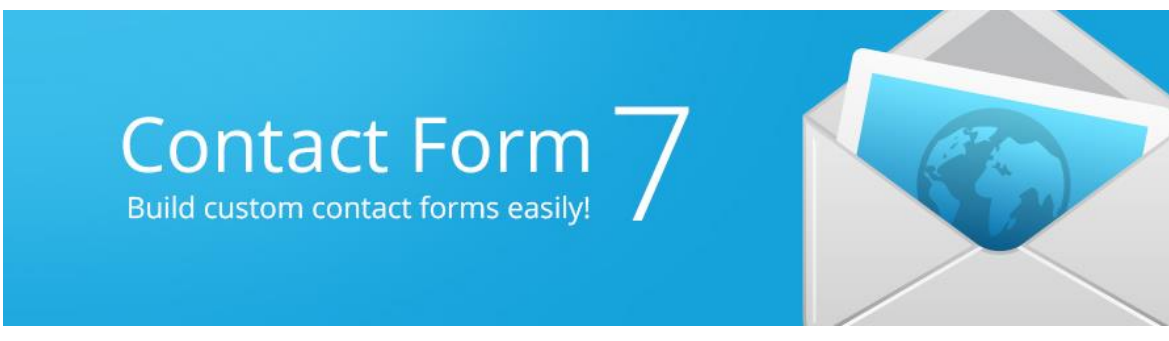

**Εικόνα 42 Πρόσθετο Contact Form 7**

Για την εγκατάσταση των plugins έγινε μεταφορά από τον Πίνακα Ελέγχου στην κατηγορία «Πρόσθετα» και μετά «Νέο Πρόσθετο». Στην αναζήτηση πληκτρολογήθηκε το όνομα κάθε επιθυμητού plugin μετά από έρευνα στο Διαδίκτυο και στη συνέχεια ακολούθησε, η εγκατάσταση τους.

Τα βήματα της εγκατάστασης ενός plugin στην πλατφόρμα του Wordpress παρουσιάζονται με τη μορφή εικόνων παρακάτω:

Από τον Πίνακα Ελέγχου, έγινε μετάβαση στην κατηγορία «Πρόσθετα – Νέο Πρόσθετο». Πληκτρολογήθηκε το όνομα του επιθυμητού plugin και μετά την παρουσίαση του, ακολούθησε η εγκατάσταση του.

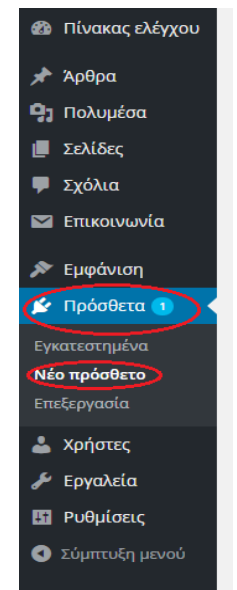

**Εικόνα 43 Προσθήκη Προσθέτων**

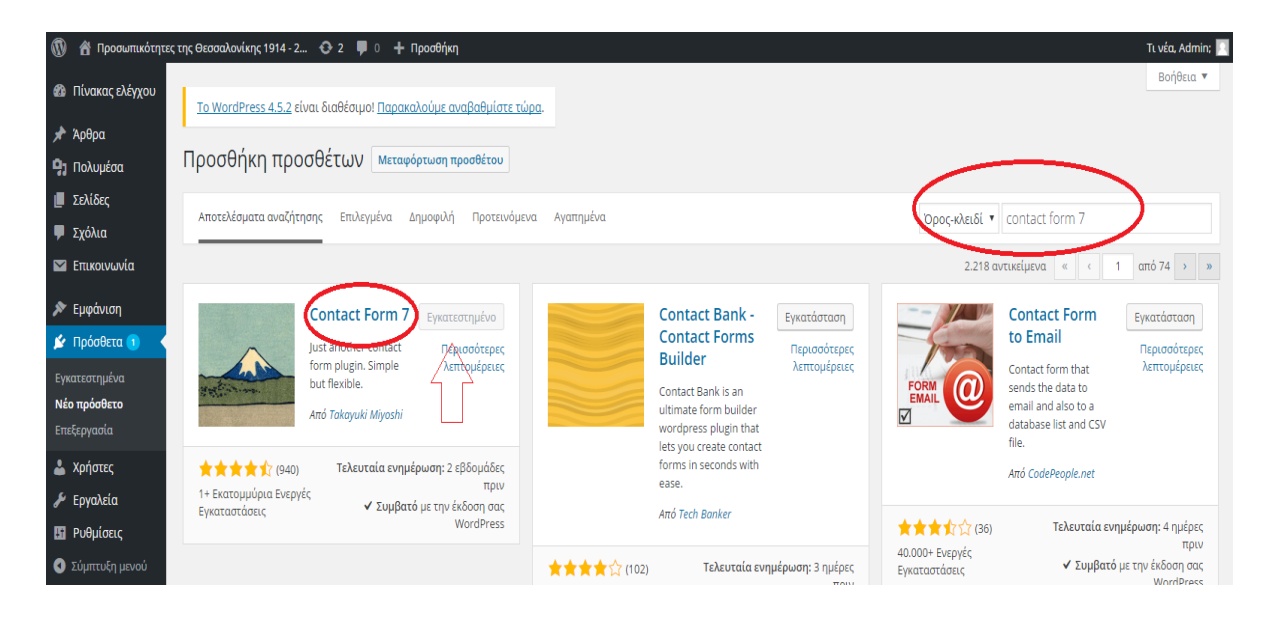

**Εικόνα 44 Πίνακας Ελέγχου - Πρόσθετα**

Στη συνέχεια, αφού καταχωρήθηκαν τα στοιχεία σύνδεσης του φιλοξενητή, το όνομα του φιλοξενητή, το όνομα χρήστη και το συνθηματικό (κωδικός) ακολούθησε η εγκατάσταση του προσθέτου.

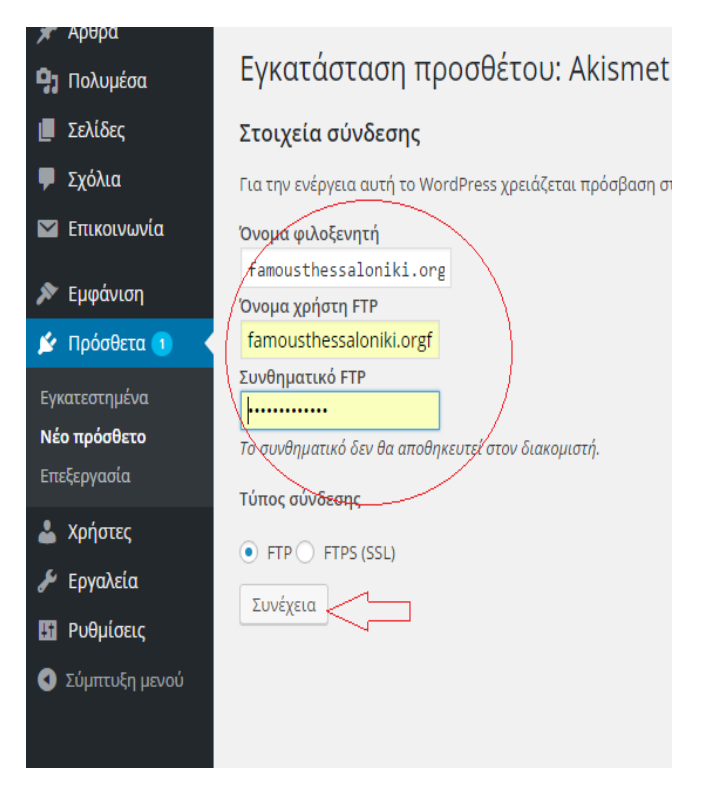

**Εικόνα 45 Εγκατάσταση Προσθέτου Akismet**

Όπως φαίνεται παρακάτω, το πρόσθετο, εγκαταστάθηκε επιτυχώς. Επόμενο βήμα ήταν η ενεργοποίηση του προσθέτου:

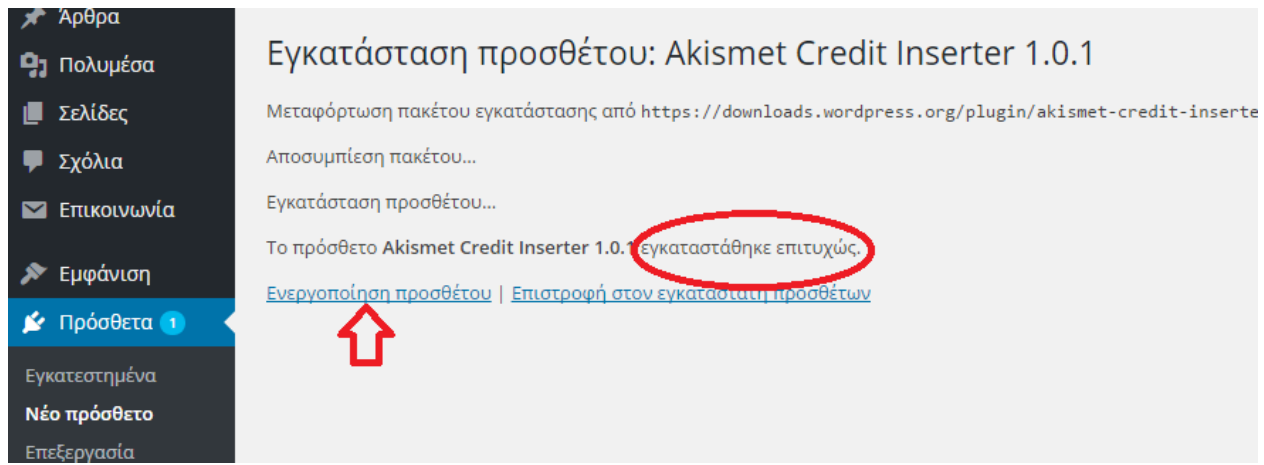

**Εικόνα 46 Ενεργοποίηση Προσθέτου Akismet**

# **Font**

Το font είναι άλλο ένα εξαιρετικά βοηθητικό και μοντέρνο εργαλείο το οποίο έδρασε καταλυτικά στην εμφάνιση της ιστοσελίδας.

Πιο συγκεκριμένα το font επιτρέπει στον δημιουργό της ιστοσελίδας να μορφοποιήσει το κείμενο του -σε πραγματικό χρόνο- μέσω εκατοντάδων γραμματοσειρών, στυλ και χρωμάτων καθώς και να μεταφέρει στατικές εικόνες όπως τα λογότυπα (Facebook, Twitter) οπουδήποτε εκείνος επιθυμεί.

Στην δική μας περίπτωση χρησιμοποιήθηκε η γραμματοσειρά Truetypewriter Polyglot με απώτερο στόχο να δώσει στην ιστοσελίδα έναν πιο γραφικό και παλιομοδίτικο τόνο.

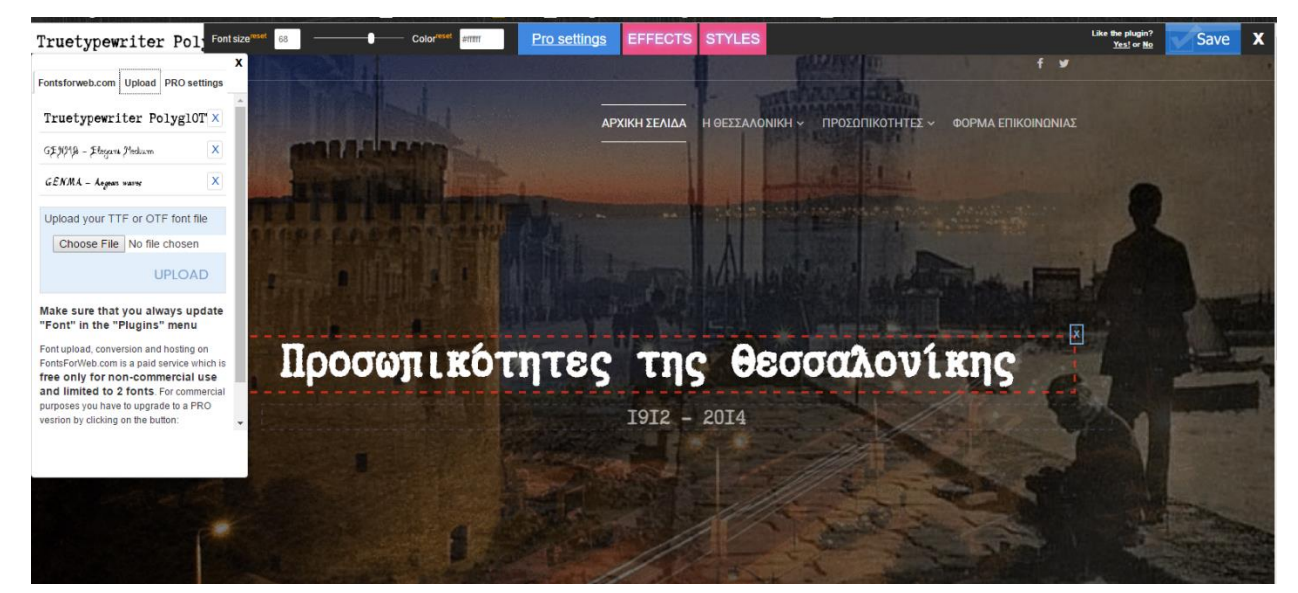

**Εικόνα 47 Προσαρμογή Γραμματοσειράς με το Πρόσθετο Font**

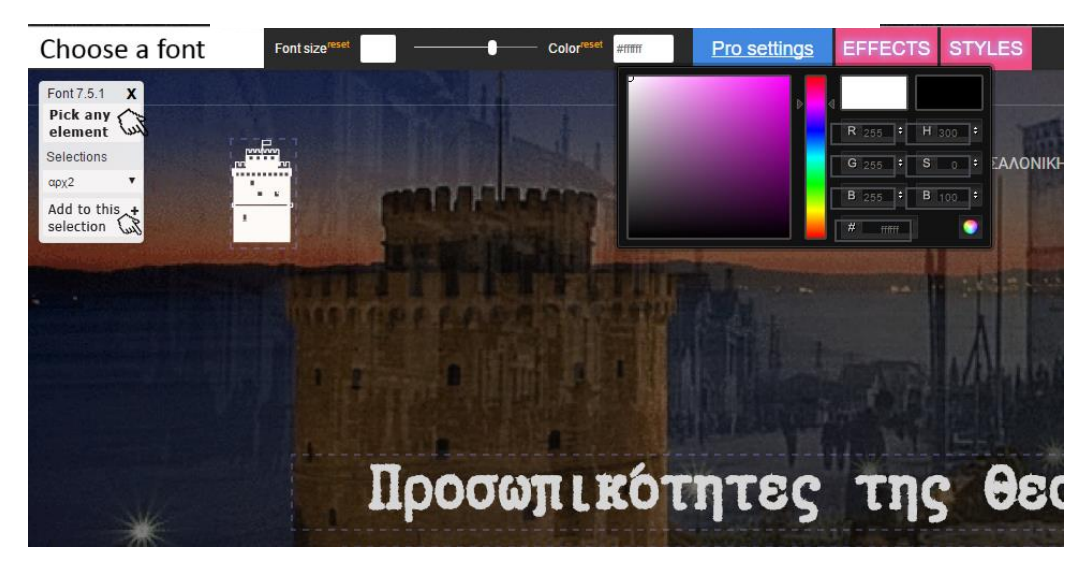

**Εικόνα 48 Πρόσθετο Font**

Επιπλέον, η γραμματοσειρά αλλάχθηκε από γκρι σε άσπρη ώστε να είναι πιο εύκολα αναγνώσιμη από τον χρήστη.

#### **4.3.6 Δημιουργία Φόρμας Επικοινωνίας**

Αφού εγκαταστάθηκε το πρόσθετο Contact Form 7 και ενεργοποιήθηκε, το επόμενο βήμα ήταν η επεξεργασία του, για να ενταχθεί στη σελίδα μας με τίτλο «Φόρμα Επικοινωνίας».

Από το Μενού «Επικοινωνία» επιλέξαμε την φόρμα επικοινωνίας 1 και μετά «επεξεργασία».

Στη συνέχεια, ακολούθησε επεξεργασία του κειμένου, αλλά και τα στοιχεία αλληλογραφίας. Δηλαδή, το e-mail στο οποίο θα αποστέλλονται τα μηνύματα από την φόρμα, αλλά και το θέμα των μηνυμάτων.

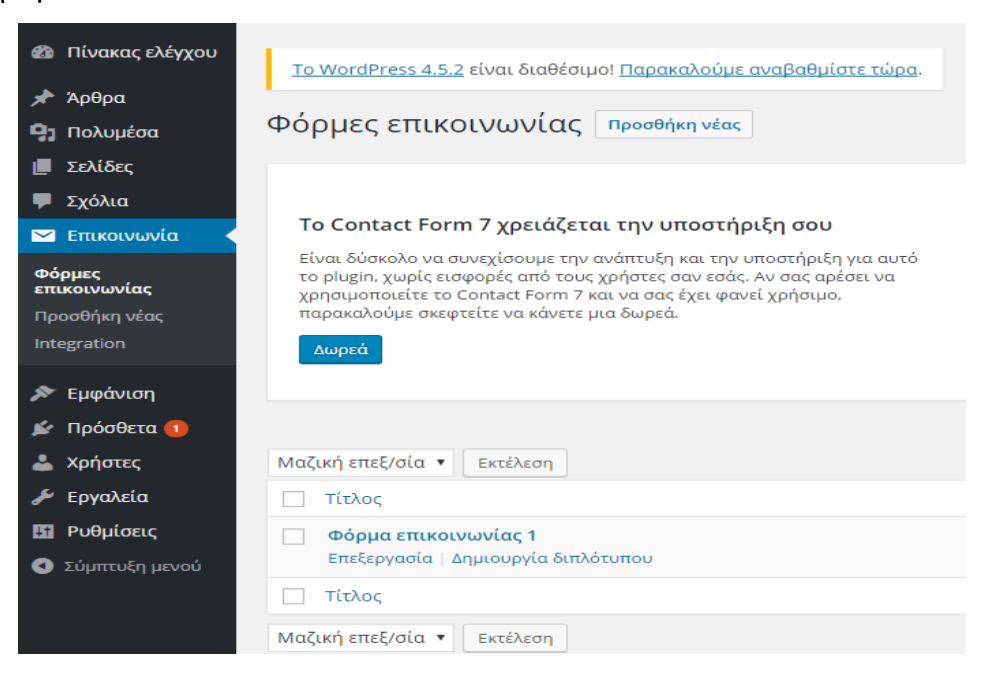

#### **Εικόνα 49 Επεξεργασία Φόρμας Επικοινωνίας**

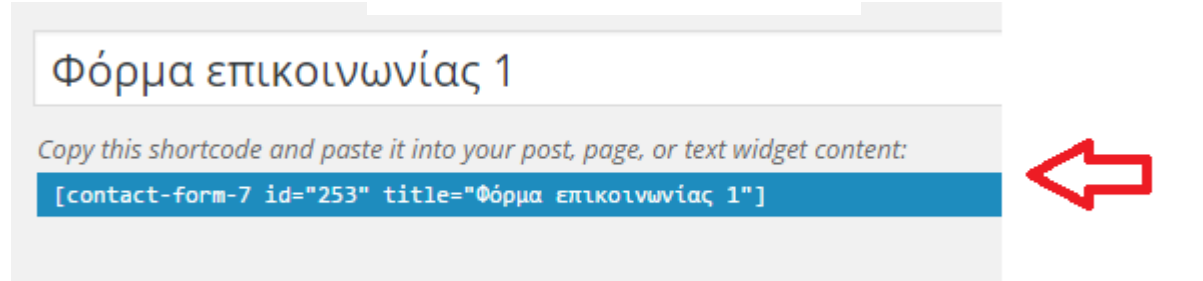

**Εικόνα 50 Φόρμα Επικοινωνίας**

Τέλος, μετά την επεξεργασία της φόρμας, αντιγράφηκε ο κωδικός και καταχωρήθηκε στη σελίδα μας με τίτλο «Φόρμα Επικοινωνίας» με τη μορφή κειμένου.

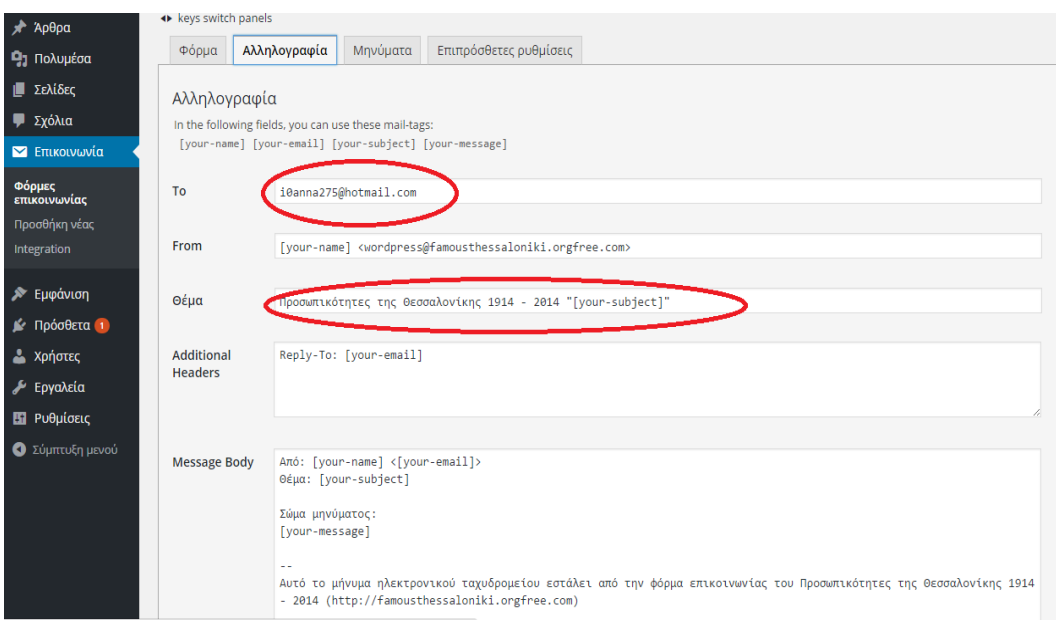

#### **Εικόνα 51 Κώδικας Φόρμας Επικοινωνίας**

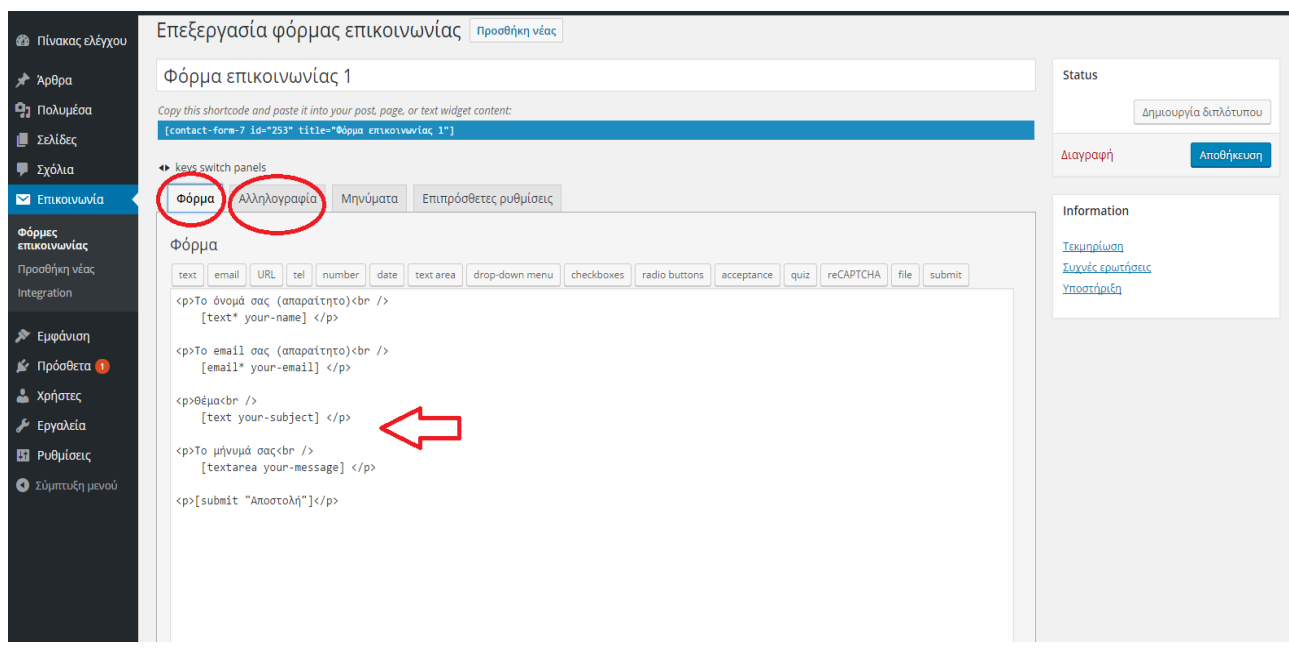

**Εικόνα 52 Κώδικας Φόρμας Επικοινωνίας 2**

Η Φόρμα Επικοινωνίας ήταν έτοιμη, όπως φαίνεται και από την εικόνα παρακάτω:

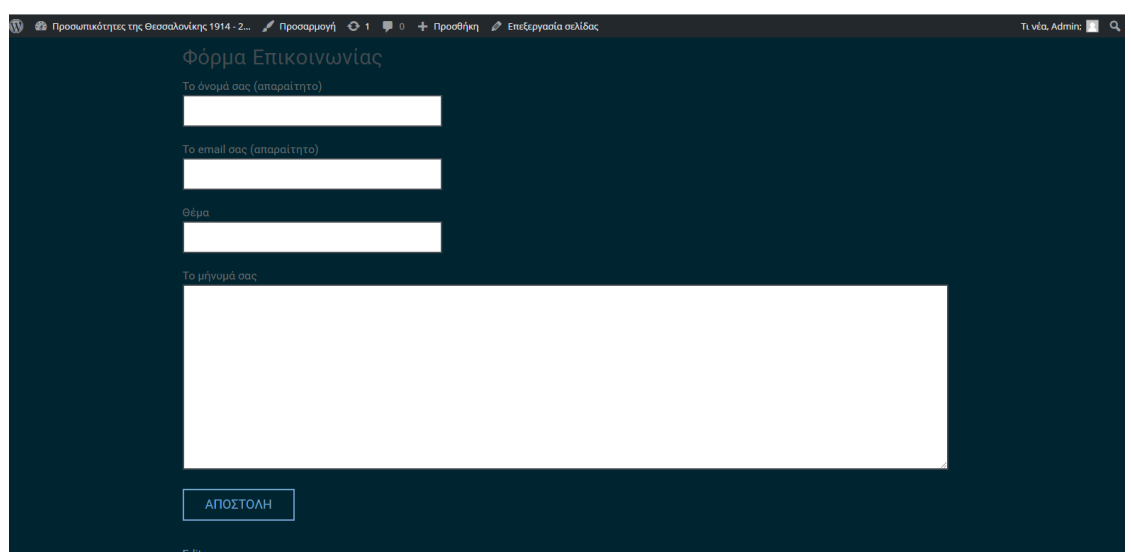

**Εικόνα 53 Φόρμα Επικοινωνίας στον Ιστότοπο**

# **ΚΕΦΑΛΑΙΟ 5<sup>ο</sup> Επιλεκτικές εκτυπώσεις σελίδων του Ιστότοπου**

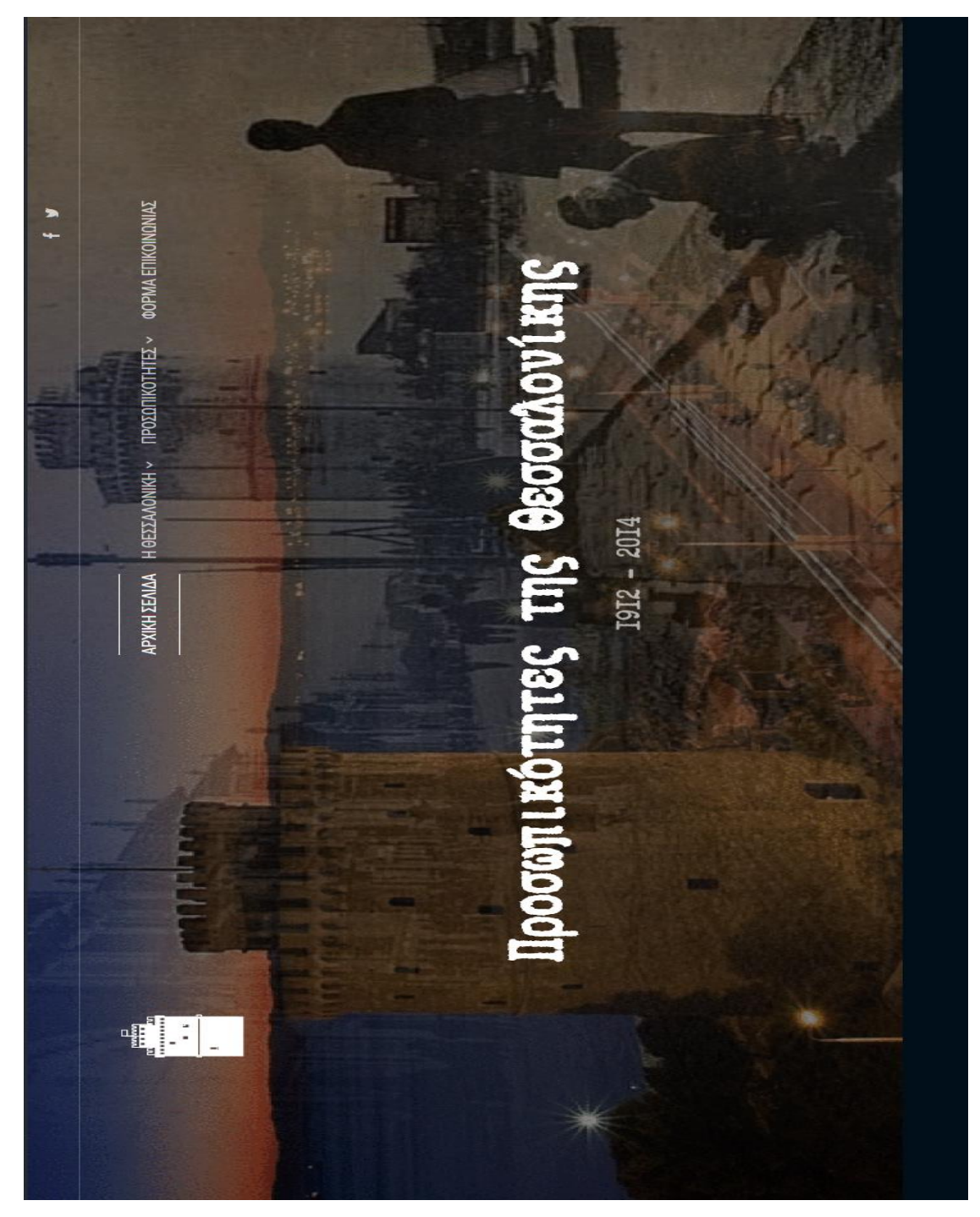

**Εικόνα 54 Επιλεκτικές Εκτυπώσεις - Αρχική Σελίδα**

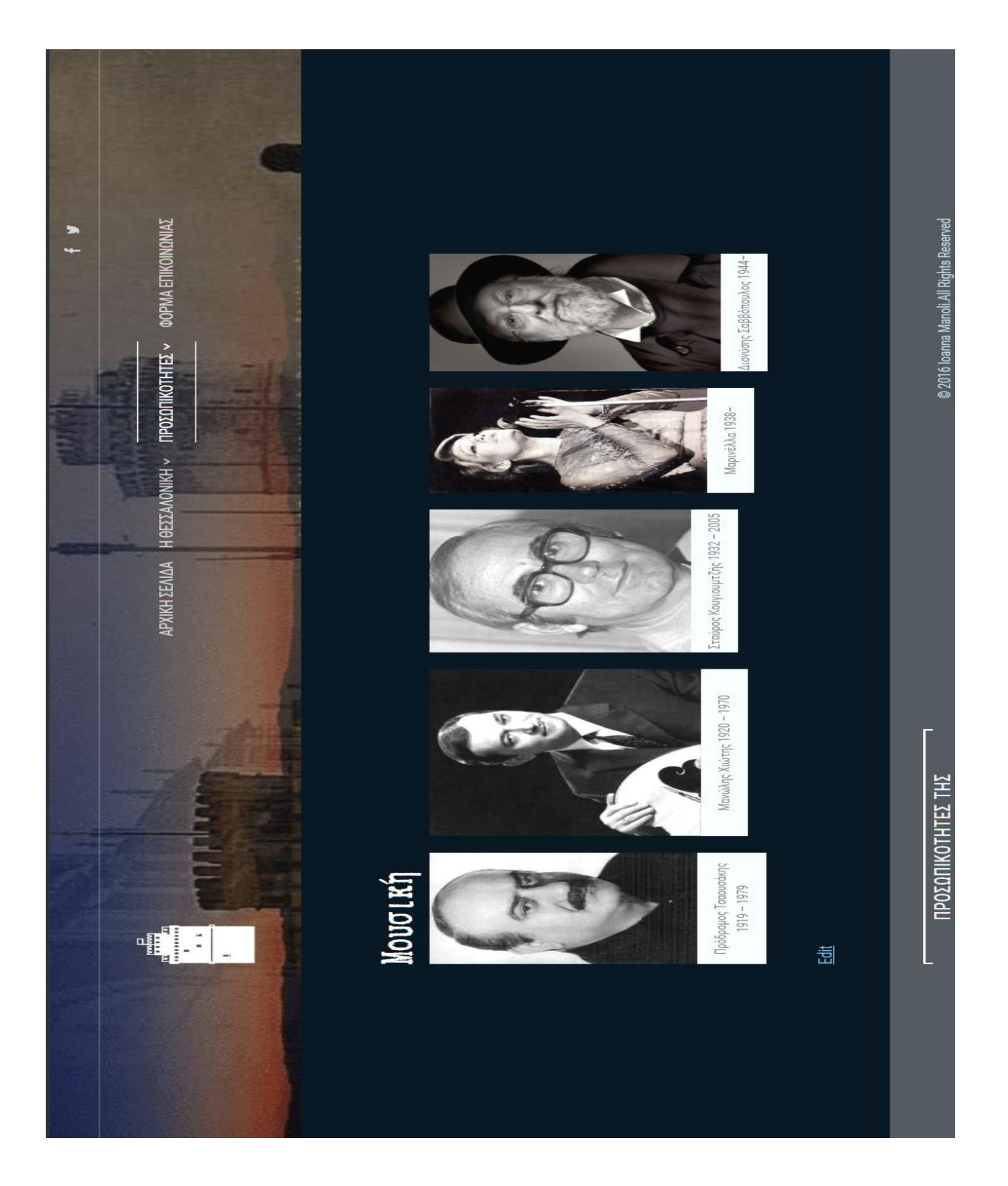

**Εικόνα 55 Επιλεκτικές Εκτυπώσεις - Σελίδα Μουσικής**
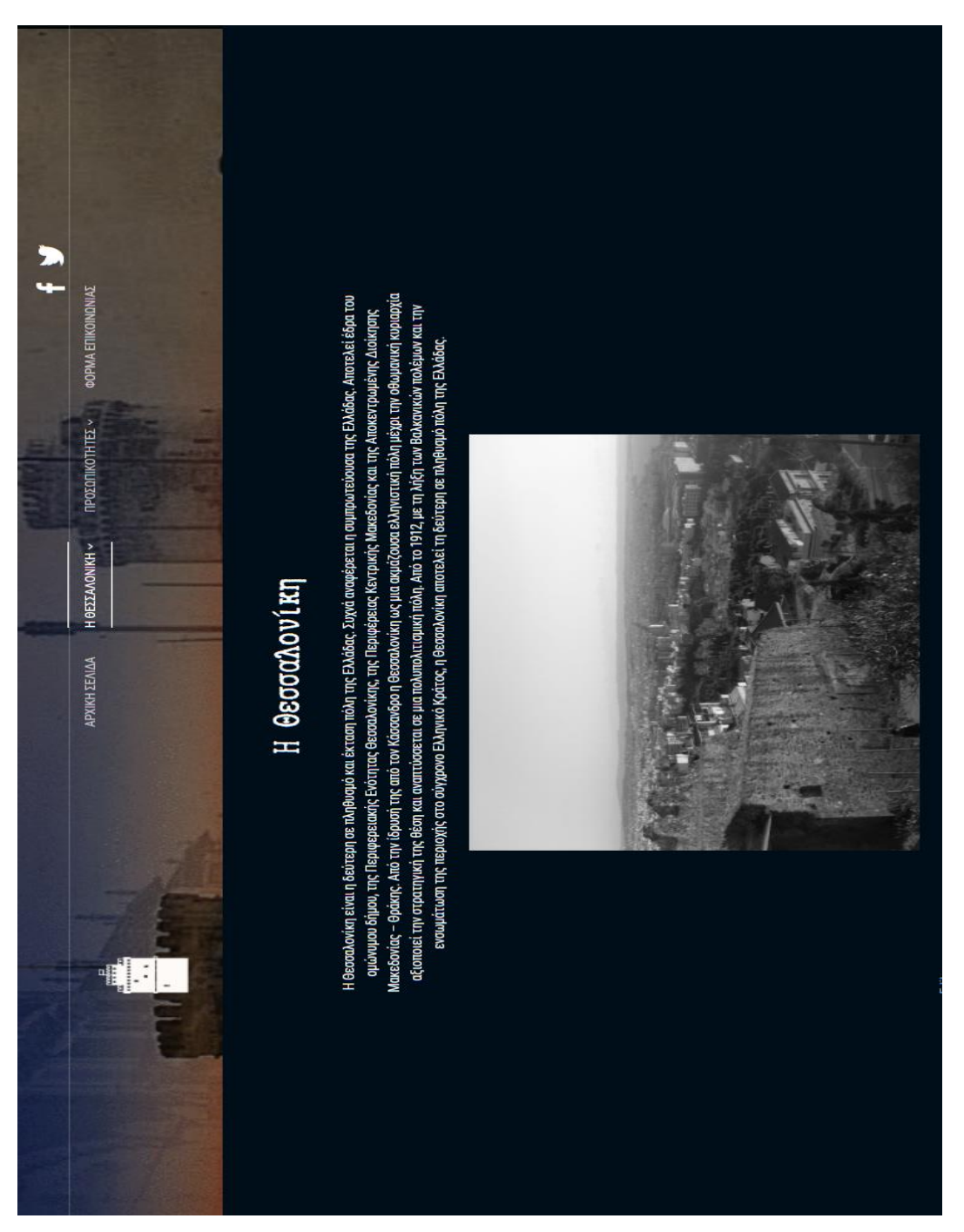

**Εικόνα 56 Επιλεκτικές Εκτυπώσεις - Η Θεσσαλονίκη**

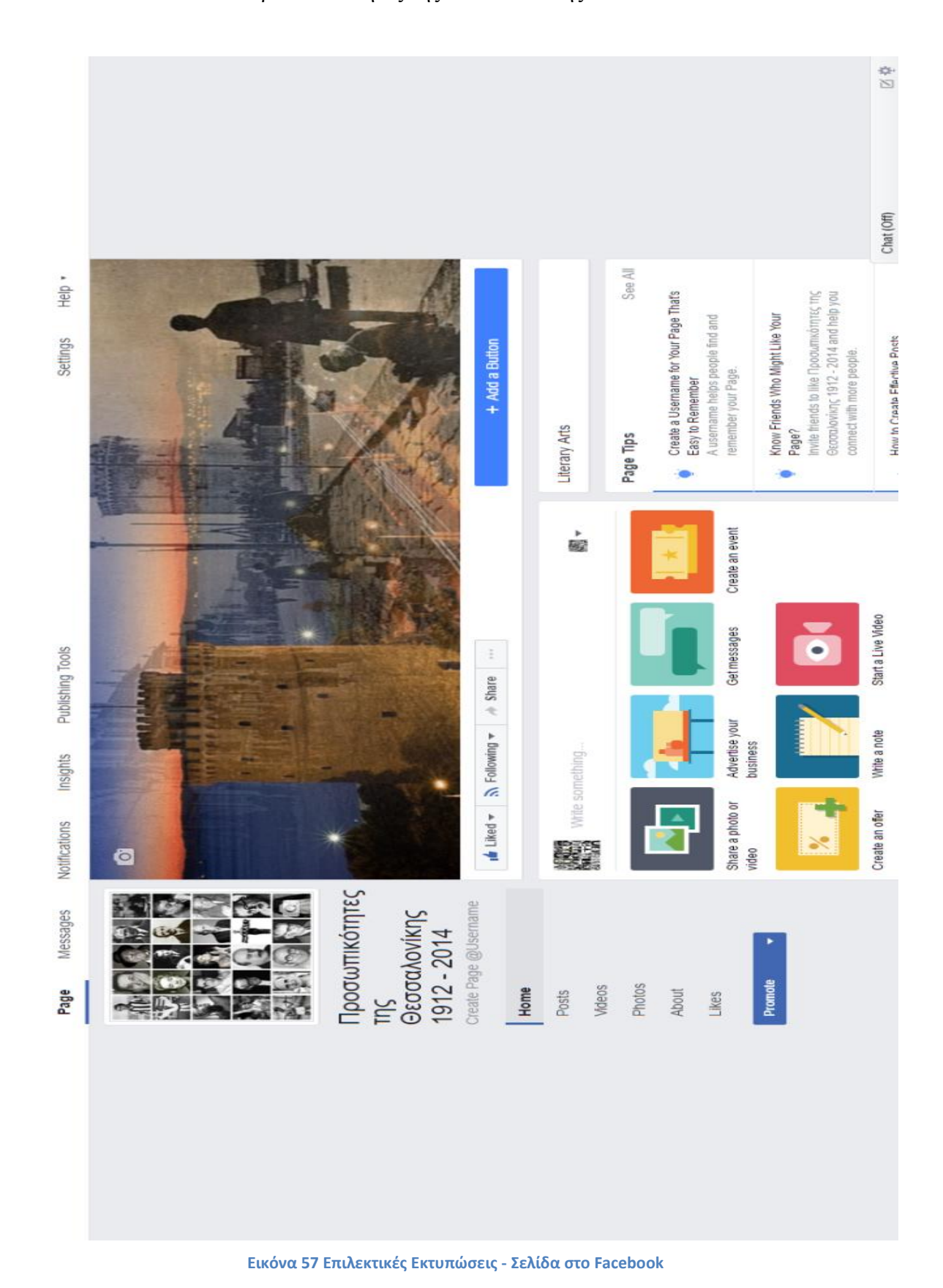

72

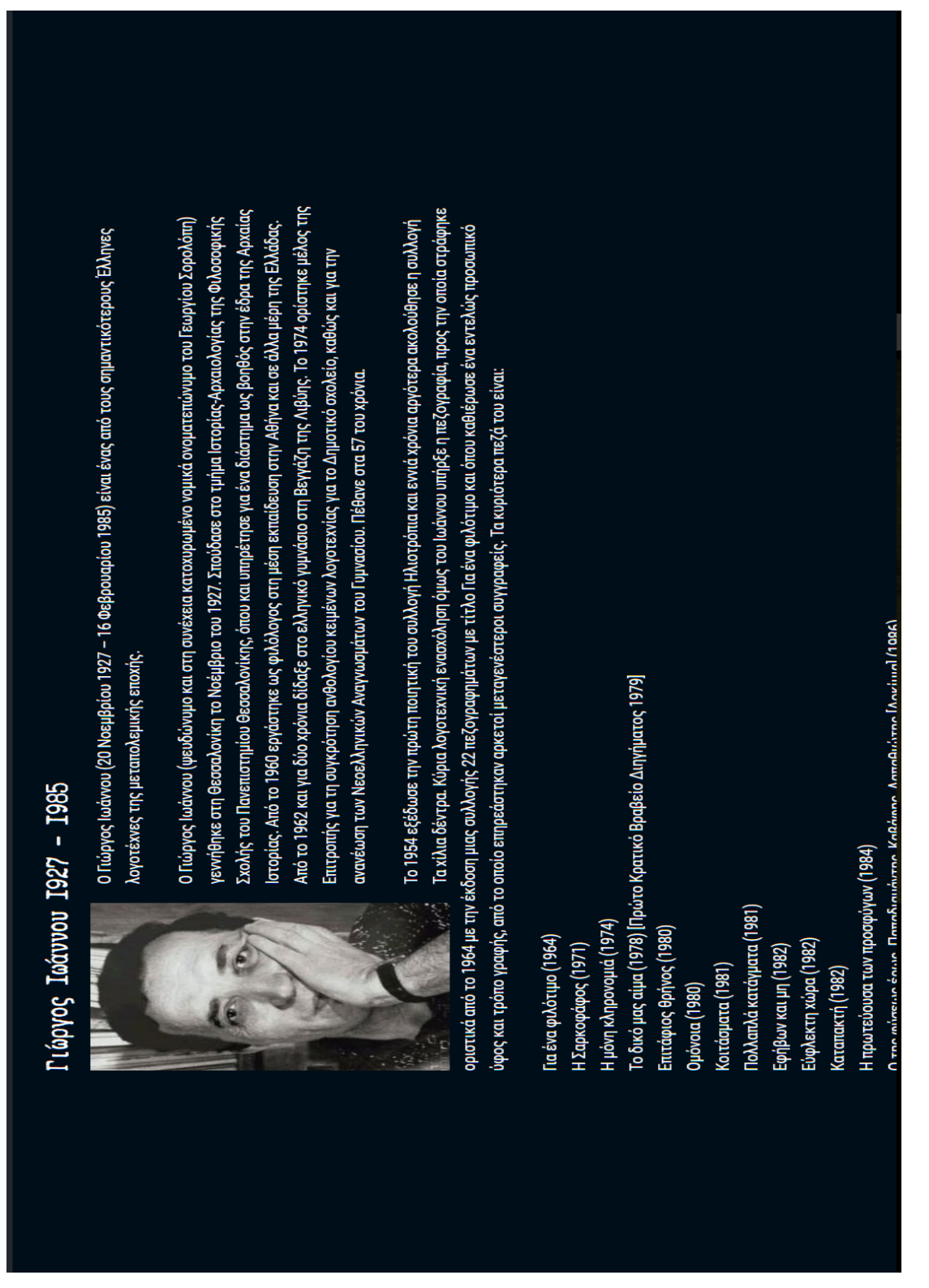

73

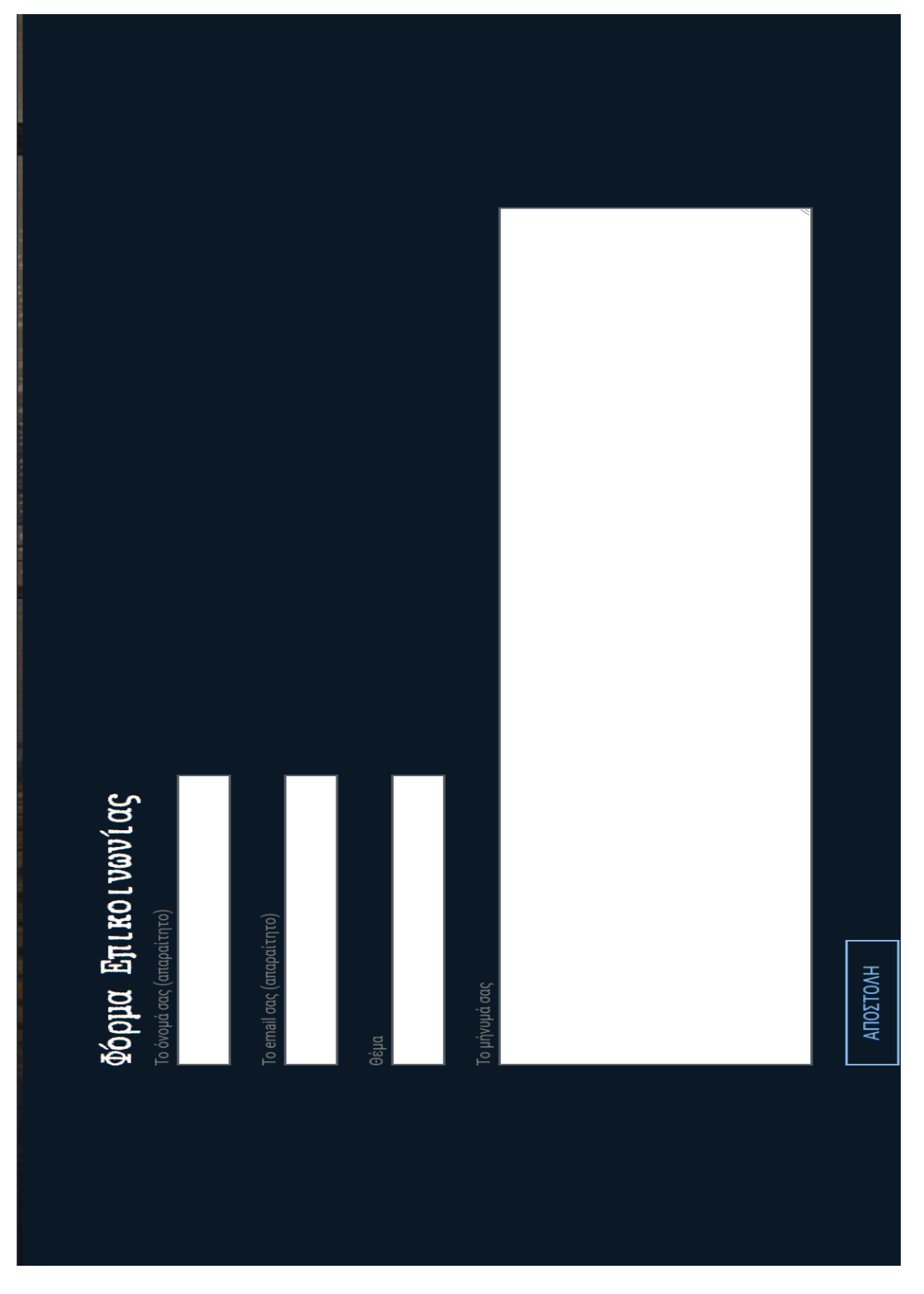

**Εικόνα 59 Επιλεκτικές Εκτυπώσεις - Φόρμα Επικοινωνίας**

## **Επίλογος**

Η διαδικασία κατασκευής ενός ιστοτόπου αποτελεί αναμφίβολα μια ενδιαφέρουσα εργασία, ωστόσο, μια επιτυχημένη εμφάνιση αυτού, προϋποθέτει λεπτομερή σχεδιασμό, όραμα και ενδελεχή έρευνα για το αντικείμενο που αυτός παρουσιάζει ή για τον σκοπό που εξυπηρετεί.

Ο ιστότοπος «Προσωπικότητες της Θεσσαλονίκης 1912 – 2014» αποτελεί έναν Δικτυακό χώρο ο οποίος αποσκοπεί στην παρουσίαση συγκεκριμένων προσωπικοτήτων οι οποίες έδρασαν στην πόλη της Θεσσαλονίκης μεταξύ του χρονικού διαστήματος 1912 – 2014 , γι' αυτό και η ένταξη τους σε αυτόν έγινε έπειτα από έρευνα και συλλογή υλικού τόσο από το Διαδίκτυο, αλλά και από άλλα πληροφοριακά έργα, όπως βιβλία και εφημερίδες.

Μετά το πέρας αυτής της εργασίας, ο ιστότοπος θα παραμείνει «ζωντανός» σε σχέση με τις πληροφορίες που περιέχει, ενώ, η μορφοποίηση του θα ενημερωθεί και θα τροποποιηθεί σύμφωνα με τις νέες διαθέσιμες πληροφορίες, την αύξηση του κοινού και τις νέες τεχνολογικές εξελίξεις. Τεχνολογικές εξελίξεις, όπως η συμβατότητα διεπαφής για διαφορετικές συσκευές και λειτουργικά συστήματα, όπως τα Tablet, οι φορητοί υπολογιστές και τα «έξυπνα τηλέφωνα» τα οποία λειτουργούν επίσης ως «iOS» και «Android», θα ληφθούν υπόψιν για την καλύτερη ανάπτυξη του ιστότοπου.

Στη συνέχεια, είναι ζωτικής σημασίας ο ιστότοπος να παραμείνει ανοιχτός σε συνεχείς προσαρμογές, διατηρώντας το ενδιαφέρον του κοινού και προσφέροντας τις πιο ακριβείς πληροφορίες σε αυτό.

Επιπλέον, μελλοντικοί στόχοι για την εξέλιξη του ιστοτόπου αποτελούν η ανάλυση δεδομένων κίνησης. Η ανάλυση δηλαδή, των πληροφοριών εκείνων, οι οποίες, θα επιτρέψουν την εκτίμηση της κίνησης των χωρών, στον παγκόσμιο γεωγραφικό χάρτη και οι οποίες επισκέπτονται τον ιστότοπο.

Μέσα από αυτά τα δεδομένα, θα γίνει εφικτή η τροποποίηση του ιστότοπου, καθιστώντας τον πιο προσβάσιμο για επισκέπτες από διαφορετικές χώρες, προσφέροντας για παράδειγμα, την επιλογή μιας διαφορετικής γλώσσας, όπως είναι τα Αγγλικά.

Επιπρόσθετα, είναι ιδιαίτερα σημαντικό, να ενθαρρυνθεί η συμμετοχή του κοινού στην ανταλλαγή απόψεων, τόσο με τους δημιουργούς του ιστοτόπου, όσο και με άλλους χρήστες. Γι' αυτό, θα ληφθεί υπόψιν, η δημιουργία ενός «φόρουμ συνομιλίας» στο μέλλον, το οποίο θα επιτρέπει στους χρήστες να αλληλεπιδρούν μεταξύ τους, συζητώντας για τις προσωπικότητες που εκτίθενται στον ιστότοπο, ανταλλάσσοντας πληροφορίες και προάγοντας έτσι, τον θεσμό της έρευνας και δικτύωσης. Μέσω αυτής της εφαρμογής είναι πολύ πιθανό να προστεθούν περισσότερες προσωπικότητες στον ιστότοπο, αυξάνοντας έτσι την συλλογή και το ενδιαφέρον του κοινού.

Τέλος, η εμπειρία που αποκτήθηκε από την εκπόνηση της εργασίας αυτής ήταν όχι μόνο πρακτική, εννοώντας φυσικά τα τεχνολογικά μέσα για τον σχεδιασμό της ιστοσελίδας (όπως η πλατφόρμα σχεδιασμού WordPress) αλλά και πνευματική καθώς δίδαξε τον συντονισμό, την συνεχόμενη προσπάθεια για βελτίωση αλλά και την συνέπεια, σε στιγμές που τα πράγματα φαινόντουσαν να καταρρέουν.

Η καθοδήγηση των επιβλεπόντων καθηγητών μου κ. Νίτσου και κ. Κεφαλά ήταν πολύτιμη και με τον καιρό το σχέδιο που κάποτε είχα ως όραμα σε ένα χαρτί μετατράπηκε σε αυτόν τον ιστότοπο, μετά από εκατοντάδες τροποποιήσεις και αλλαγές έτσι ώστε να ανταποκρίνεται όχι μόνο στις απαιτήσεις της πτυχιακής αυτής εργασίας αλλά και στις απαιτήσεις του κοινού, το οποίο, ενδεχομένως, θα τoν επισκεφθεί.

## **Βιβλιογραφία**

## **Ελληνική**

- 1. 1912-2012, εκατό χρόνια έρευνας στην προιστορική Μ. (Conference), Στεφανή, Ε., Μερούσης, Ν., Δημουλά, Α., & Αρχαιολογικό Μουσείο Θεσσαλονίκης (Επιμ.). (2014). 1912-2012: εκατό χρόνια έρευνας στην προιστορική Μακεδονία : πρακτικά διεθνούς συνεδρίου, Αρχαιολογικό Μουσείο Θεσσαλονίκης, 22-24 Νοεμβρίου 2012.
- 2. Αβραάμ Μπεναρόγια. (2016, Οκτώβριος 28). Στο Βικιπαίδεια. Ανακτήθηκε από https://el.wikipedia.org/w/index.php?title=%CE%91%CE%B2%CF%81%CE%B1%CE%AC%C E%BC\_%CE%9C%CF%80%CE%B5%CE%BD%CE%B1%CF%81%CF%8C%CE%B3%CE% B9%CE%B1&oldid=6083720
- 3. Ανάπτυξη πλήρους διαδικτυακής e-commerce εφαρμογής με χρήση του cms wordpress. (2015). Ανακτήθηκε από http://hdl.handle.net/10184/10904
- 4. Αναστασιάδης, Γ. Ο. (2014) Παντού στη Θεσσαλονίκη σε βρίσκει η ιστορία...: προσεγγίσεις στην πόλη της ιστοριογραφίας και της λογοτεχνίας (1912-1974)
- 5. Βικιπαίδεια | Wikipedia.gr.
- 6. Βιογραφικό του Γιάννη Δαλιανίδη. (χ.χ.). Ανακτήθηκε 30 Απρίλιος 2017, από http://www.skai.gr/news/culture/article/154268/viografiko-toy-gianni-dalianidi/
- 7. Γιάννης Πασσαλίδης: Ένα πρότυπο αριστερού πολιτικού. (χ.χ.). Ανακτήθηκε 9 Απρίλιος 2017, από http://www.avgi.gr/article/10811/4561959/giannes-passalides-ena-protypo-aristeroupolitikou

8. Γρηγόρης Λαμπράκης: Ο μαραθωνοδρόμος της ειρήνης και της δημοκρατίας. (χ.χ.). Ανακτήθηκε 30 Απρίλιος 2017, από http://tvxs.gr/news/%CF%83%CE%B1%CE%BD- %CF%83%CE%AE%CE%BC%CE%B5%CF%81%CE%B1/%CE%B3%CF%81%CE%B7%C E%B3%CF%8C%CF%81%CE%B7%CF%82- %CE%BB%CE%B1%CE%BC%CF%80%CF%81%CE%AC%CE%BA%CE%B7%CF%82- %CE%BF- %CE%BC%CE%B1%CF%81%CE%B1%CE%B8%CF%89%CE%BD%CE%BF%CE%B4%C F%81%CF%8C%CE%BC%CE%BF%CF%82-%CF%84%CE%B7%CF%82- %CE%B5%CE%B9%CF%81%CE%AE%CE%BD%CE%B7%CF%82- %CE%BA%CE%B1%CE%B9-%CF%84%CE%B7%CF%82- %CE%B4%CE%B7%CE%BC%CE%BF%CE%BA%CF%81%CE%B1%CF%84%CE%AF%C

E%B1%CF%82

- 9. Διονύσης Σαββόπουλος [ Η επίσημη Ιστοσελίδα ] : Dionysis Savvopoulos [ The official Website ]. (χ.χ.). Ανακτήθηκε 30 Απρίλιος 2017, από http://www.savvopoulos.net/site/site.asp
- 10. Δωρεάν Φιλοξενία Ιστοσελίδων με PHP και MySQL, Κατασκευαστή Ιστοσελίδων, Χωρίς Διαφημίσεις. (χ.χ.). Ανακτήθηκε 9 Απρίλιος 2017, από https://www.hostinger.gr/
- 11. Ζαφείρης, Χ. (2016). Η Θεσσαλονίκη των Εβραίων: ιστορία κοινωνία μνημεία το Εβραϊκό Μουσείο της Θεσσαλονίκης: ιστορικός και περιηγητικός οδηγός.
- 12. Θεσσαλονίκη πληροφορίες και αξιοθέατα Θεσσαλονίκης. (χ.χ.). Ανακτήθηκε 9 Απρίλιος 2017, από http://www.athensguide.org/greek/thessaloniki.htm
- 13. Θεσσαλονίκη Ιστορική Αναδρομή. (χ.χ.). Ανακτήθηκε 9 Απρίλιος 2017, από http://www.inthessaloniki.com/el/i-poli-tis-thessaloniki-istoriki-anadromi
- 14. Κεμάλ Ατατούρκ. (χ.χ.). Ανακτήθηκε 1 Νοέμβριος 2016, από https://www.sansimera.gr/biographies/16
- 15. Μαρινέλλα. (2017, Απρίλιος 23). Στο Βικιπαίδεια. Ανακτήθηκε από https://el.wikipedia.org/w/index.php?title=%CE%9C%CE%B1%CF%81%CE%B9%CE%BD% CE%AD%CE%BB%CE%BB%CE%B1&oldid=6368457
- 16. Σταύρος Κουγιουμτζής. (2017, Απρίλιος 1). Στο Βικιπαίδεια. Ανακτήθηκε από https://el.wikipedia.org/w/index.php?title=%CE%A3%CF%84%CE%B1%CF%8D%CF%81%C E%BF%CF%82\_%CE%9A%CE%BF%CF%85%CE%B3%CE%B9%CE%BF%CF%85%CE% BC%CF%84%CE%B6%CE%AE%CF%82&oldid=6332596

## **Ξενόγλωσση**

- 1. About Manchester Dedicated to showcasing Manchester's vibrant past,its present and looking to the future. (χ.χ.). Ανακτήθηκε 9 Απρίλιος 2017, από http://aboutmanchester.co.uk/
- 2. Beck, J. N., & Beck, M. (2014). WordPress.
- 3. England, H. (χ.χ.). Historic England Championing England's heritage | Historic England. Ανακτήθηκε 9 Απρίλιος 2017, από https://historicengland.org.uk/
- 4. H ΕΚΚΛΗΣΙΑ ΤΗΣ ΕΛΛΑΔΟΣ : Οι Μητροπόλεις της Εκκλησίας ανά την Ελλάδα - Ιερά Μητρόπολη Θεσσαλονίκης. (χ.χ.). Ανακτήθηκε 30 Απρίλιος 2017, από http://www.ecclesia.gr/greek/Dioceses/dioceses.asp?mitra\_id=22
- 5. Hayder, H., & Bangera, N. (2006). WordPress complete: a comprehensive, step-by-step guide on how to set up, customize, and market your blog using WordPress. Birmingham, U.K.: Packt Publ. Ανακτήθηκε από http://www.books24x7.com/marc.asp?bookid=30392
- 6. istorikos. (χ.χ.). Μανόλης Ανδρόνικος-Βιογραφία | Ιστορικοί Περίπατοι. Ανακτήθηκε 30 Απρίλιος 2017, από http://www.istorikoiperipatoi.gr/%ce%bc%ce%b1%ce%bd%cf%8e%ce%bb%ce%b7%cf%82- %ce%b1%ce%bd%ce%b4%cf%81%cf%8c%ce%bd%ce%b9%ce%ba%ce%bf%cf%82/
- 7. JEWISH ATHLETES SALONICA.pdf. (χ.χ.). Ανακτήθηκε από http://semiotics.nured.uowm.gr/docs/readings/JEWISH%20ATHLETES%20SALONICA.pdf
- 8. Mazower, M. (2006). Thessalonikē, polē tōn phantasmatōn: christianoi, mousoulmanoi kai hevraioi, 1430- 1950. Athēna: Alexandreia.
- 9. Ravensbergen, R. (2013). Kickstart WordPress. Amsterdam: Pearson.
- 10. The Jewish Museum. (χ.χ.). Ανακτήθηκε 9 Απρίλιος 2017, από http://thejewishmuseum.org/
- 11. Vacalopoulos, A. E. (1963). A history of thessaloniki. Thessalonike: Institute for Balkan Studies.